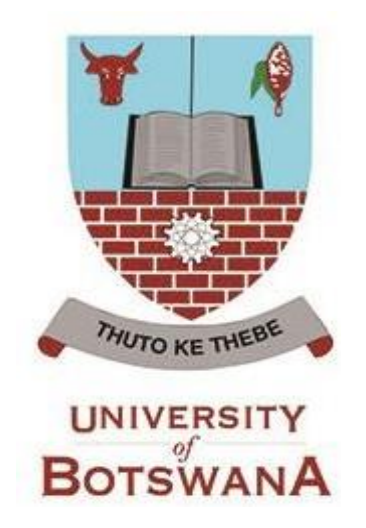

# **Design and Implementation of an Automated Irrigation Control System for Optimal Water Usage andEnhanced Agricultural Productivity**

**by**

# **Innocent Ncube (201406116)**

**A Research Project submitted to the University ofBotswana in partial fulfillment of requirements for the Degree of**

# **MASTER OF SCIENCE**

**Electrical & Electronic Engineering**

Supervisor: Dr E.D. Maje

Co-Supervisor Dr A. Jeffrey

2018

## APPROVAL PAGE

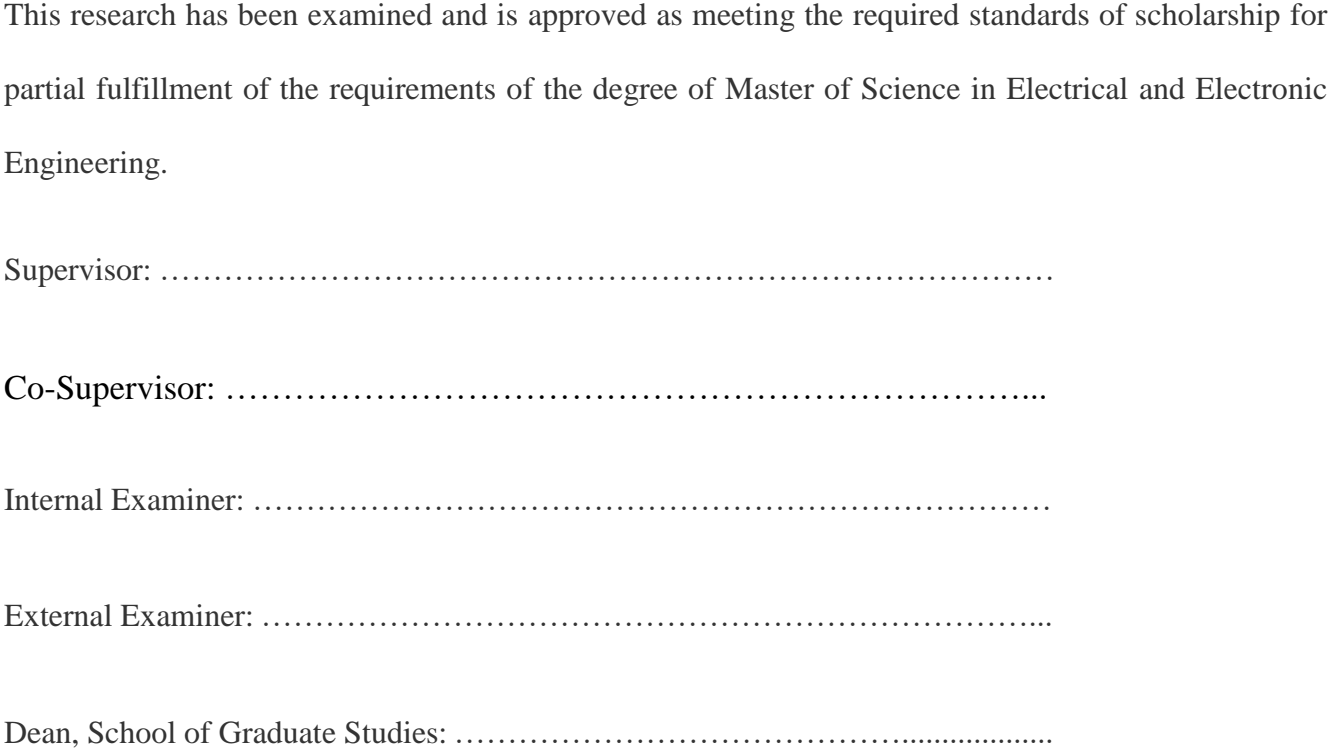

## STATEMENT OF ORIGINALITY

The work contained in this Dissertation was carried out by the author while a student at the University of Botswana between 2015 and 2018. It is original work except where due reference is made. The work has never been submitted, nor will it ever be submitted to another University for the award of a Degree.

Student: ………………………………………………………….

Signature: ……………………Date: ……………………………

## ACKNOWLEDGEMENTS

The author of this Dissertation would like to extend his profound gratitude to his Supervisor,

Dr E.D. Maje and Co-Supervisor, Dr A. Jeffrey of the Department of Electrical Engineering at the University of Botswana for their guidance and wise counsel during the processes of design, development, and implementation of the Prototype.

## COPYRIGHT

All rights reserved. No part of this dissertation may be reproduced, stored in any retrieval system, or transmitted in any form or by any means, electronic, mechanical, photocopying, recording or otherwise for scholarly purposes, without the prior written permission of the author or of University of Botswana on behalf of the author.

## DEDICATION

This research dissertation is dedicated to my family who endured long hours of my absence from home during the research and compilation phases.

#### ABSTRACT

Irrigation of crops is essential for profitable crop production in most arid regions. The "million dollar" question is: when to water, and how much water is needed? The answer to this question lies in the development of innovative ways of irrigation control. In most irrigation installations in developing countries, the trend is to irrigate or to water the crop at the farmer's hunch without relying on scientific data. They do not use accurate data logging systems that gather data about the condition of the crop. This traditional approach of irrigation results in too much or too little water being delivered to the crop resulting in crop stress and reduced yield. This document outlines the design, development and implementation of a 'smart' and innovative automatic irrigation control system with Internet capability. The system makes use of accurate scientific methods of finding out if plants need water. If plants are found to be in need of water, the controller automatically triggers the system to deliver the right amounts of water to the crop. The design employs the Internet of Things (IoT) applications to automatically connect and download weather data and weather-forecast information from the OpenWeatherMap Internet server. The OpenWeatherMap is a Meteorological services provider company which is situated in London in the United Kingdom. OpenWeatherMap collects, stores and automatically disseminates on request, weather data about any geographical location in the world over the Internet. Through the automatic irrigation control system, the farmer is able to receive weather updates and weather forecast information covering the next thirteen days. The received weather data comprises ambient temperature, barometric pressure, ambient humidity, wind speed, sunrise and sunset times. The automatic irrigation control system's ability to combine data from agricultural sensors and weather forecast information available on the Internet allows for optimisation of irrigation activities, thereby saving water and improving crop yield. To cater for situations where there are internet outages, the system has an in-built mini-weather station which measures local ambient temperature, ambient humidity and barometric pressure. The Internet capability of the system also enables the manufacturer to easily render remote technical assistance to the farmer. The system allows the farmer to use a smartphone or a personal computer to remotely monitor system parameters and crop performance from anywhere in the world through the Internet. The prototype was subjected to several validation tests and the results suggest that the system may reduce irrigation water consumption by 26%. It was concluded that the smart automatic irrigation control system results in optimised water usage and increased crop yield.

**TABLE OF CONTENTS**

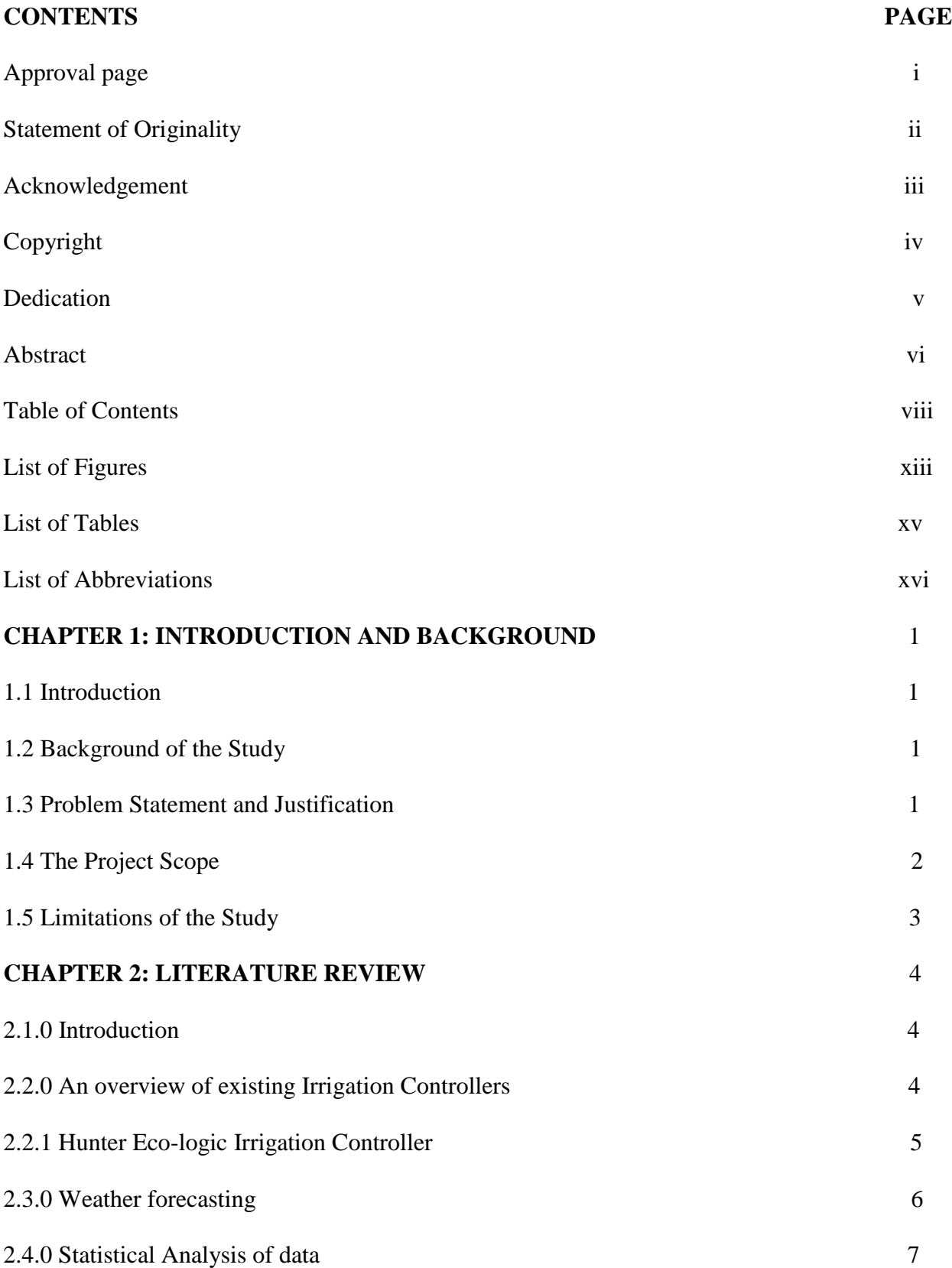

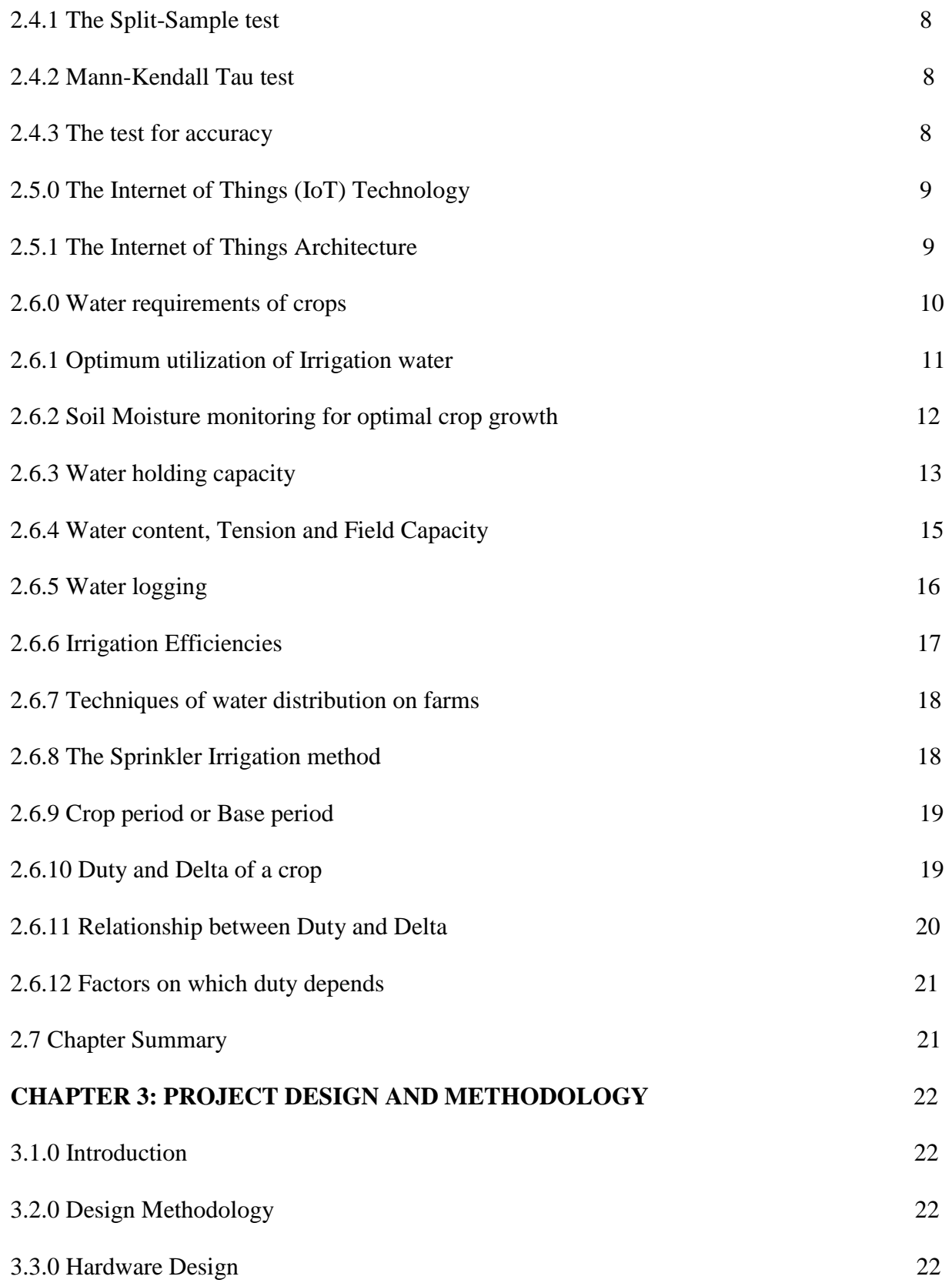

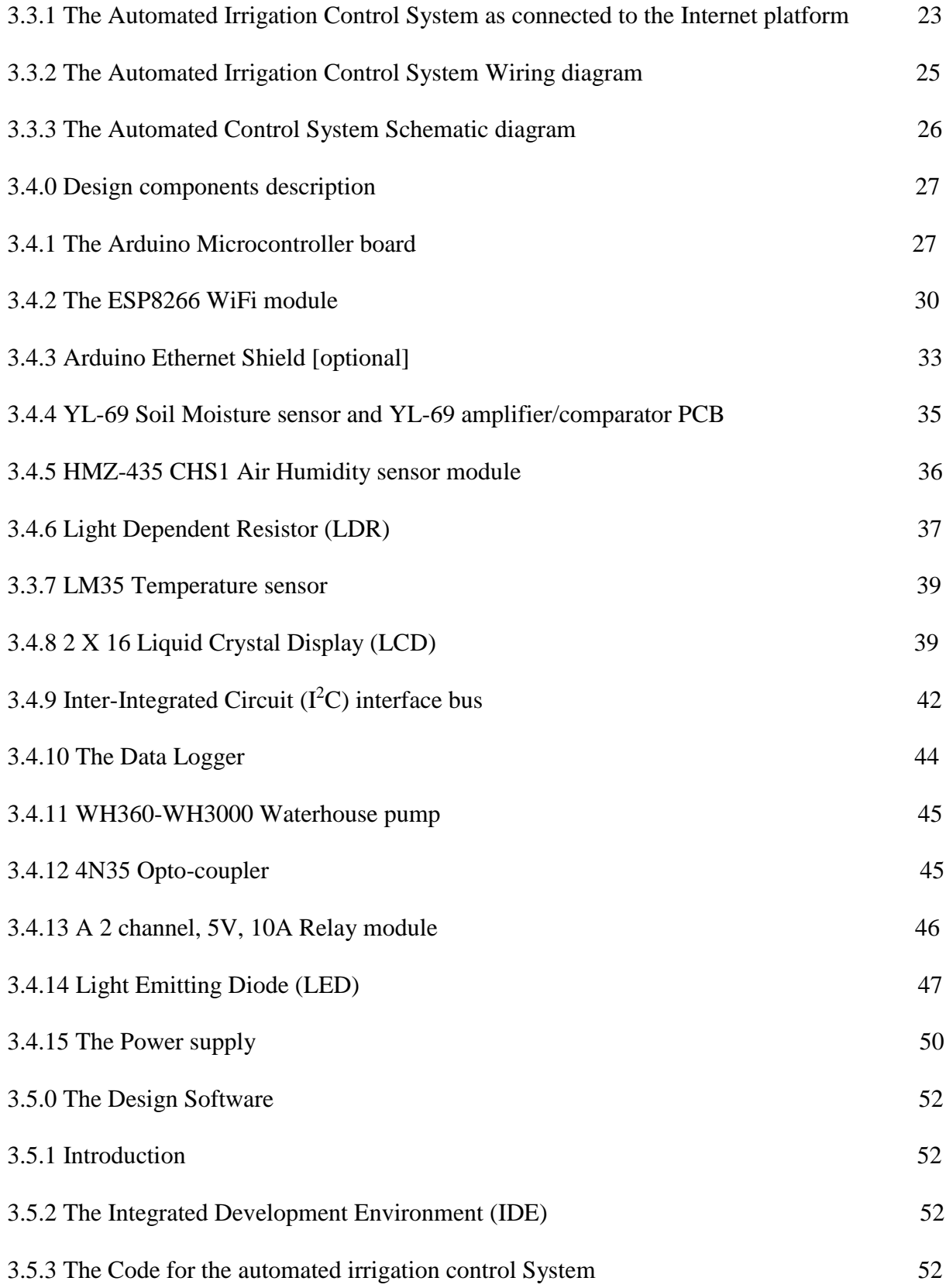

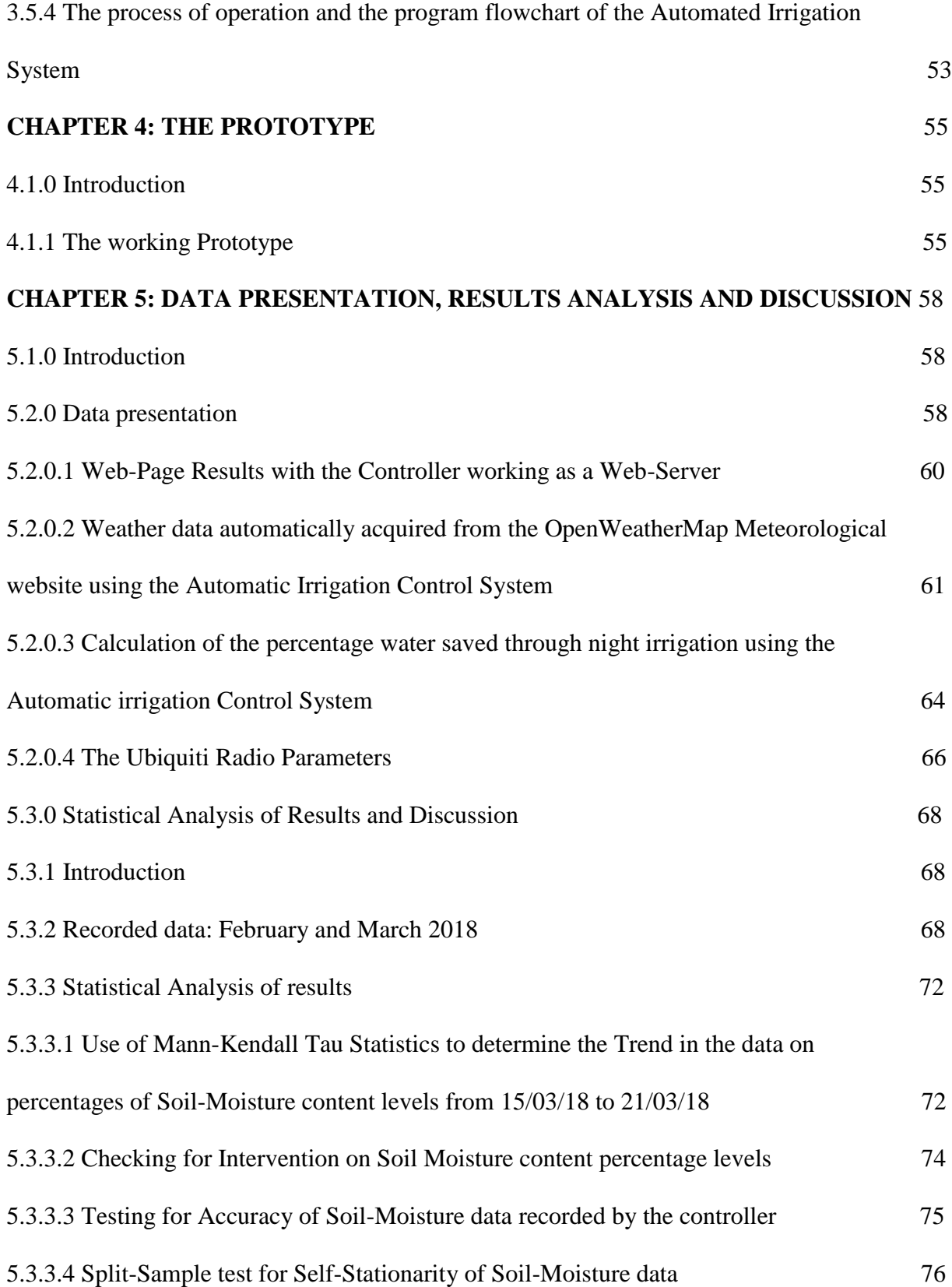

## xi

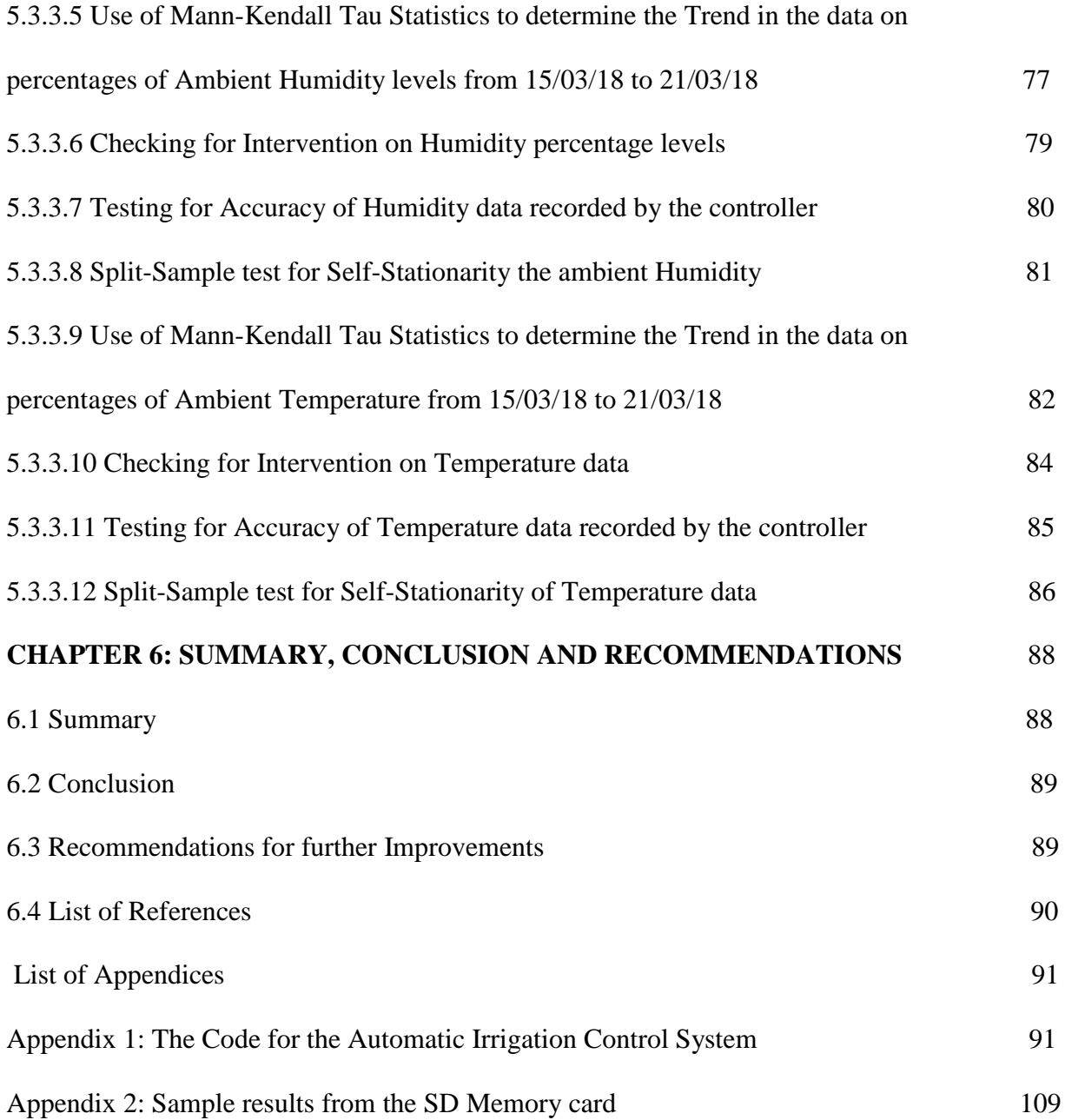

## **LIST OF FIGURES**

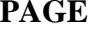

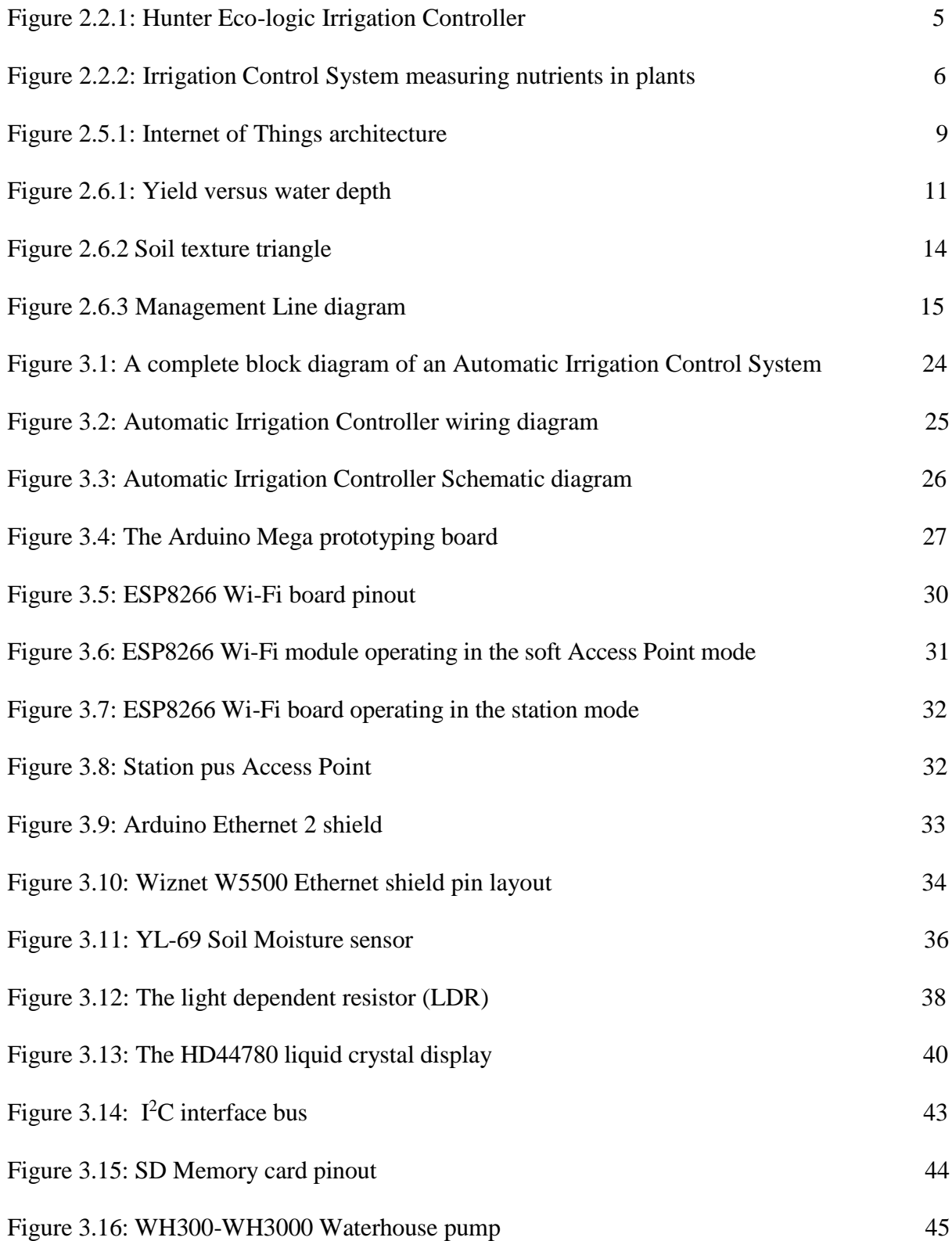

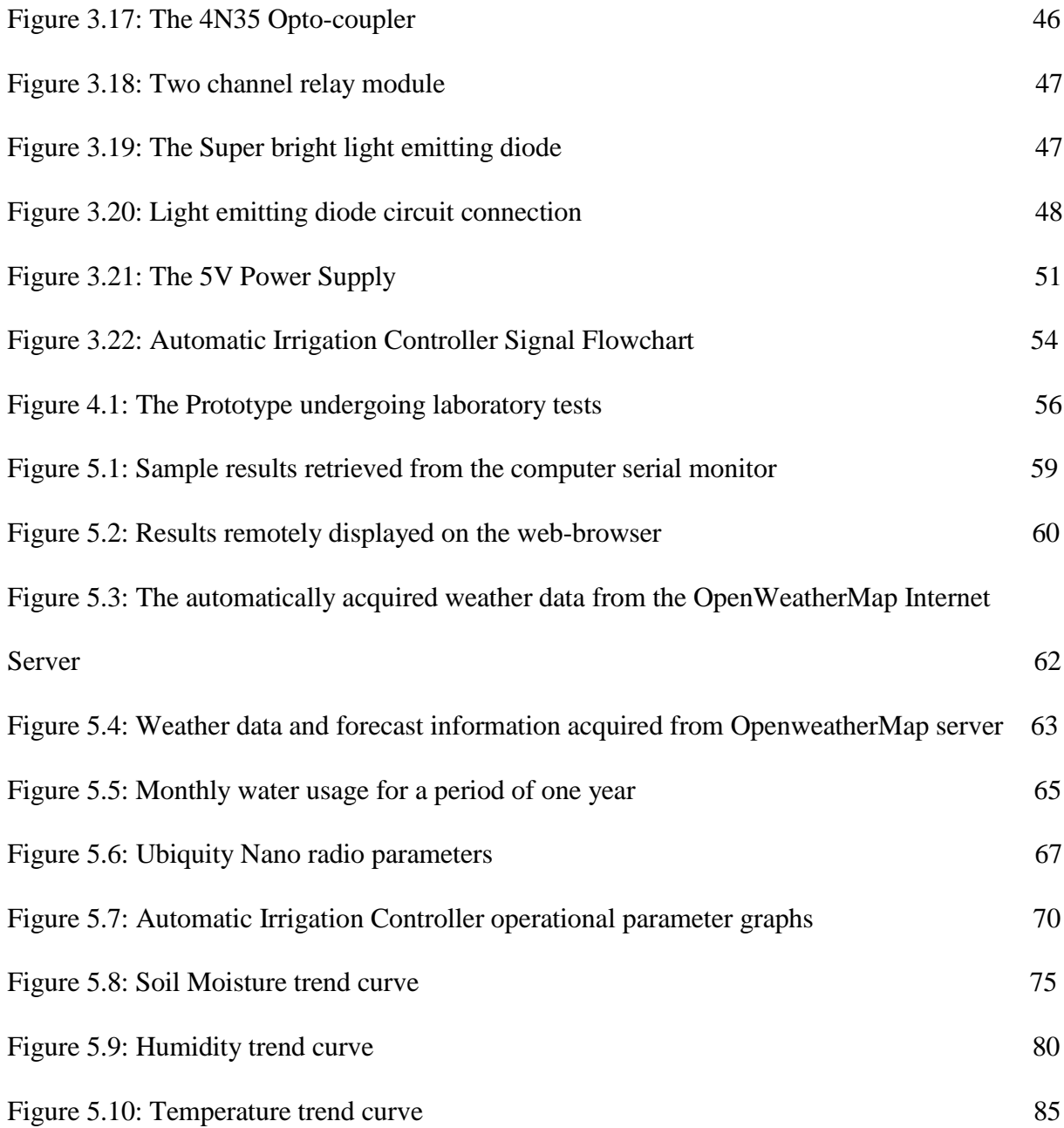

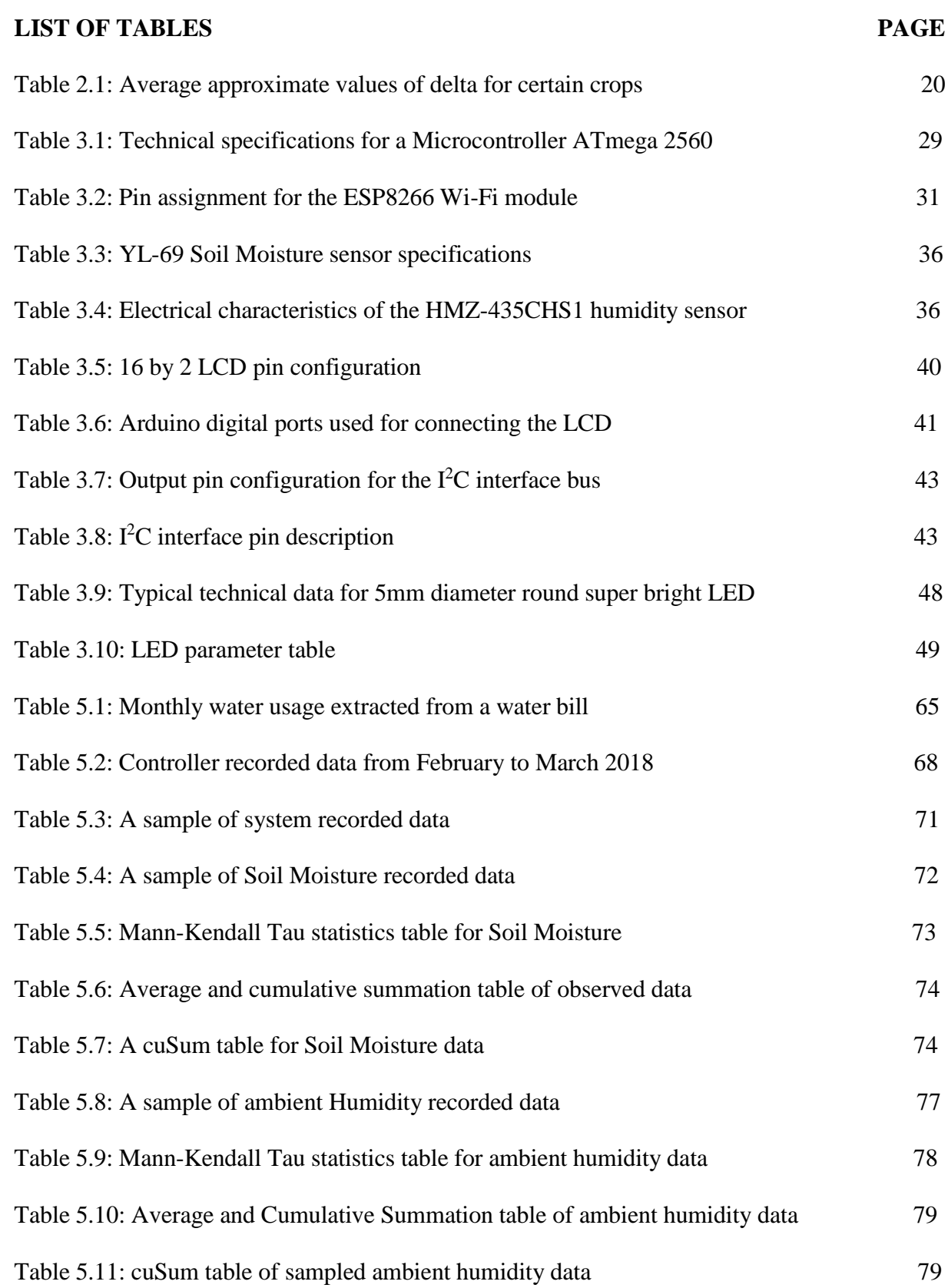

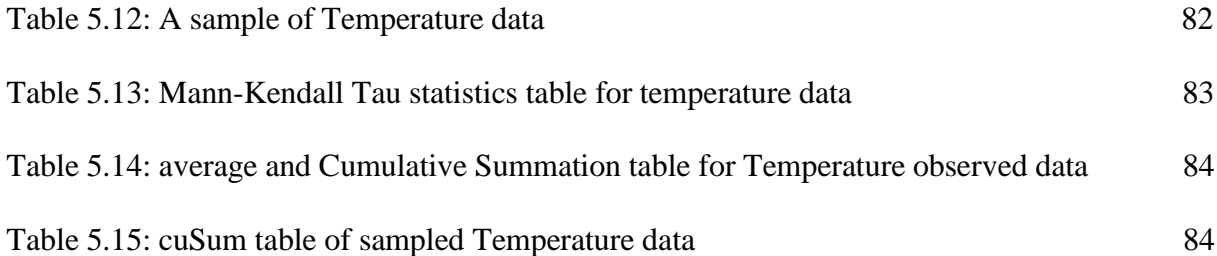

## **List of Abbreviations**

- 1. GSM-----Global System for Mobile Communication
- 2. GPS------Global Positioning System
- 3. IoT-------Internet of Things
- 4. SSD------Service Set Identifier
- 5. HTTP----Hyper Text Transfer Protocol
- 6. API------Application Programming Interface
- 7. PWM----Pulse Width Modulation
- 8. SoC------System-on Chip
- 9. WPA-----Wi-Fi Protected Access
- 10. Wi-Fi----Wireless Fidelity
- 11. I <sup>2</sup>C-------Inter-Integrated Circuit
- 12. GPIO----General Purpose Input Output
- 13. SPI-------Serial Peripheral Interface
- 14. DMA----Direct Multiple Access
- 15. UART---Universal Asynchronous Receiver Transmitter
- 16. TCP/IP--Transmission Control Protocol/Internet Protocol
- 17. IDE------Integrated Development Environment
- 18. AP--------Access Point
- 19. PC--------Personal Computer
- 20. LCD------Liquid Crystal Display
- 21. LDR------Light Dependent Resistor
- 22. LED------Light Emitting Diode

### **CHAPTER 1: INTRODUCTION AND BACKGROUND**

#### **1.1 Introduction**

The ever-growing need for food security requires that we continually improve on food production technologies so as to increase the harvest per hectare in our farms. Experience gained from the recent series of droughts in Southern Africa suggests that seasonal farming practices where farmers patiently wait for the rainy season may contribute towards continuous food insecurity [1]. Part of the solution therefore is to resort to latest technologies and innovations in a much larger scale. Irrigated agriculture is dependent on water bodies such as dams and boreholes. Suffice it to say that this water is not enough and hence must be used sparingly. To conserve water, there is therefore need for intelligent systems that can be used to water the crops as and when they need water (optimal water usage). Besides saving water and cutting down on cost of labour, crops will also be better nourished. This results in improved crop quality, higher yields and higher profits.

## **1.2 Background of the Study**

This research design project is motivated by the need to address the incessant problem of food insecurity in developing nations which is mainly due to erratic rainfall patterns [1] and a shortage of robust irrigation solutions that are backed by state of the art technologies. The design of "smart" agricultural equipment that are tailor-made to solve the specific problems faced by developing nations, has the potential to increase food productivity and save on scarce water resources [2 ].

## **1.3 Problem Statement and Justification**

Due to climate change and the occurrence of El Nino-induced droughts in Southern Africa, seasonal agriculture is no longer a dependable way of ensuring food security [2, pp. 10]. Irrigated agriculture relies on water bodies whose water levels keep diminishing as a result of droughts. Therefore optimal and effective use of the scarce water resource becomes paramount. The farmers need to water their crops when the time and conditions are right. The solution therefore lies in the deployment of technological pieces of equipment such as the smart irrigation systems that use scientific methods to gather data, make informed decisions as to what the crop requirements are. Crops must be watered exactly at the right time with the right amounts of water in order to prevent over-watering or under-watering. Without use of smart systems and other modern technologies, the developing world will continue to find it difficult to produce enough food to feed its people.

#### **1.4 The Project Scope**

The design build project incorporates a Wi-Fi module and an algorithm which enables it to work as an Internet of Things (IoT) object [12] in the process of acquiring, intelligently manipulating, and displaying current weather data and thirteen days weather-forecast information from the OpenWeatherMap Internet Server [3] for free. In the field of weather monitoring, there are global platforms which keep track of weather conditions around the world. These platforms are IoT ecosystems which can be accessed online. It is possible to design custom electronic devices that can connect with such platforms and fetch weather related data from the cloud platform. One such global platform is OpenWeatherMap. The OpenWeatherMap is an online service that provides weather data to web services and mobile applications. It provides more than 1 billion forecasts [3] every day from around the world. There are more than a million users of this platform and thousands of new subscribers are adding each day [3]. The platform provides more than twenty application programming interfaces (APIs) to render weather related data. In this project, the ESP8266 Wi-Fi module is programmed to connect to one of the APIs provided by OpenWeatherMap so as to facilitate automatic download and display of weather data and weather forecast information on the computer display or on a smartphone. The system also employs scientific and very accurate methods of finding out if plants are in need of water or not. If plants are found to be in need of water, that is if soil moisture level reduces to the plant's management allowable depletion level (the lowest moisture level which can be sustained by plants without adverse stress effects) [13], the controller automatically triggers the system to water the crops. The other aim of this project is to save water. If plants are watered during the day, a large percentage of water is lost through evapotranspiration due to the sun's heat. To mitigate the problem of evapotranspiration, the controller will automatically cause watering of the

plants, (i) only if they are about to be "thirsty", and (ii) when it gets dark, without user intervention. The system is "smart" enough to tell if soil moisture level is still above, or if it has gone below Management Allowable Depletion level and reducing towards the Permanent Wilting Point for a particular crop in a particular soil type [13]. If moisture is still above the Management Allowable Depletion level and there is need for irrigation, the system will only irrigate when it gets dark since the plant is still not yet at risk of stressing. If by any chance, it happens that soil moisture drops to levels between Management Depletion level and the Permanent Wilting Point, then the system must irrigate the crops right away and also activate the alarm since this is a stressful range for the crop. Crop watering and the alarm signal will stop once soil moisture level in the crop's root zone has risen to a safe percentage. This system also incorporates an in-built mini weather station which measures the ambient temperature, barometric pressure, and the ambient humidity at the farm site. The in-built weather station comes handy when the OpenWeatherMap server is unavailable during periods of Internet outages. The system can also be made to operate in manual mode when the need arises. Besides making it possible to remotely operate the system, the Internet of Things (IoT) application also enables the manufacturer of the product to easily render remote technical assistance to the farmer through monitoring and updating of the system software. The farmer does not need to visit the fields in order to see how the system is operating and to get system parameters, but can access all the data from the comfort of their home. Most of the features discussed here are not available in the products that are currently visible on the market.

#### **1.5 Limitations of the Study**

This research project involves construction of a physical, working prototype. The designer of this project faced challenges in terms of acquiring the necessary components required for the construction of the prototype. Local retailers hardly have the required components in stock. Therefore, most components for the prototype construction were imported. This had an effect of increasing the duration and costs of prototype development.

## **CHAPTER 2: LITERATURE REVIEW**

#### **2.1.0 Introduction**

This section consists of a review of relevant literature, including a review of automatic irrigation systems available on the market and a review of the water requirements of different crops. Since this automatic irrigation control system incorporates an algorithm for remotely acquiring weather data and weather-forecast information from the OpenWeatherMap internet server [3], a discussion of weather prediction methods and the Internet of Things (IoT) is also going to be conducted. Statistical methods for data analysis are employed for the analysis of prototype test results. Therefore, statistical methods such as the Mann-Kendal Tau statistics, the Split-Sample test, and the t-test for accuracy are also discussed.

#### **2.2.0 An overview of existing Irrigation Controllers**

After a market search for irrigation controllers that can be found on the market, it was discovered that: (a) The products that are currently visible on the market are semi-automatic, open-loop and unintelligent, which means that there is need for user intervention in their operation since most of them use a timer that is set by the user [4]. This is a draw back since it becomes difficult to gauge if enough water has been delivered to the crop or not. Too much or too little water causes stress, diseases and crop failure. Besides the inclusion of an IoT application which enhances its smartness, the design at hand is completely automatic and closed-loop to ensure that the system works very well without user intervention. All that the user does is just to check the system status and parameters remotely or locally at their own convenience. (b) Most automatic irrigation controllers that currently exist in the market do not incorporate IoT applications. This means that they do not have Internet communication capabilities. Internet of Things Technology is a game changer since it easily facilitates remote customer service technical support and product autonomy. Products in the market lack this vital technology. Internet connectivity enables the user to monitor and to control the system from any location in the world.

#### **2.2.1 Hunter Eco-Logic Irrigation Controller**

The most visible Irrigation Controller on the market currently is the Hunter Eco-Logic [4], which is shown in Figure 2.2.1. The Hunter Eco-Logic irrigation controller has the same short comings as described on points (a) and (b) in page 4.

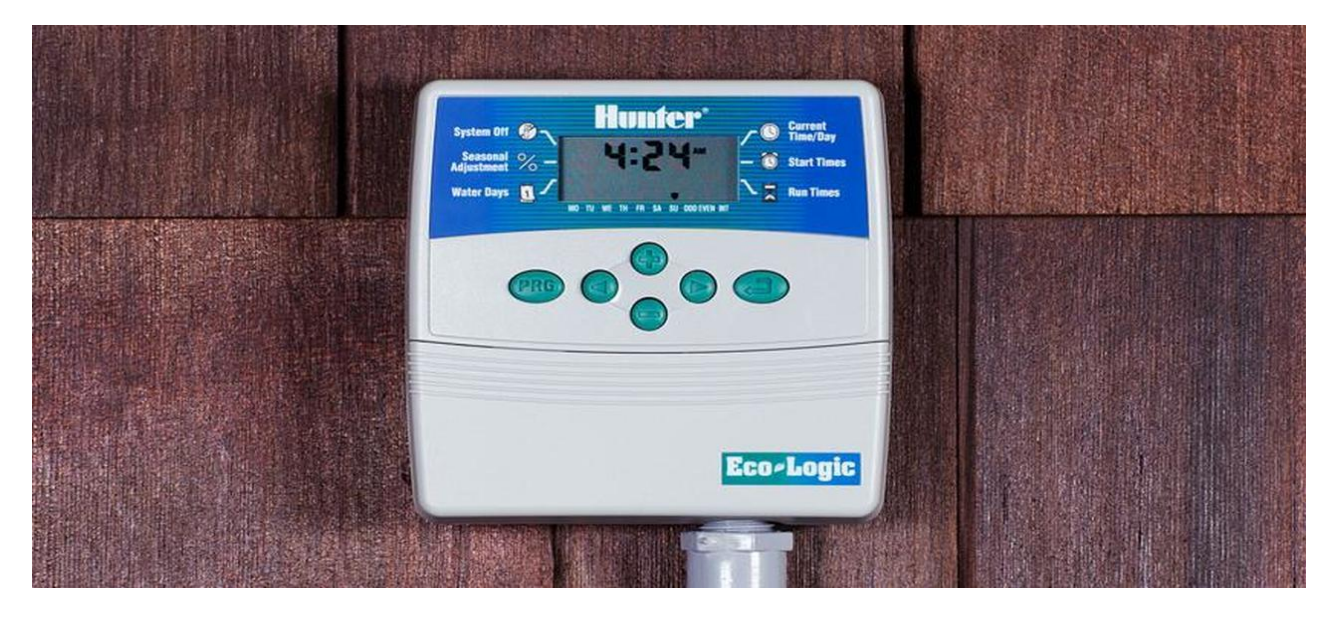

Figure 2.2.1: Hunter Eco-Logic Irrigation Controller [4].

The semi-automatic Hunter Eco-Logic irrigation controller uses several timers in order to achieve its open loop control of water pumps. It comes with a voluminous manual which is not very user friendly. This irrigation controller and other such machines that are currently found in the market are not very user friendly in the sense that it is difficult to learn how to use them and also that too much time is wasted while the user is manually programming the system. This has an effect of disadvantaging most farmers since they may find it so difficult to read through it. This shows that these systems were not designed with the semi-literate customer in mind. The X-core irrigation controller does not connect to the Internet. This means there is no remote technical support for the customer and it does not provide weather data. Also the user has to read data directly on the instrument's panel [4], meaning that the user has to travel to the site where the system is deployed in order to collect data about the system parameters and the state of the irrigation equipment. These are some of the challenges that are addressed by the system which this author has designed and built. The user must be able to view data from the comfort of their home without visiting the field. The Irrigation Control system shown in Figure 2.2.2 includes

more functionalities when compared with Hunter Eco-Logic since it also measures plant nutrients. Its short comings are that it does not address the issues of soil-moisture monitoring and does not provide weather data [5]. It also does not address the vital remote communication requirements between the field devices (sensors, actuators, and the controller) and the farmer's control and monitoring console at home. The aim of the design– build project at hand is to correct all these shortcomings.

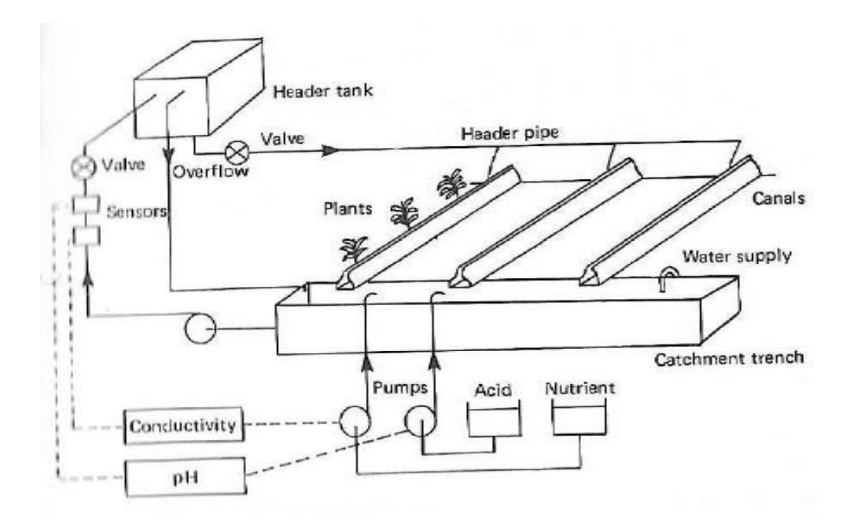

Figure 2.2.2: Irrigation Control System measuring nutrients in plants [5].

## **2.3.0 Weather forecasting**

The automatic irrigation control system at hand automatically downloads weather data and weather forecast information from an Internet server and it also accommodates a standby in-built mini-weather station which can be relied upon during Internet outages since it gives less weather parameters than those obtained from the Internet. Therefore this document also discusses the topic of weather and weather forecasting. Weather is the state of the atmosphere at a particular place during a short period of time [6]. Weather involves such atmospheric phenomena as temperature, humidity, precipitation, air pressure, wind, and cloud cover. Weather is largely confined to the troposphere, the lowest region of the atmosphere that extends from the earth's surface to about 6km to 8 km at the poles and to about 17 km at the equator [6]. The phenomena occurring in upper regions of the troposphere and above, such as jet streams and upper air waves, significantly affect sea-level atmospheric pressure patterns and hence, the weather conditions at the terrestrial surface. Geographic features, most notably mountains and large water bodies such as lakes and oceans, also affect weather patterns. Oceansurface temperature anomalies are a potential cause of atmospheric temperature anomalies in successive seasons and at distant locations. One result of such weather interactions between the ocean and the atmosphere is the ElNino Oscillation

(ENSO) [6], which is responsible for draughts in Southern Africa and elsewhere around the world. Weather has a huge influence in food production. Thunderstorms, tornadoes, hail, and sleet storms may damage or destroy crops. The long absence of rainfall may cause droughts and severe dust storms when winds blow over parched farmland as with the "dustbowl" conditions of the United States plains in the 1930s [7]. Weather forecasting is a prediction of what the state of the atmosphere will be like at a particular future time and place through use of technology and scientific knowledge to make weather observations [7]. Weather forecasting involves predicting weather phenomena such as cloud cover, rain, snow, wind speed, air-pressure, humidity, precipitation, and temperature [7]. Farmers need weather information to help them plan for the planting and harvesting of their crops in line with the weather predictions. A farmer can decide not to irrigate if the weather forecast says that it is going to rain in the next few hours or in the next few days. A farmer can also decide to harvest the crop before an approaching bad weather destroys the crops. The tools used for weather forecasting are instruments such as air-pressure barometers, radar for measuring the location and speed of clouds, thermometers for measuring ambient temperature, hygrometers for measuring soil-moisture content, anemometers for measuring wind speed, and computer models for processing data accumulated from the instruments. Weather forecasts are derived from a collection of as much data as possible about the current state of the atmosphere and then using techniques of metrology to determine how the atmosphere will evolve in future. There are three major types of weather predictions, which are: the short-range, medium-range, and the long-range weather-forecasts. Short-range forecasts are predictions made between one day and seven days before they happen. Medium-range forecasts usually fall between one week and four weeks in advance. Long-range forecasts are given between one month and a year in advance. The longer the period of forecast, the less the accuracy [7]. Therefore, short-range forecasts are far more accurate than the medium-range and the long-range forecasts.

## **2.4.0 Statistical analysis of data**

For the analysis of results recorded during prototype testing, statistical tools are used to check for accuracy and trend of the data. The employed statistical tools are going to be introduced in this chapter. The primary parameters used are the variance, the mean, the standard deviation, and the range. The main tools used are the Split-sample test (t-test) for self-stationarity, the Mann-kendal tau statistic, and the test for data accuracy.

#### **2.4.1 The Split- sample test**

The split-sample test (t-test) is being used to test for self-stationarity of data to check whether there is significant or no significant difference amongst the observed sample averages. This is done so as to establish if there was intervention or no intervention in the processes, and to find out the cause of the intervention in order to assess its impact. The t-test analysis is mostly applied to small sets of data  $(n_1, n_2 < 30)$  [8], where  $s_1$  and  $s_2$  are dissimilar. It compares the means of the sets of data for accuracy and for bias. The T-test formula [8, 9] is given by:

$$
t = \frac{|\bar{x}_1 - \bar{x}_2|}{\sqrt{\frac{s_1^2}{n_1} + \frac{s_2^2}{n_2}}} \tag{1}
$$

where:  $s_1$  is the standard deviation of sample 1,  $s_2$  is the standard deviation of sample 2,  $n_1$  is number of elements in sample 1,  $n_2$  is the number of elements in sample 2,  $x_1$  is the mean value of sample 1, and  $x_2$  is the mean value of sample 2.

#### **2.4.2 The Mann-kendall test**

The common purpose of the Mann-Kendall [9, 10, 11] test is to detect monotonic trends in a series of environmental data, climate data or hydrological data. The null hypothesis (when there is no trend),  $H_0$ , is that the data comes from a population of independent and identically distributed data. The alternative hypothesis (when there is a trend),  $H_A$ , is that the data follow a monotonic trend. The Mann-Kendall test statistic is calculated according to the following formula:

$$
S = \sum_{k=1}^{n-1} \sum_{j=k+1}^{n} Sgn(X_j - X_k)
$$
 (2)

With 
$$
sgn(x) = \begin{cases} 1 & \text{if } x > 0 \\ 0 & \text{if } x = 0 \\ -1 & \text{if } x < 0 \end{cases}
$$
 (3)

#### **2.4.3 The test for accuracy**

The collected data is also tested for percentage accuracy. This is done in order to establish the reliability of the system under test. The system accuracy is calculated according to the following formula.

Accuracy =  $1 - \left| \frac{\overline{x} - \mu}{n} \right|$  $\frac{-\mu}{R}$  Where  $\bar{x}$  is the sample mean,  $\mu$  is the population mean, and R is the range (4)

#### **2.5.0 The Internet of Things (IoT) technology**

The Internet of Things (IoT) is the extension of the current internet to designate a technological concept in which everyday objects are connected to the Internet, perceive or capture information from the environment, communicate and act intelligently [12]. With the Internet of Things, objects can be remotely activated and controlled through an existing network infrastructure, creating opportunities for integration between the physical world and computer systems. In the case of 'smart' Agriculture, scattered sensors can provide information on temperature, soil moisture, wind speed, and when combined with weather forecast information available on the Internet can allow optimization of irrigation systems, saving water and improving farm yield. Sensors connected to animals can help control livestock. For example, a microchip attached to an ox ear can track the animal and inform on its vaccination record, among other information [12].

#### **2.5.1 The Internet of Things architecture**

The Internet of Things architecture consists of three main sections namely, Perception/Performance, Network, and Application as shown in Figure 2.5.1. The Perception / Performance component refers to the parts of the IoT system that interact with the physical world. Normally the "things" of IoT, which are the intelligent objects, belong to this section. This section is called perception because it collects information from the real world and allows the Internet of Things platform to respond to real events. The Network component is responsible for making connections amongst IoT systems. These connections can be with other intelligent objects or computers. In Internet of Things, as the name says, the Internet is mostly used to connect smart objects. The technologies and strategies for making this connection to the Internet are defined in the Network section. The Application component is the part of the Internet of Things platform that delivers services to the people. It uses the other two components (perception and network) to do something useful.

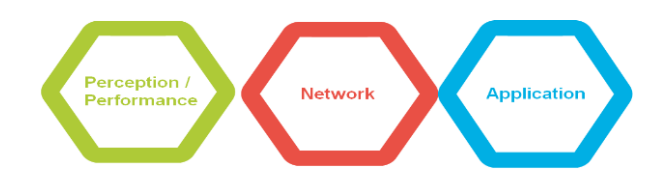

Figure 2.5.1: Internet of Things Architecture [12].

The main communication technologies used in IoT are: (i) Ethernet (IEEE 802.3)**:** It is widely used to connect desktop computers to the Internet. Ethernet uses a cable medium, and it has high data transmission rates and a wide range. It has data transmission rates of up to 1Gbps for a maximum range of 100 meters. Using the optical fibre, it can transmit at a rate of 10Gbps for a distance of up to 2 kilometers. As it uses cables, this technology would not be applicable to most intelligent objects such as an intelligent umbrella for example, since it makes mobility difficult. But on the other hand, it could be used for smart refrigerator. (ii) WiFi (IEEE 802.11): This standard refers to a wireless communication technology with a radius of about 50 m which is suitable for local area networks. It has data transmission rates that are fast enough to enable watching and downloading of videos. This wireless technology is mostly used in such places as offices, industry, and public spaces. (iii) ZigBee**:** This is a wireless communication technology standard with a radius of about 30 m at a lower data transmission rate than the Wi-Fi standard (around 250Kbps). Nevertheless, ZigBee consumes less battery energy than Wi-Fi, hence it has been adopted for use in several IoT products. (iv) Bluetooth Low Energy**:** Bluetooth is a wireless communication technology standard that has been developed to be the intermediate between ZigBee and Wi-Fi in terms of data transmission rate, range, and battery consumption. Its latest version, the Bluetooth Low Energy is capable of transmitting 1Mbps with a range of up to 80m at a low battery power consumption. This technology has been adopted in many smartphones and tablets. (v) Third generation (3G) and Fourth Generation (4G) networks**:** This technology is for wireless communication over cellular networks. Its power consumption is high when compared to other technologies. 3G/4G are used for communication with remote locations and when high mobility is a requirement. The throughput achieved in the 3G standard is about 1Mbps and the standard 4G is up to 10Mbps [12].

### **2.6.0 Water requirements of crops**

Every type of crop requires a certain quantity of water after a certain interval of time which varies due to soil

retention, ambient temperature, and ambient humidity, throughout its period of growth. If the natural rain is sufficient and timely, no irrigation water is required for raising the crop. In England, for example, the natural rain falling regularly throughout the year, satisfies requirements of practically all the crops, and, therefore, irrigation is not significantly needed in England [13]. In Sub-Saharan Africa, the natural rainfall is no longer sufficient and does not fall regularly due to climate change [13, 14]. Since the quantity as well as the frequency of the rainfall varies throughout Sub-Saharan Africa, certain crops may require irrigation in certain parts of a country. The area where irrigation is a must for agriculture is called the arid region, while the area in which inferior crops can be grown without irrigation is called semi-arid region [13, pp. 22]. The title 'Water requirements of a crop' means the total quantity required andthe way in which a crop requires water, from the time it is sown to the time it is harvested. It is very clear from the above discussion that the water requirement, will vary with the crop as well as with the place. i.e. different crops will have different water requirements, and the same crop may have different water requirements at different places of the same country; depending upon the variations in climates, type of soils, methods of cultivation, and useful rainfalls.

#### **2.6.1 Optimum utilization of Irrigation Water**

If a crop is sown and produced under absolutely identical conditions, using different amounts of water, the yield is found to vary [13, pp. 31]. The yield increases with water, reaches a certain maximum value and then decreases, as shown in Figure 2.6.1.

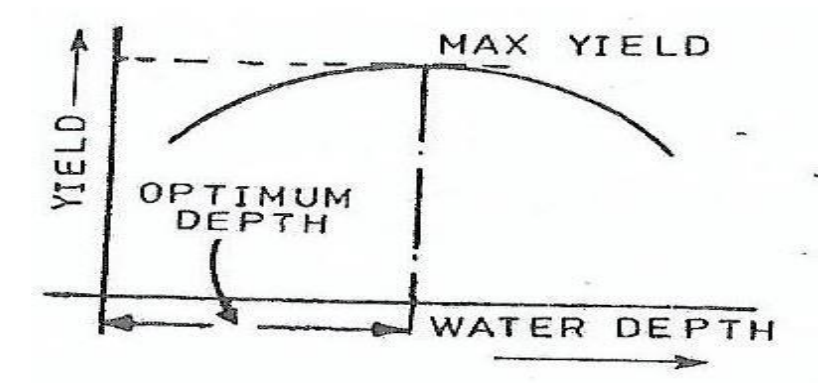

Figure 2.6.1: Yield versus Water depth [13].

The quantity of water at which the yield is maximum, is called the optimum water depth. Therefore, optimum utilization of irrigation generally means, getting maximum yield with any amount of water. The supply of water to various crops should be adjusted in such a way as to get optimum benefit ratio, not only for the efficient use of available water and maximum yield, but also to prevent water-logging of the land in question. In order to use water sparingly, it is necessary that the farmers be made aware of the fact that only a certain fixed amount of water gives best results. Anything more than the required quantity, and anything less than the required quantity reduces the yield. Many farmers feel that they can increase the crop yield by using a lot of water. Hence, they try to supply lots of water to their fields by undue tapping at the outlets [13, pp. 31]. This does not increase yield. Farmers should be encouraged to line their water courses, thereby saving a significant amount of the costly irrigation water.

#### **2.6.2 Soil Moisture Monitoring for Optimal Crop growth**

Methods of irrigation monitoring and scheduling assume that the soil moisture content largely determines the level of moisture in the plant. At any depth, if the soil is dry, water and nutrients become less available to the roots and, this results in reduced yields [13, 14]. If excess water is administered, this water will go deeper than the root zone, carrying valuable nutrients with it. This results in wasted water, as well as the risk of underground water pollution and reduced yields [13, 14]. Keeping the soil too wet also causes the water-root hairs to die due to lack of oxygen [12, 13]. Higher levels of humidity also increase the risk of diseases [13, 14].

Understanding the dynamics of soil-moisture fluctuations in the root zone will enhance the efforts for maximizing yield and curbing waste of resources. The following points are key to soil and water relationship. Water is held in a soil mixture by action of surface tension attracting water molecules to soil particles. The amount of water that can be stored by a soil and its availabilityto plants both depend on soil type. Volumetric Water Content (VWC) is a measure of the amount of water held in a soil expressed as a percentage of the total mixture. Tension is a measure of the amount of water held in a soil expressed as the amount of work required for plants to remove water from the soil. The relationship between VWC and Tension depends on soil type. Field capacity is a soil water content that results in a state of balance between the force of gravity and surface tension force [13, 14]. At field capacity soils have a balance of air and water that result in good growing conditions.

## **2.6.3 Water Holding Capacity**

Among other things, soil is a storage medium for farm water until it is used by plants. Water resides in the spaces between soil particles [13, 14, 15]. The force of gravity constantly acts on water in the soil to move it downwards and out of reach of the roots of the plants. The counterbalancing force which keeps it from moving downward is surface tension, which causes the water to stick to soil particles. The smaller the soil particles, the more combined the surface area they have, and the more they are able to hold onto water through the surface tension [13, 14, 15]. Hence, the ability of water to move through soil and be stored in soil depends heavily on soil type. When water enters a soil with large sandy particles, only a small amount stays attached to the particles and the remainder quickly drains downwards. Sand has low 'water holding capacity'. Conversely, a volume of clay soil has very small particles. When water enters a clay soil, surface tension holds it tightly to the soil particles and only a small remainder drains downwards. Therefore, clay has a high 'water holding capacity'. A soil with a high water holding capacity can store large amounts of water relative to its own volume after a rain event and, under the right conditions; this stored water can remain available for plants to use. In a soil with very small particles, the surface tension forces that allow for a large water holding capacity also make it difficult for plants to extract and use the water. Water does not move easily through a fine-particle soil and it takes a large amount of energy for plants to extract and use it. The force that a plant exerts on water so as to separate it from soil particles and move it into the root system is referred to as tension force (measured in centibars as a negative pressure or vacuum since plants suck the water out of the soil) [13, 14, 15]. Even if a soil contains water, if the tension required to extract the water is greater than what the plants can overcome, they will wilt and die [13, 14, 15]. Sandy soils have low water holding capacity due to their large particles, therefore both water and nutrients can easily drain away out of reach of plant roots. However, even though a sandy soil does not hold much water, whatever it can hold is easily available to plants. Clay soils have large water holding capacity, but because they hold onto water tightly, tension is relatively high for a given amount of water. A certain amount of water in clay soil is not easily available to plants. Just as clay soil tightly binds to water, it can also keep nutrients out of reach of plants. The ideal soil for most growing conditions is a loamy soil with a variety of particle sizes and ample structure which can hold a large amount of water that is easy for plants to extract. The relationship amongst soil type, water holding capacity and water availability is illustrated in the Soil Texture Triangle shown in Figure 2.6.2. The soil texture triangle gives names associated with various combinations of sand, silt and clay. A course-textured or sandy soil is one comprised primarily of sand-sized particles. A finetextured or clayey soil is one dominated by tiny clay particles. Due to the strong physical properties of clay, a soil with only 20% clay particles behaves as sticky, gummy clayey soil. The term loam refers to a soil with a combination of sand, silt, and clay-sized particles. For example, a soil with 30% clay, 50% sand, and 20% silt is called a sandy clay loam [14]. It is important to know what soil types are present in one's field. Since any point in the field can contain different soil types at different depths, it may be useful to use core samples to determine soil type versus depth profiles at key locations.

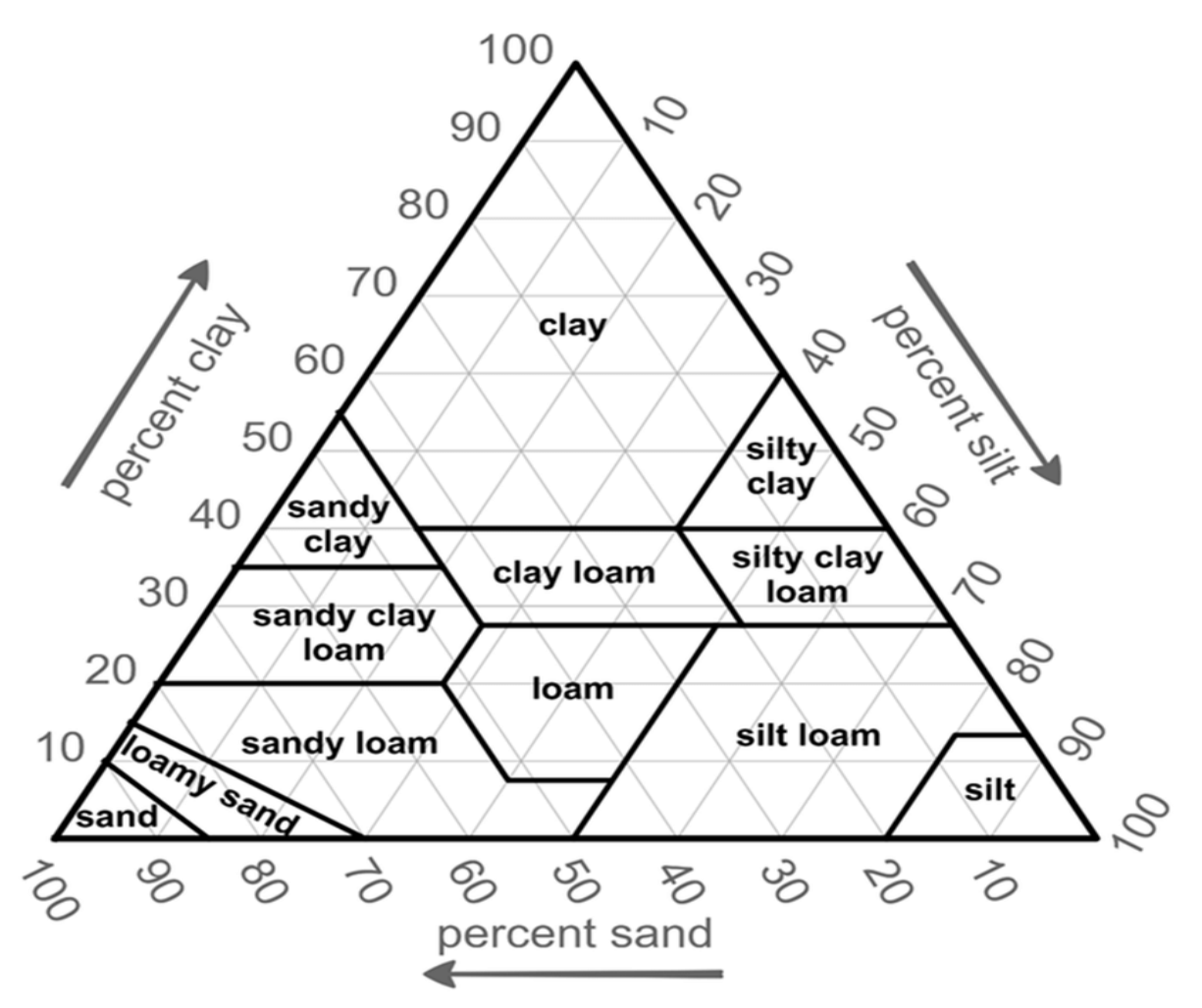

Figure 2.6.2: Soil Texture Triangle [15]

## **2.6.4 Water Content, Tension and Field Capacity**

The management line diagram in Figure 2.6.3 shows ranges for permanent wilting point, management allowable depletion, field capacity and saturation. Saturation, Field Capacity, management allowable depletion, and permanent wilt points shown in Figure 2.6.3 are the three important water content (or tension) levels used for planning irrigation. These can be understood better through examination of how water moves through the soil after a watering event.

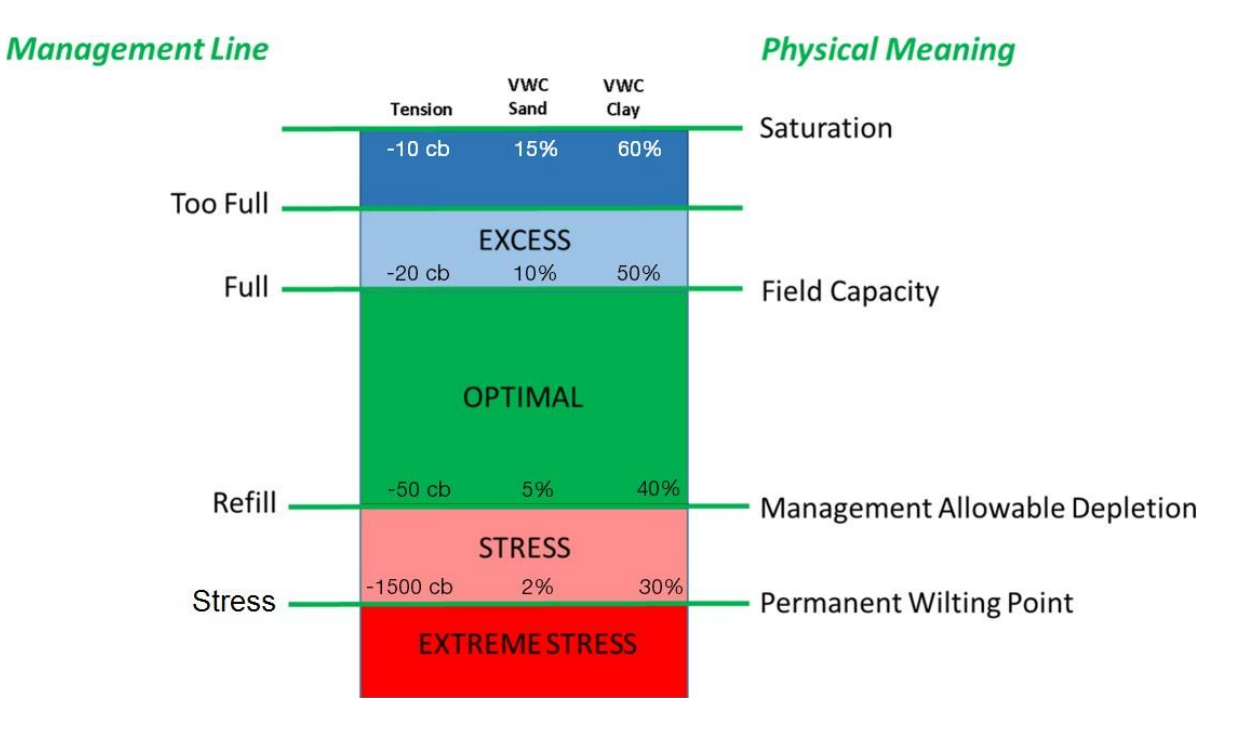

Figure 2.6.3: Management Line diagram [15].

**(i) Saturation:** this is a phenomenon that comes as a result of water entering the soil volume at a faster rate than when it is moved down by the force of gravity. Saturation is formally defined as the condition where all soil pores/voids are filled withwater. Saturated soil becomes heavy, contains little air, and can be thought of as mud. Conditions in a saturated soil are anaerobic and are not conducive to healthy plant growth. Tension in saturated soil is very low, generally less than -10 centibar. Volumetric Water Content at saturation can range between 15% and 60% depending on soil type [13, 14, 15].

**(ii) Field Capacity:** After some time, substantially all of the water that will drain due to gravity has drained. The soil solution is now in balance, containing all of the water that can be held by surface tension. This condition is referred to as field capacity. At field capacity, water is easily available to plants, and the soil solution contains ample oxygen. Optimal growing conditions for most plants occur at field capacity or slightly drier than field capacity. Tension at field capacity is between -10 and -20 centibar. Volumetric Water Content can range from 10% to 50% depending on soil type [13, 14, 15].

**(iii) Management Allowable Depletion:** Management Allowable Depletion (MAD) is the lowest moisture level which can be sustained by plants without adverse stress effects [13, 14, 15]. This is the moisture point at which irrigation should be initiated to avoid having stress affect plant growth. Tension at MAD is typically -50 to -70 centibar. Volumetric Water Content at this point can range from 5% to 40%. Any moisture content below this level is in the **"stress"** zones.

**(iv) Permanent Wilting Point:** As soil is subject to evaporation and withdrawals from plants, water content deceases and tension increases to a point where plants can no longer extract water. Maintaining soil at this level for any length of time can cause permanent damage to plants. Tension at PWP can be as great as -15 bar (-1500 centibar). The volumetric water content ranges from 2% for sandy soils to 30% for high clay-content soils [13, 14, 15].

## **2.6.5 Water Logging**

An agricultural land is said to be water-logged, when its productivity gets affected by a high water table [13, 14, 15]. The productivity of the land in fact, gets reduced when the root of the plant gets flooded with water, and thus become ill-aerated. Ill-aeration reduces crop yield, as explained below:

The life of a plant depends upon the nutrients such as nitrates. The foliage which produces the nitrates consumed by the plants is produced by the bacteria, under the process called nitrification. These bacteria need oxygen for their survival. The supply of oxygen gets cutoff when the land becomes ill aerated, resulting in the death of the bacteria, and fall in the production of plants' food (nitrates) and consequently reduction in the plant growth, which reduces the crop yield. Apart from ill-aeration of the plants, many other problems are created by waterlogging, as discussed below [13, 14, 15].

2.6.5.1: The normal cultivation operations, such as tilling, ploughing, etc. cannot be easily carried out in very

wet soils. In extreme cases, the free water may rise above the surface of the land, making the cultivation operations impossible. In ordinary language, such land is called a swampy land.

2.6.5.2: Certain water loving plants like grasses, weeds, etc. grow profusely and luxuriantly in water-logged lands, thus affecting and interfering with the growth of the crops.

2.6.5.3: Water logging also leads to salinity, as explained in the following paragraph:

If the water table has risen up, or if the plant roots happen to come within the capillary fringe, water is continuously evaporated by capillarity. Thus, a continuous upward flow of water from the water table to the land surface gets established. With this upward flow, the salts which are present in the water also rise towards the surface resulting in the deposition of salts in the root zone of the crops. The concentration of these alkali salts present in the root zone of the crops has a corroding effect on the roots, which reduces the osmotic activity of the plants and checks the plant growth, and the plant ultimately fades away. Such soils are called saline soils. From this discussion, it becomes evident that water-logging ultimately leads to salinity, the result of which is, the reduced crop yield for most crops. For this reason, salinity and water logging are treated as a twin problem; under the heading "salinity and water-logging". Whenever there is water logging, salinity also occurs [13, 14].

#### **2.6.6 Irrigation Efficiencies**

Efficiency is the ratio of the water output to the water input, and usually expressed as a percentage [13, pp. 31]. Higher input than output results in losses, and hence, if losses are high, efficiency is low. Efficiency is inversely proportional to the losses. Water is lost in irrigation during various processes and, therefore, there are different kinds of irrigation efficiencies, as given below:

(i) Efficiency of water-conveyance: it is the ratio of the water delivered into the fieldsfrom the outlet point of the channel, to the water entering into the channel at its starting point. It may be represented by  $\eta_c$ . It takes the conveyance or transit losses into consideration.

(ii) Efficiency of water-application: it is the ratio of the quantity of water stored into the root zone of the crops to the quantity of water actually delivered into the field. It may be represented by  $\eta_a$ . It may also be called on-farm efficiency, as it takes into consideration the water lost in the farm.

(iii) Efficiency of water storage: It is the ratio of water stored in the root zone during irrigation to the water needed in the root zone prior to irrigation. It may be represented by ηs.

(iv) Efficiency of water use: it is the ratio of the water beneficially used, includingleaching water, to the quantity of water delivered. It may be represented by  $\eta_u$ .

### **2.6.7 Techniques of Water distribution on Farms**

There are various ways in which the irrigation water can be applied to the fields [13, 14].

- 1. Sprinkler irrigation
- 2. Free flooding
- 3. Check flooding
- 4. Furrow irrigation method
- 5. Drip irrigation method
- 6. Border flooding
- 7. Basin flooding

Out of the above mentioned irrigation techniques, the author of this project will only elaborate on Sprinkler irrigation since it is the most commonly used method in Southern Africa.

## **2.6.8 The Sprinkler Irrigation method**

In this farm-water application method, water is applied to the soil in the form of a spray through a network of pipes, pumps and sprinklers. It is some kind of an artificial rain and, therefore gives very good results. It can be used for all types of soils and for widely different topographies and slopes. It can advantageously be used for many crops, because it fulfills the normal requirement of uniform distribution of water. This method possesses great potentialities for irrigating areas where other types of surface or sub-surface irrigation are very difficult. The correct design and efficient operation are very important for the success of this method. Special steps have to be taken to prevent entry of silt and debris, which are very harmful for the sprinkler equipment. Debris choked nozzles interfere with the application of water on the land; while the abrasive action of silt causes excessive wear on pump impellers, sprinkler nozzles, and bearings. The system is to be designed in such a way that the
entire sprayed water seeps into the soil, and there is no run off from the irrigated area [13, 14]. The conditions favoring the adoption of this method are: [13].

(i) When the land topography is irregular, and hence unsuitable for surface irrigation

(ii) When the land gradient is steeper, and soil is easily erodible

(iii) When the land soil is excessively permeable, so as not to permit good water distribution by surface irrigation; or when the soil is highly impermeable

(iv) When the water-table is high

(v) When the area is such that the seasonal water requirement is low, such as near the coasts

(vi) When the crops to be grown are to require humidity control, as in tobacco; crops having shallow roots; or crops requiring high and frequent irrigation; or when the water is scarce

# **2.6.9 Crop period or Base period**

The time period that elapses from the instant of its sowing to the instant of its harvesting is called the cropperiod [13, 14]. The time between the first watering of a crop at the time of its sowing to its last watering before harvesting is called the Base period or the Base of the crop. Crop period is slightly more than the Base period, but for all practical purposes, they are taken as one and the same thing, and generally expressed in days. Hence, the terms such as growth period, crop period, and base period, are used as synonyms, each representing crop period, and will be represented by **B** (in days).

# **2.6.10 Duty and Delta of a Crop**

Each crop requires a certain amount of water after a certain fixed interval of time, throughout its period of growth. The depth of water required every time, generally varies from 5 to 10cm depending upon the type of the crop, climate and soil [13, 14]. The time interval between two consecutive watering is called the frequency of irrigation, or rotation period. The rotation period may vary between 6-15 days for different crops [13, 14]. The summation of the total water depth supplied during the base period of a crop, for its full growth, will evidently represent the total quantity of water required by the crop for its full-fledged nourishment. This total quantity of water required by the crop for its full growth (maturity) may be expressed in hectare-metre (Acreft) or in million cubic metres (million cubic-ft) or simply as depth to which water would stand on the irrigated area, if the total quantity supplied were to stand above the surface without percolation or evaporation. This total depth of water (in cm) required by a crop to come to maturity is called its delta  $(\Delta)$ . The average values of delta for certain crops are shown in Table 2.1. These values represent the total water requirement of the crops. The actual requirement of irrigation may be less, depending upon the useful rainfall. Moreover, these values represent the values on field, i.e. 'delta on field' which includes the evaporation and percolation losses.

| S.No              | Crop                 | Delta on field         |
|-------------------|----------------------|------------------------|
| 1.                | Sugarcane            | 120 cm $(48")$         |
| $\overline{2}$ .  | Rice                 | 120 cm (48")           |
| 3.                | Tobacco              | $75 \text{ cm } (30")$ |
| 4.                | <b>Garden Fruits</b> | $60 \text{ cm} (24")$  |
| 5.                | Cotton               | 50 cm (22")            |
| б.                | Vegetables           | 45 cm $(18′)$          |
| 7.                | Wheat                | 40 cm $(16")$          |
| 8.                | <b>Barley</b>        | 30 cm $(12")$          |
| 9.                | Maize                | $25 \text{ cm } (10")$ |
| 10.               | Fodder               | 22.5 cm $(9'')$        |
| $\overline{11}$ . | Peas                 | 15 cm $(6")$           |

Table 2.1: Average approximate values of  $\Delta$  for certain important crops [13].

## **2.6.11 Relationship between Duty and Delta**

Let there be crop of base period B days. Now, the volume of water applied to this crop during B days is  $V = (1 \times 60 \times 60 \times 24 \times B) m<sup>3</sup> = 86,400 B$  (cubic meter) (5)

By definition of duty (D), one cubic meter supplied for B days matures D hectares [13] of land. Therefore: This quantity of water (V) matures D hectares of land or  $10^4$  D sq.m of area.

Total depth of water applied on this land =  $\frac{\text{Volume}}{\Delta}$  $\frac{\text{olume}}{\text{Area}} = \frac{86400B}{10^4D}$  $\frac{6400B}{10^4D} = \frac{8.64B}{D}$ D  $m \tag{6}$ 

By definition, this total depth of water is called delta  $(\Delta)$ . Therefore:  $\Delta = \frac{8.64B}{D}$  $\frac{64B}{D}$  m or  $\Delta = \frac{8.64}{D}$ D  $\mathbf{cm}$  (7)

Where  $\Delta$  is in cm, B is in days, and D is duty in hectares/cumec.

#### **2.6.12 Factors on which duty depends**

Duty of irrigation water depends upon the following:

Type of crop: Different crops require different amount of water, and hence, the duties for them are different. A crop requiring more water will have less flourishing acreage for the same supply of water as compared to that requiring less water. Hence, duty will be less for a crop requiring more water and vice versa [13].

## **2.7 Chapter Summary**

For the review of related literature, typical automatic irrigation controllers that are available on the market were discussed. It was observed that these controllers are mainly semi-automatic, unintelligent, and sometimes too expensive for the small holder farmer. They do not exploit the benefits brought about by the Internet of Things (IoT) platform (one of the latest technologies available) and its user-friendly application software. This document therefore tries to address most of the shortcomings of the irrigation controllers that are available on the market. It tries to achieve this by coming up with a "smart" system which can make intelligent decisions to the benefit of the farmer. The importance of weather forecast was also discussed as this should be one of the very important tools used by the farmer to plan ahead. Therefore, designing a control system which is part of the IoT platform makes it possible for the system to automatically acquire weather data and weather forecast information from the Internet and present it to the farmer in whatever location in the world. Discussion on the water requirements of the crop was also carried-out. It was observed that since the management allowable depletion, saturation point, and the wilting points are different for different types of soil, the system under design should have different modes of operation in order to cater for different soil types. This is mainly implementable in the code section of the system. Statistical tools that are going to be used for analyzing the prototype results were also discussed. This is done in order to ensure accuracy of the results.

# **CHAPTER 3: PROJECT DESIGN AND METHODOLOGY**

# **3.1.0 Introduction**

In order to come up with a working prototype, a step by step systematic design procedure is followed since one procedure feeds into the next. This involves coming up with block diagrams, wiring diagrams, circuit diagrams, the code, physical wiring of hardware components and finally, prototype integration and testing.

## **3.2.0 Design Methodology**

The design part of the automated irrigation control system consists of three main sections, which are: the controller hardware, the software, and the communications section. The integration of the three sections resulted in the construction of a prototype, which was subjected to tests, and its results validated using statistical tools. The automatic irrigation control system communication module involves Internet connectivity through Wi-Fi, so as to enhance system capability. The intelligent controller block can be viewed as an Internet of Things (IoT) object. IoT is a technological concept in which everyday objects are connected to the Internet, perceive information from the environment and act intelligently [16]. With the Internet of Things, objects can be remotely activated and controlled through an existing network infrastructure, creating opportunities for integration between the physical world and computer systems [17].

## **3.3.0 Hardware Design**

The hardware design aspect of the project starts with the block diagram, followed by the wiring diagram, which is then followed by the circuit diagram. The block diagram will show how the different individual modules are interconnected. These interconnected modules include the Arduino microcontroller module, the soil moisture sensor module, the air humidity detection module, the temperature sensor module, the water-pump module, the data logger module, the irrigation sprinkler module, the borehole pump module, the status Light-Emitting-Diode module, and the power supply module. The block diagram is used as the guiding tool for compiling schematic and wiring diagrams. The Arduino-Mega microcontroller board is the central controlling device for

the irrigation system. In this design, only one watering pump channel is shown, but ten or more such channels can be added to the system. In this project, the YL69 soil moisture level sensors, can be replaced by homemade soil moisture sensors in the field since the YL69 sensor has a problem of gathering rust resulting in changed parameters and inaccurate output values**.** Soil moisture percentage levels and the borehole pump status are displayed on the local liquid crystal display (LCD). All the other system parameters which include the weather data from the Internet and from the standby in-built mini- weather station, are displayed remotely on the personal computer screen and on the smartphone. LEDs show the present state of the pumps. The ESP8266 Wi-Fi module and the home access point plus router equipment enable the system to connect to the internet.

### **3.3.1 The Automated Irrigation Control System as connected to the Internet platform**

The diagram shown in Figure 3.1 (a) shows the home equipment which is used for remote control of the system and for connecting the system to the Internet. This equipment includes a Wi-Fi access point integrated with a router for Internet connection, the personal computer (PC) and a smartphone for system parameter display. The Figure 3.1 (b) shows a block diagram of the automatic irrigation control system field equipment. This is the component which interfaces with the mechanical irrigation equipment such as the water pumps and valves. Central to the system is the Arduino mega microcontroller board, which is the intelligent part of the system. The Arduino mega microcontroller receives signals from various sensors and executes them in conjunction with the installed program. The ESP8266 Wi-Fi remotely connects the field equipment to the home Wi-Fi access point for onward transmission of the system parameter information to the farmer's receiver terminal equipment via the Internet, as well as for the reception of weather-forecast information from the OpenWeatherMap Internet server. Each client (station) is recognized by a Service Set Identifier (SSID), which is the username and password of the network one selects when connecting a device (station) to the Wi-Fi network. The SSID information is also embedded in the code so as to enable automatic communication between the home equipment and the field equipment. The local LCD only displays the soil moisture and the borehole status. All the parameters about the state of the field equipment and the weather data from the Internet are displayed on both the personal computer screen and the smart phone.

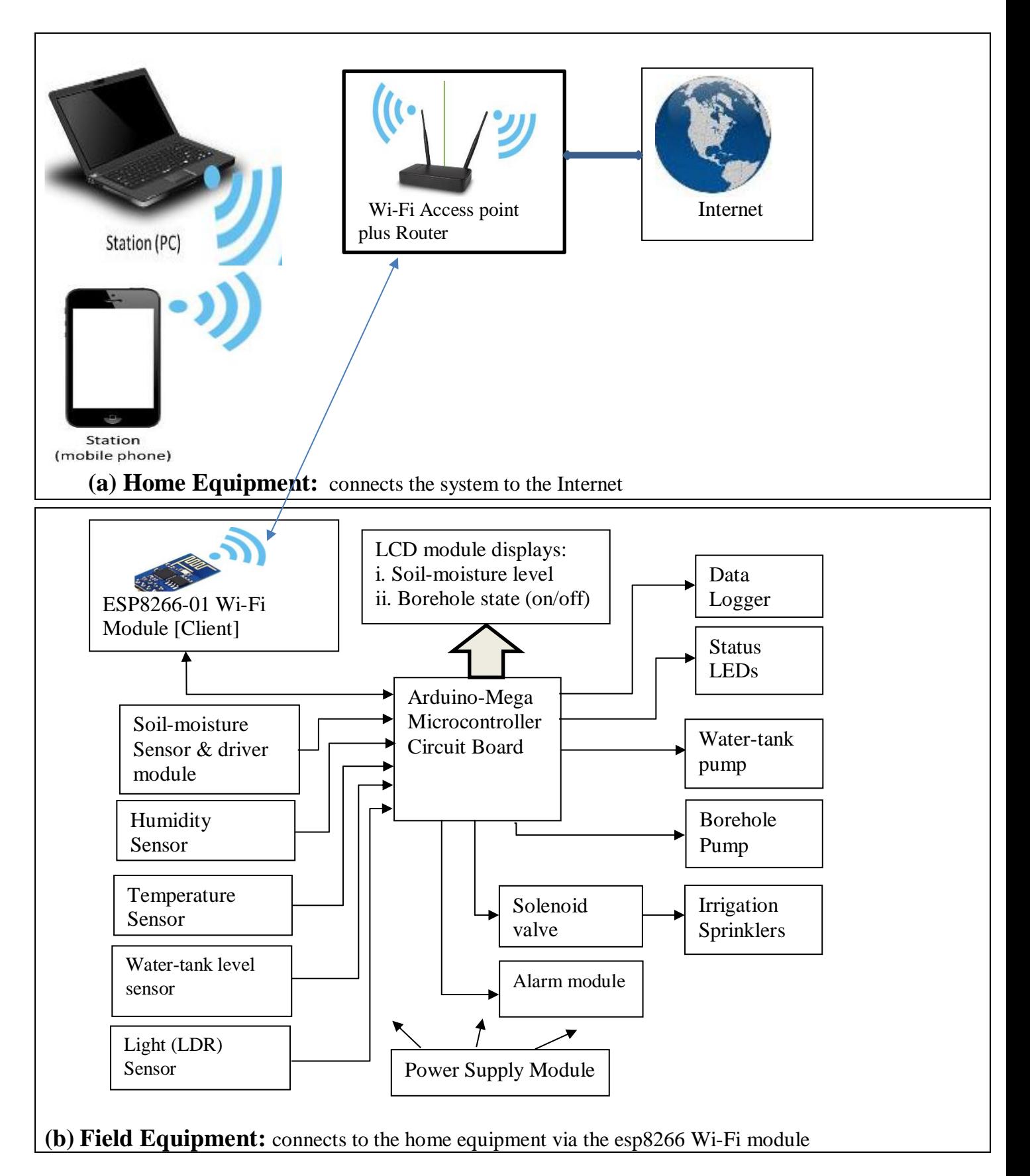

Figure 3.1: A complete block diagram of an Automatic Irrigation Control System

## **3.3.2 The Automated Irrigation Control System Wiring diagram**

Figure 3.2 shows the components wiring diagram of the controller section of the automatic irrigation control system. The section consists of the Arduino-mega microcontroller board, a power supply module, the status LEDs which show the present state of the borehole pump and the water-tank pump, the 2 by 16 LCD for parameter display, the sensors which monitor the environmental conditions and soil moisture levels. This section also houses the ESP8266 Wi-Fi communications module which connects the field equipment to the home equipment. The home equipment consists of a Wi-Fi access point integrated with a router for connecting the system to the internet as shown in Figure 3.1. The home equipment also includes client devices such as a personal computer and a smart phone for remote parameter monitoring and control of the system by the farmer.

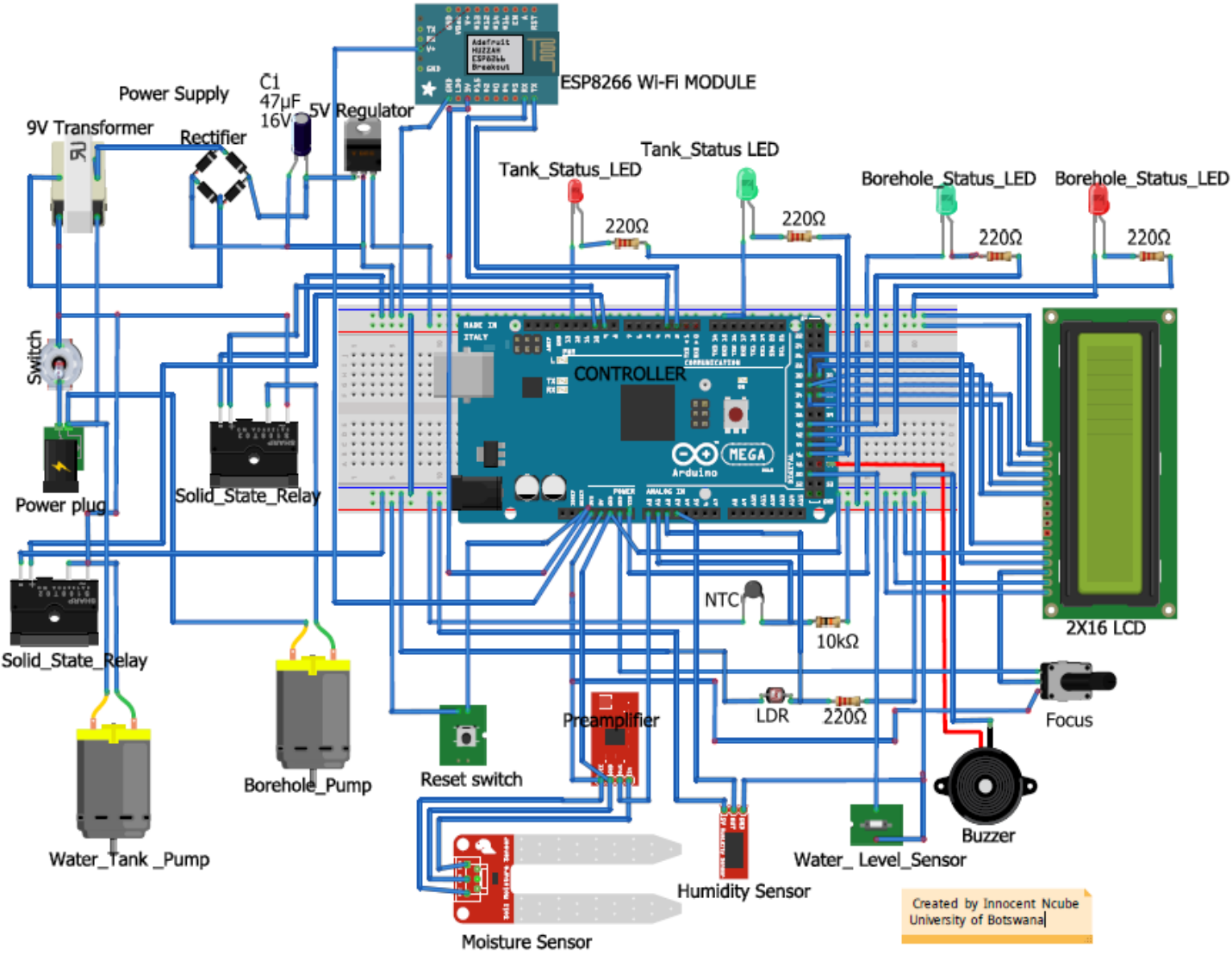

Figure 3.2: Automatic Irrigation Controller wiring diagram

# **3.3.3 The Automated Irrigation Control System Schematic diagram**

Figure 3.3 shows the schematic diagram of the field module of the automatic irrigation control system. This diagram illustrates components interconnection through use of circuit symbols instead of the actual component pictures as shown in Figure 3.2. Both Figure 3.2 and Figure 3.3 depict the same module, but one uses actual component pictures yet the other one uses circuit symbols. The common practice is to draw circuits and wiring diagrams using circuit symbols only. In order to enhance clarity of the module, a wiring diagram showing the actual component pictures was included in Figure 3.2 on the previous page.

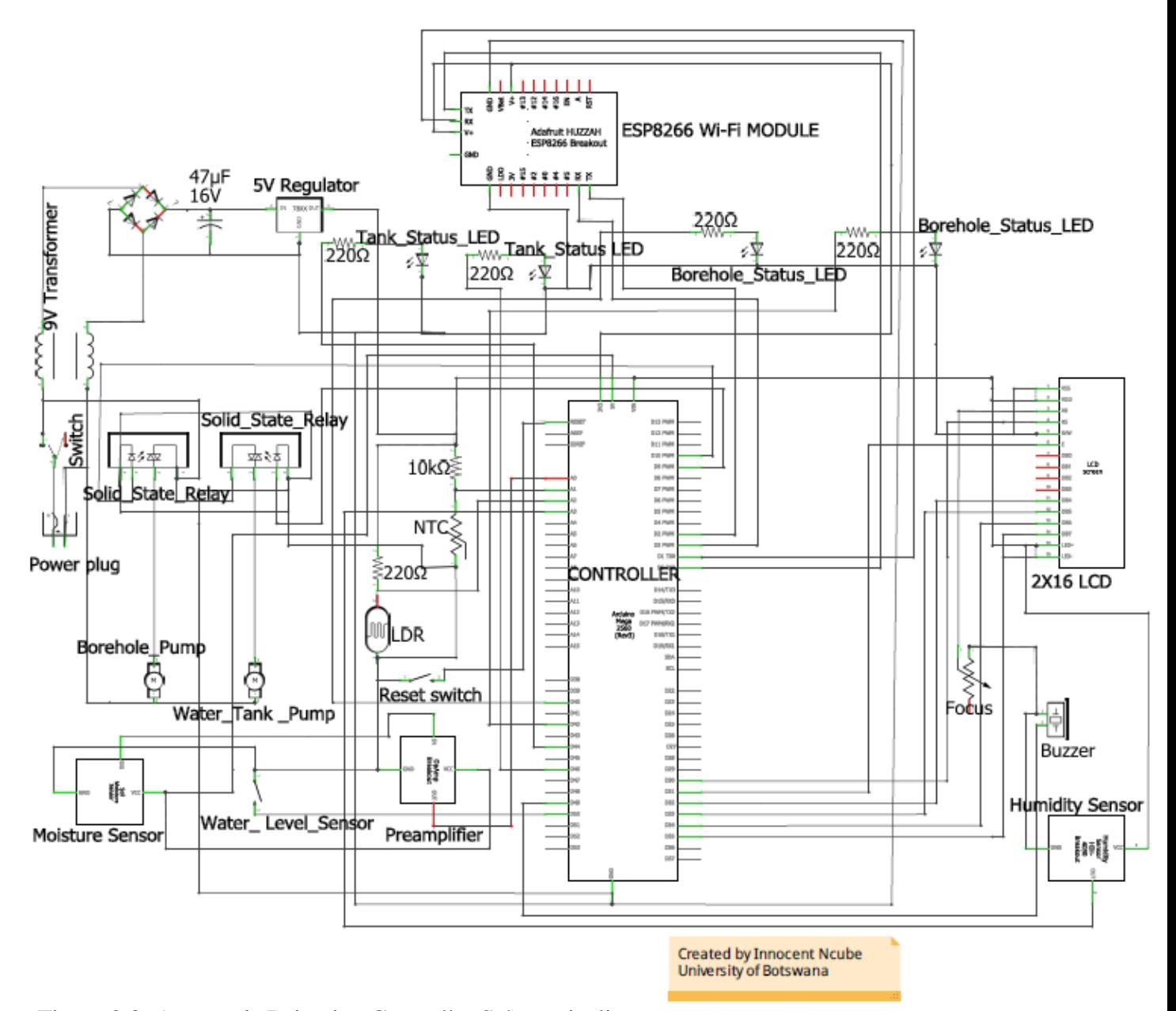

Figure 3.3: Automatic Irrigation Controller Schematic diagram

# **3.4.0 Design Components description**

The hardware components used for this design consist of the Arduino Mega microcontroller board, the ESP8266 Wi-Fi communication module, the Arduino Ethernet shield (optional), the 16 by 2 liquid crystal display (LCD), the light dependent resistor (LDR) sensor, the LM35 temperature sensor, the red, and green status light emitting diodes (LEDs), 2 by 5V relay modules, Humidity sensor module, the I<sup>2</sup>C interface module, the alarm buzzer, the data-logger memory module, and the Ubiquity microwave radios(optional).

# **3.4.1 The Arduino Microcontroller Board**

The Arduino prototyping board shown in Figure 3.4 is a very versatile board which is based on the ATmega 2560 Microcontroller chip [18, 20]. It is widely used in Industry to process sensor gathered data in order to control actuators. It has 54 digital input/output pins (of which 14 can be used as Pulse Width Modulation outputs), 16 analogue input pins, a 16 MHz ceramic resonator, a USB connection, a power jack, an ICSP header, and a reset button.

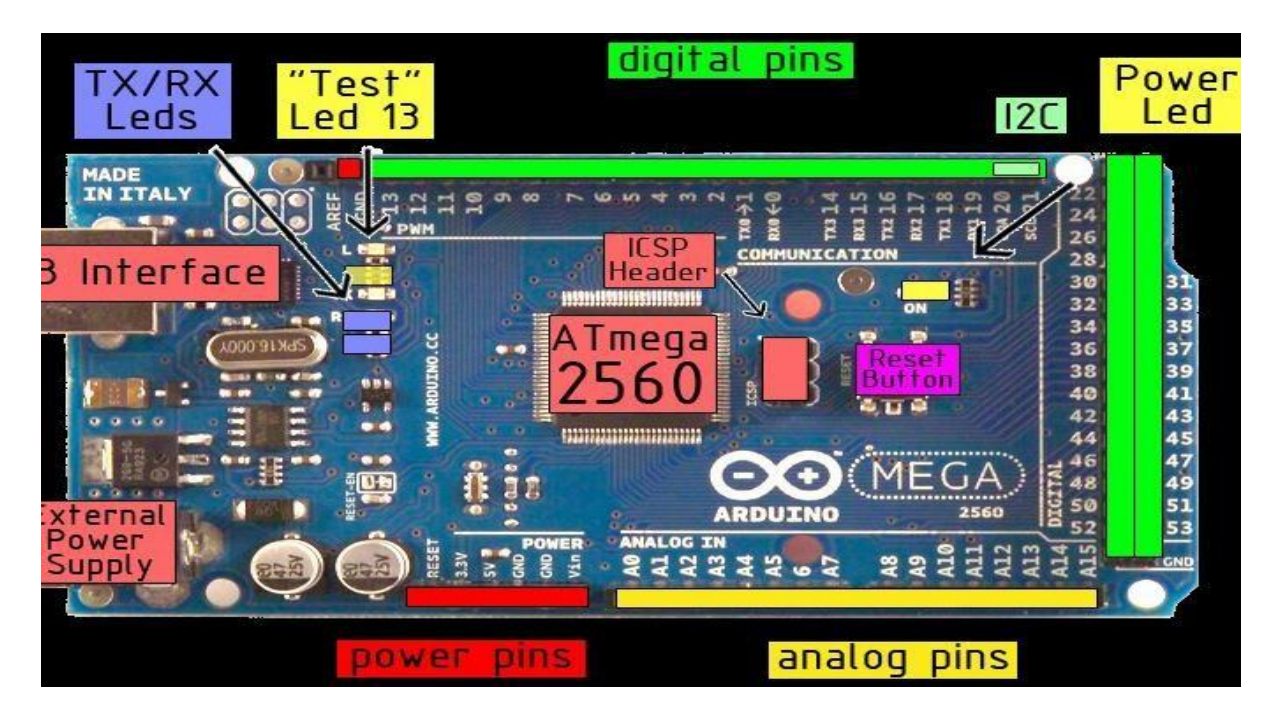

Figure 3.4: The Arduino Mega prototyping board [19]

The major advantages of this prototyping tool when compared to other prototyping boards is its very low cost as well as its simple but powerful programming environment coupled with the large number of its digital input/output ports. Viewing Figure 3.4 from top down, this is the plan view of the Arduino Mega board. Starting clockwise from the top center [19, pp. 275-277]: 1. Analogue reference pin, 2. Digital ground 3. Digital pins 2-21, 4. Digital pins 0-1/Serial in/Out – Transmit/Receive: these two pins cannot be usedfor digital input/output (digitalRead and digitalWrite) if one is also using serial communication e.g. (serial.begin) at the same time, 5. Reset button and the In-circuit Serial programmer, 6. Digital pins 22 – 54, 7. Analogue input pins 8. Power and ground pins, 9. External power supply is (9- 12 VDC), 10. USB port: for uploading sketches onto the board and for serial communication between the board and the computer. It can also be used to power the board.

The Atmega 2560 has the following modules which are described in detail:

**The Digital I/O Pins:** It has 54 of which 14 provide Pulse Width Modulated (PWM) output) **Analogue Input Pins:** 16 analogue input

**Flash Memory:** 256 KB of which 8 KB are used for the bootloader

#### **EEPROM:** 4 KB

**1. Digital Pins:** In addition to the specific functions listed below, the digital pins on an Arduino Mega board can be used for general purpose input and output when configured in pinMode(), digitalRead(), and digitalWrite() commands. Each pin has an internal pull-up resistor (disconnected by default) of 20-50kΩ which can be turned on and off using digitalWrite() HIGH or LOW respectively when the pin is configured as an input. The maximum current per pin is 40mA.

(a) **Serial:** Pin 0 (RX) and Pin 1 (TX); **Serial 1:** Pin 19 (RX) and Pin 18 (TX); **Serial 2:** Pin 17 (RX) and Pin 16 (TX); **Serial 3:** Pin 15 (RX) and Pin 14 (TX), used to receive (RX) and transmit (TX) TTL serial data. Pins 0 and 1 are also connected to the corresponding pins of the ATmega8U2 USB-to- TTL serial chip. These lines are intended for use with an external TTL serial module (e.g.the mini-USB Adapter).

(b) **External Interrupts:** Pin 2 (interrupt 0), Pin 3 (interrupt 1), Pin 18 (interrupt 5), Pin 19 (interrupt 4), Pin 20 (interrupt 3), and Pin 21 (interrupt 2). These pins can be configured to trigger an interrupt on a low value, a rising or falling edge, or a change in value. The function is attachInterrupt()

(c) **Pulse Width Modulation (PWM):** Pin 0 to Pin 13. Provide 8-bit PWM output with the analogWrite() function.

28

(d) **SPI:** Pin 50 (MISO), Pin 51 (MOSI), Pin 52 (SCK), Pin53 (SS). These pins support SPI communication, which although provided by the underlying hardware, is not currently included in the Arduino language. The SPI pins are also broken out on the ICSP header.

(e) **LED:** Pin 13. There is a built-in LED connected to digital pin 13. When the pin is HIGH value, the LED is on, when the pin is LOW, it is off.

## **2. Analogue Pins:**

(a)  $\mathbf{I}^2\mathbf{C}$ : Pin 20 (SDA) and Pin 21 (SCL) support  $\mathbf{I}^2\mathbf{C}$  (TWI) communication using the Wire library.

(b) AREF: Reference voltage for the analogue inputs. Used with analogReference().

(c) Reset: It brings this line LOW to reset the microcontroller. Typically used to add a reset button to shields which block the one on the board.

**3. Power Pins:** The power pins are arranged as follows:

(a) **VIN:** The input voltage to the Arduino board when it is using an external power source (as opposed to 5 volts from the USB connection or other regulated power source). Voltage can be supplied through this pin, or, if supplying the voltage via the power jack, it can be accessed through this pin.

(b) **5V:** The regulated power supply used to power the microcontroller and other components on the board. This

can come either from  $V_{IN}$  via an on-board regulator, or be supplied by USB or another regulated 5V supply.

(c) **3V3:** is generated by the on-board regulator. Maximum current drawn is 50 mA.

(d) **GRD:** This is for grounding the pins

Table 3.1: Technical Specifications for a Microcontroller ATmega 2560 [19].

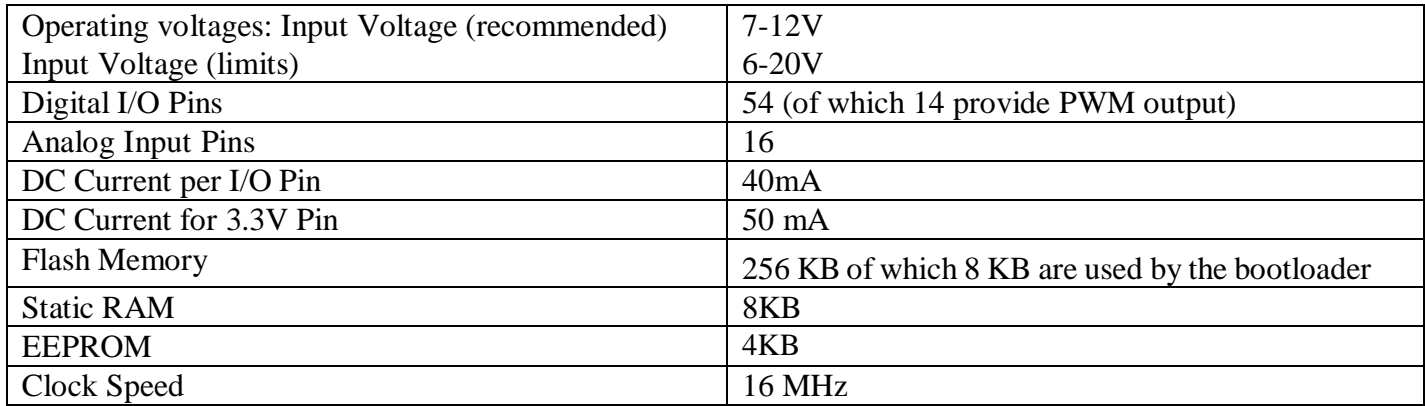

## **3.4.2 The ESP8266 Wi-Fi Module:**

The ESP8266 Wi-Fi board is a system-on-chip (SoC) which integrates a 32-bit Tensilica microcontroller, standard digital peripheral interfaces, antenna switches, RF balun, power amplifier, a low noise receive amplifier, filters and power management modules into a small package. It provides capabilities for 2.4 GHz Wi-Fi (802.11 b/g/n, supporting WPA), general-purpose input/output (2 GPIO), Inter-Integrated Circuit (I<sup>2</sup>C), analog-to-digital conversion (10-bit ADC), Serial Peripheral Interface (SPI), I²S interfaces with DMA (sharing pins with GPIO), UART (on dedicated pins, plus a transmit-only UART can be enabled on GPIO2), and pulsewidth modulation (PWM).

The ESP8266 board can also be described as a Wi-Fi modem which can connect to a Wi-Fi hotspot or router through use of the SSID and Password. Using the API key, the ESP8266 module can access data from the IoT service. The ESP8266 is an Arduino compatible module. It needs to be loaded with a firmware that could fetch data received over the internet and display that data to any designated screen. The Arduino board is used to flash the firmware code on the ESP8266 module. The ESP module can also be flashed using an FTDI converter such as the CP2102 board. The firmware itself is written in the Arduino IDE [21].

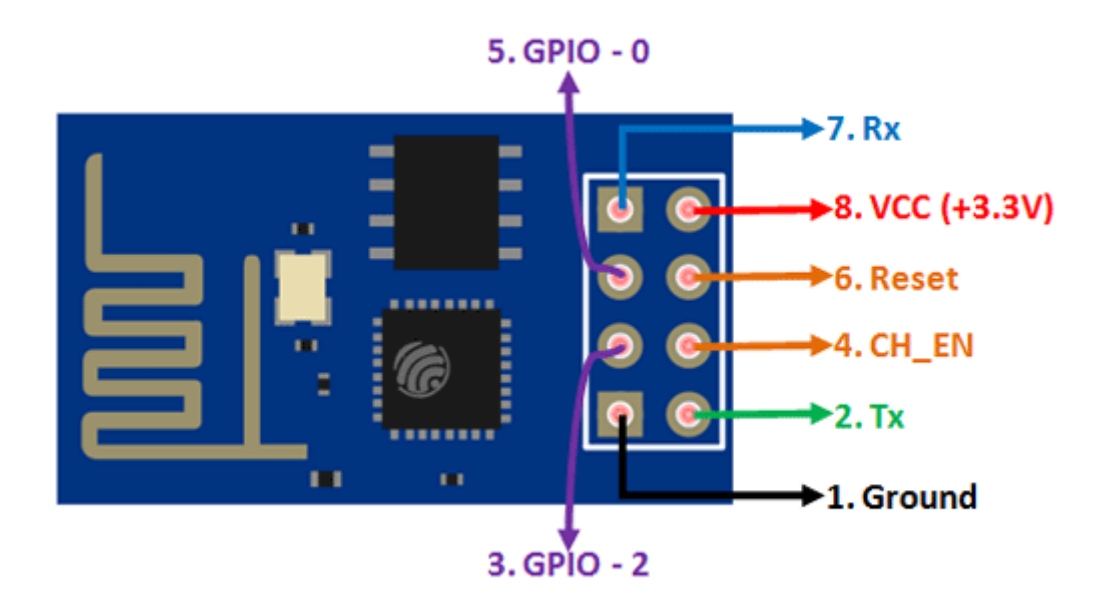

Figure 3.5: ESP8266 Wi-Fi board pinout [21].

Table 3.2 shows the pin assignment and description for the ESP8266 Wi-Fi module.

|                | Pin Name       | <b>Alternative Name</b> | Normally used for              | Alternative purpose               |
|----------------|----------------|-------------------------|--------------------------------|-----------------------------------|
| Pin No.        |                |                         |                                |                                   |
|                | Ground         |                         | connected to the ground of     |                                   |
|                |                |                         | the circuit                    |                                   |
| $\overline{2}$ | Transmit (Tx)  | GPIO-1                  | Connected to Rx pin of $\vert$ | can act as a general purpose      |
|                |                |                         | programmer                     | input/output pin when not         |
|                |                |                         | microcontroller to upload      | used as Tx                        |
|                |                |                         | program                        |                                   |
| 3              | GPIO-2         |                         | General<br>purpose             |                                   |
|                |                |                         | input/output pin               |                                   |
| $\overline{4}$ | CH_EN          |                         | Chip Enable-Active high        |                                   |
| 5              | GPIO-0         | Flash                   | General<br>purpose             | module<br>takes<br>into<br>serial |
|                |                |                         | input/output pin               | programming when held low         |
|                |                |                         |                                | during start up                   |
| 6              | Reset          |                         | Resets the module              |                                   |
| 7              | Receive $(Rx)$ | GPIO-3                  | General<br>purpose             | Can act as a general purpose      |
|                |                |                         | input/output pin               | input/output pin when not         |
|                |                |                         |                                | used as Rx                        |
| 8              | Vcc            |                         | Connect to $+3.3V$ only        |                                   |

Table 3.2: Pin assignment for the ESP8266 Wi-Fi module [21]

# **ESP8266 Wi-Fi module operational modes:**

The ESP8266 Wi-Fi module has three modes of operation, which are:

## **Access Point (AP) mode:**

In AP mode, the ESP8266 module acts as a hub for one or more stations, allowing other devices to connect to the Internet through itself. It establishes a two way communication between itself and the device that is connected to it via Wi-Fi. Figure 3.6 shows the ESP8266 Wi-Fi module operating in the access point mode.

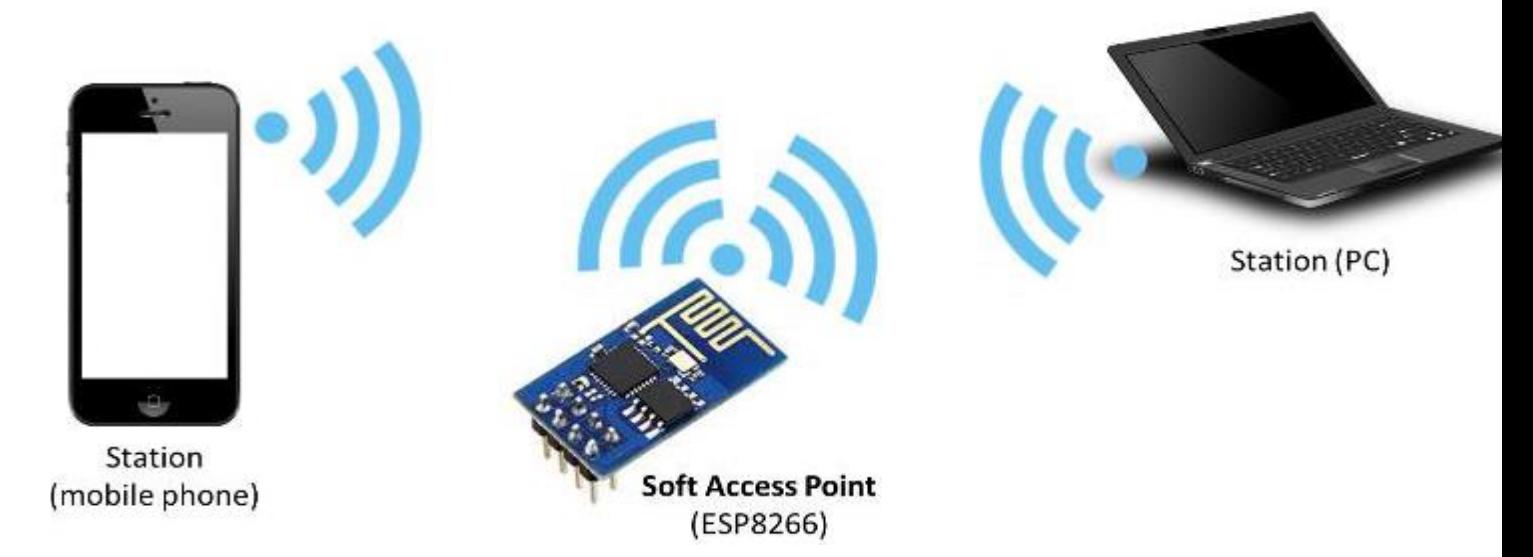

Figure 3.6: ESP8266 Wi-Fi module operating in the soft Access Point mode [22]

## **Station mode:**

In the station mode, the ESP8266 Wi-Fi module can connect to the access point such as the Wi-Fi network from a house or office. This enables any other device connected to the network to communicate with the ESP8266 module.

Figure 3.7 shows the ESP8266 Wi-Fi board operating in the station mode.

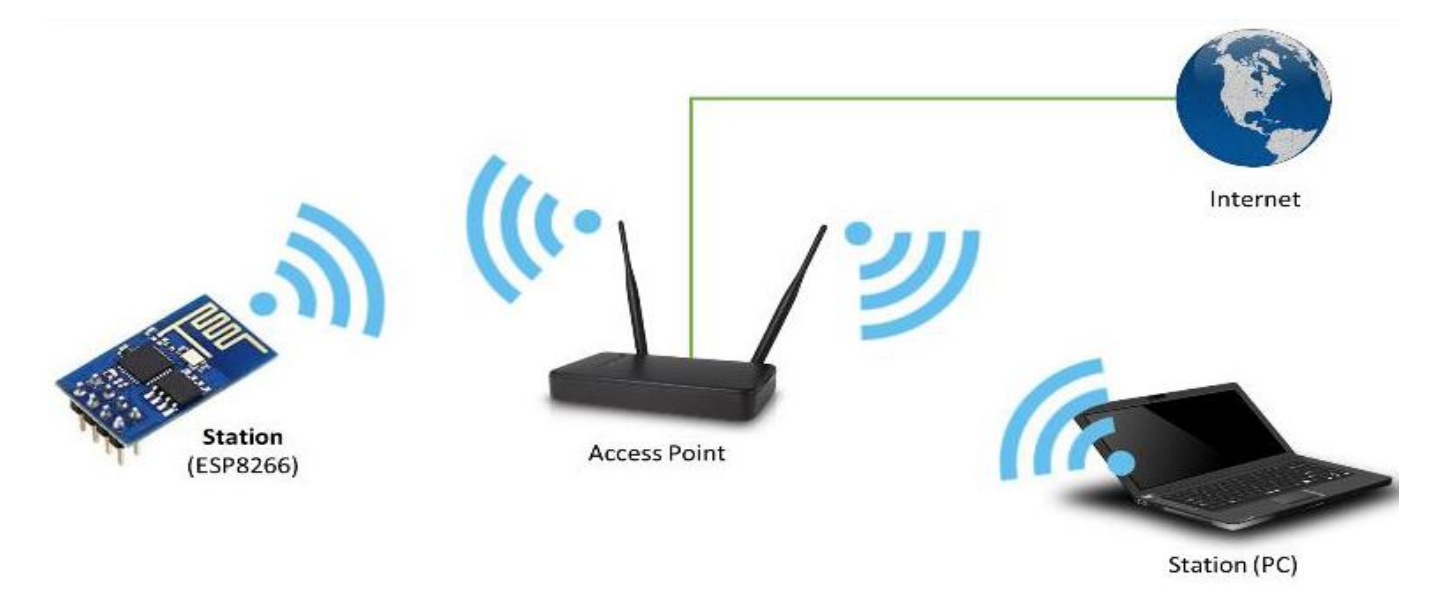

Figure 3.7: ESP8266 Wi-Fi board operating in the Station mode [22]

## **Station plus Access Point mode:**

In the station plus access point mode, the ESP8266 Wi-Fi module acts as both an access point and a station.

Figure 3.8 shows the ESP8266 Wi-Fi board connected in the station and access point mode.

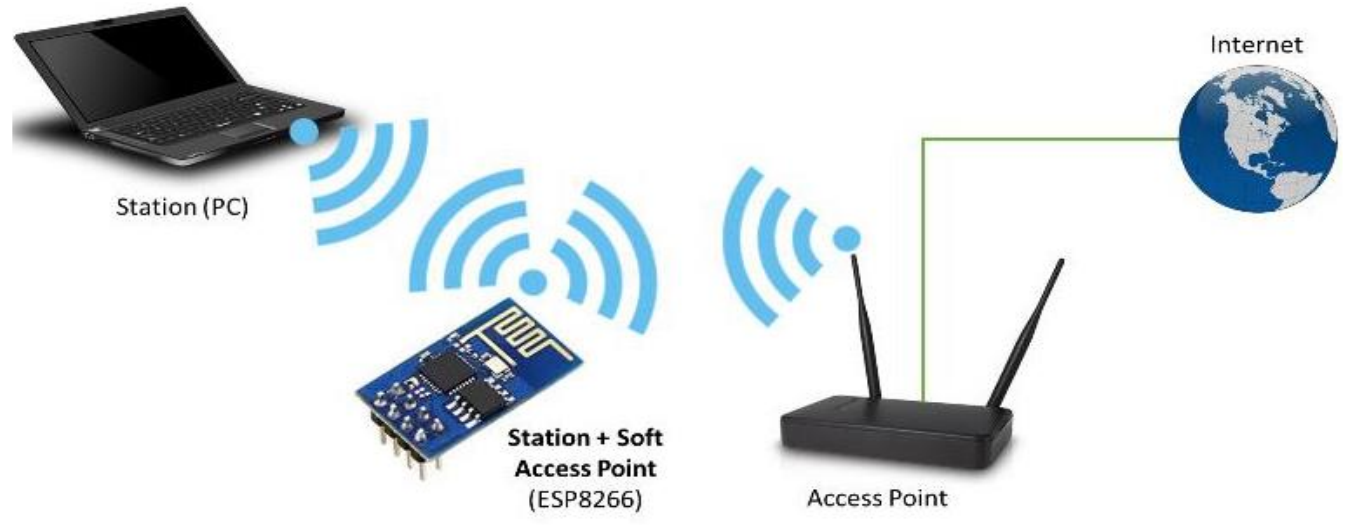

Figure 3.8: Station plus Access Point mode [22].

# **3.4.3 Arduino Ethernet Shield [optional]**

The Arduino Ethernet shield makes it possible to connect and configure the Arduino board over the Internet using an Ethernet cable connection medium [23, pp. 43-47]. An Ethernet shield is a printed circuit board designed to mount on top of an Arduino board by connecting the headers on the Arduino. Shields are used to extend the hardware features of the Arduino [23, pp. 45]. The Ethernet Arduino shield gives the Automatic Irrigation controller some Internet capability through use of an Ethernet cable connection. The Arduino Ethernet shield shown in Figure 3.9 and Figure 3.10 is a microcontroller communications board that works together with the Arduino microcontroller board. Ethernet shield uses a Wiznet W5500 hardwired TCP/IP embedded Ethernet controller interface to enable connection to the Internet. The Ethernet shield has 14 digital input/output pins, 6 analog input pins, a 16 MHz crystal oscillator, and an RJ45 Ethernet connection port. The Ethernet shield also accommodates a micro-SD card memory chip for data logging.

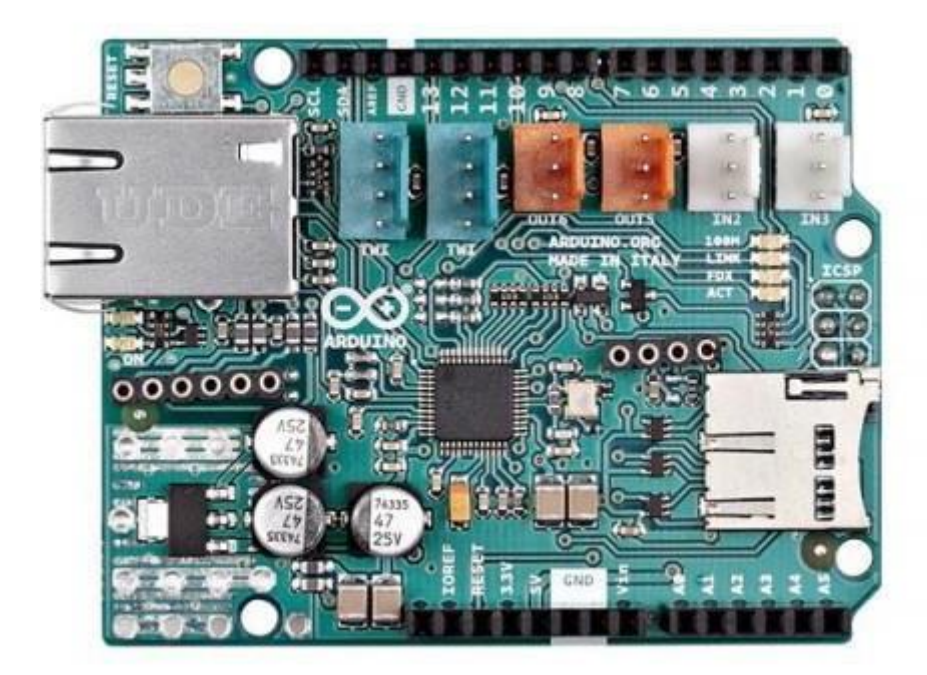

Figure 3.9: Arduino Ethernet-2 Shield [24].

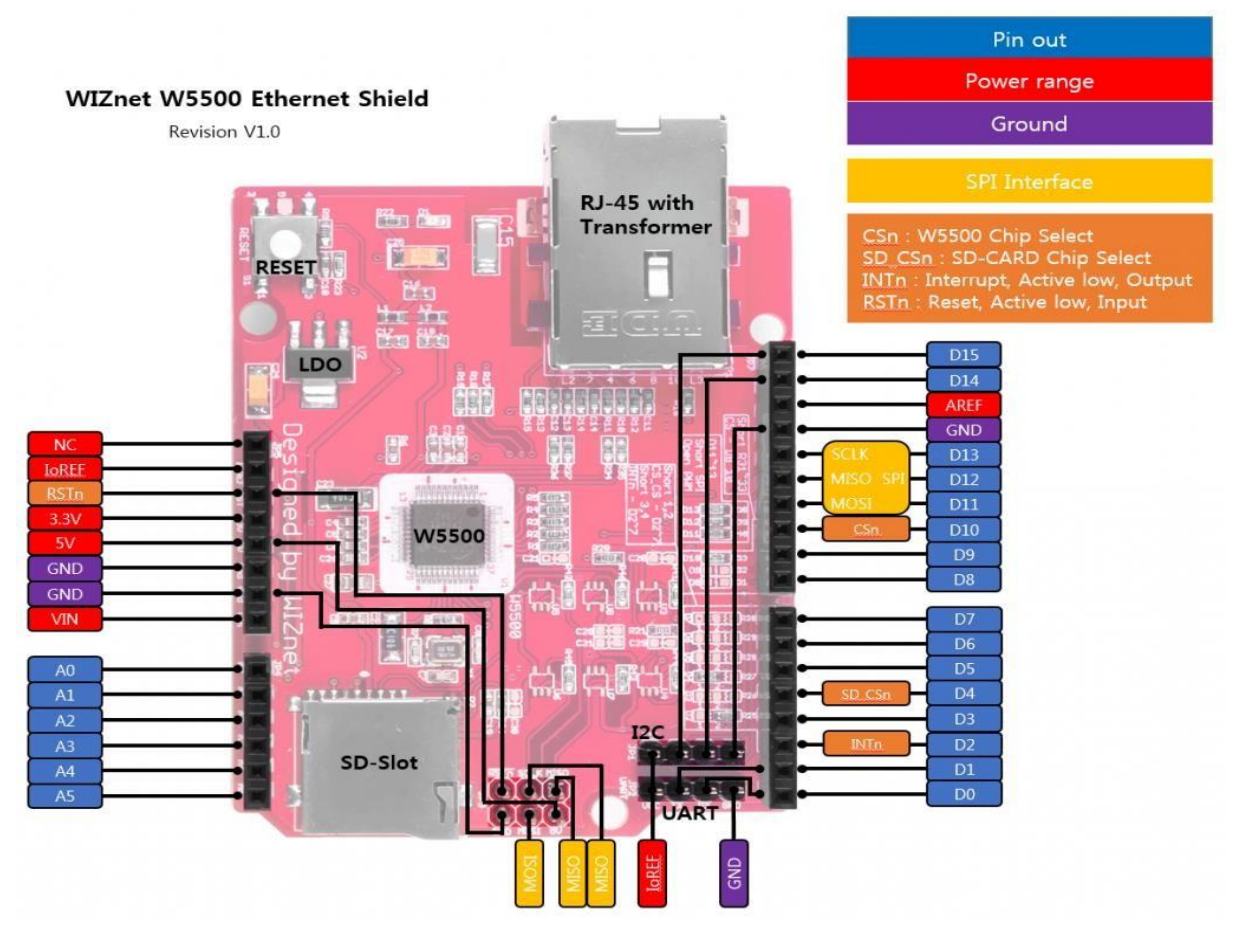

Figure 3.10: Wiznet W5500 Ethernet shield pin layout [24]

# **Arduino Ethernet Shield Technical specifications:**

Microcontroller: ATmega 328 Operating voltage: 5 V

Input voltage: 6-20V (recommended is 7-12V)

Digital I/O pins: 14 pins (of which 4 provide PWM output)

Analog Input pins: 6 pins (A0 through A5, each providing 10 bits resolution. i.e. 1024 different values

between 0 and 5V) DC current per I/O pin: 40mA

DC current for the 3.3V pin: 50mA

Flash memory: 32KB of which 0.5KB is used by the bootloader Static RAM: 2KB

EEPROM: 1KB

Clock speed: 16MHz

Embedded TCP/IP Ethernet controller: W5100/W5500

## **Special Function Pins:**

**Serial pin 0 (RX) and pin 1 (TX):** Used to receive and transmit TTL serial data

**External Interrupts pins 2 and 3:** can be configured to trigger an interrupt

**Pulse Width Modulation (PWM) pins 3, 5, 6, 9 and 10:** provide 8-bit PWM output with the analogWrite() function

**Serial Peripheral Interface (SPI) pins: pin10 Slave Select (SS), pin11 (MOSI), pin12 (MISO), pin 13(SCK):** These pins support SPI communication using the SPI library

**Inter-Integrated Circuit/Two Wire Interface (I<sup>2</sup>C/TWI) pins A4 Serial data line (SDA) and pin 5 Serial Clock Line(SCL):** These support TWI communications using the wire library.

**AREF:** Reference voltage for the analogue inputs used with analogReference() function

**Reset:** Brings this line LOW to reset the microcontroller

The Arduino communicates with both W5500 and SD card using the Serial Peripheral Interface (SPI) bus (through the ICSP header). That is, digital pins 11, 12, 13 on Uno and pins 50, 51 and 52 on the Mega.

On both Boards, pin 10 is used to select the W5500 and pin 4 for the SD card. These pins cannot be used for general input/output. On Mega, the hardware SS pin 53 is not used for either W5500 or SD card, but it must be kept as an output or the SPI interface won't work. Because both the W500 and the SD card share the SPI bus, only one can be active at a time. To deselect the SD card, set pin4 as an output and write a HIGH to it. For the W5500, set digital pin 10 as a HIGH output.

### **3.4.4 YL-69 Soil Moisture Sensor and YL-69 Amplifier/Comparator PCB**

The YL-69 soil moisture sensor shown in Figure 3.11 is an electrical variable resistance sensor which is made up of two electrodes. It reads the soil moisture content of the soil surrounding it. Current passes across the electrodes via the soil. The resistance to current in the soil depends on the soil moisture content. If the soil has more water, resistance will be low and hence more current flows. On the other hand when the soil moisture is low, the probe will give out a higher resistance. The YL-69 sensor module provides both digital and analogue outputs. The analogue output pin is used in this case since the YL-69 sensor is connected to an analogue port of the Arduino microcontroller board.

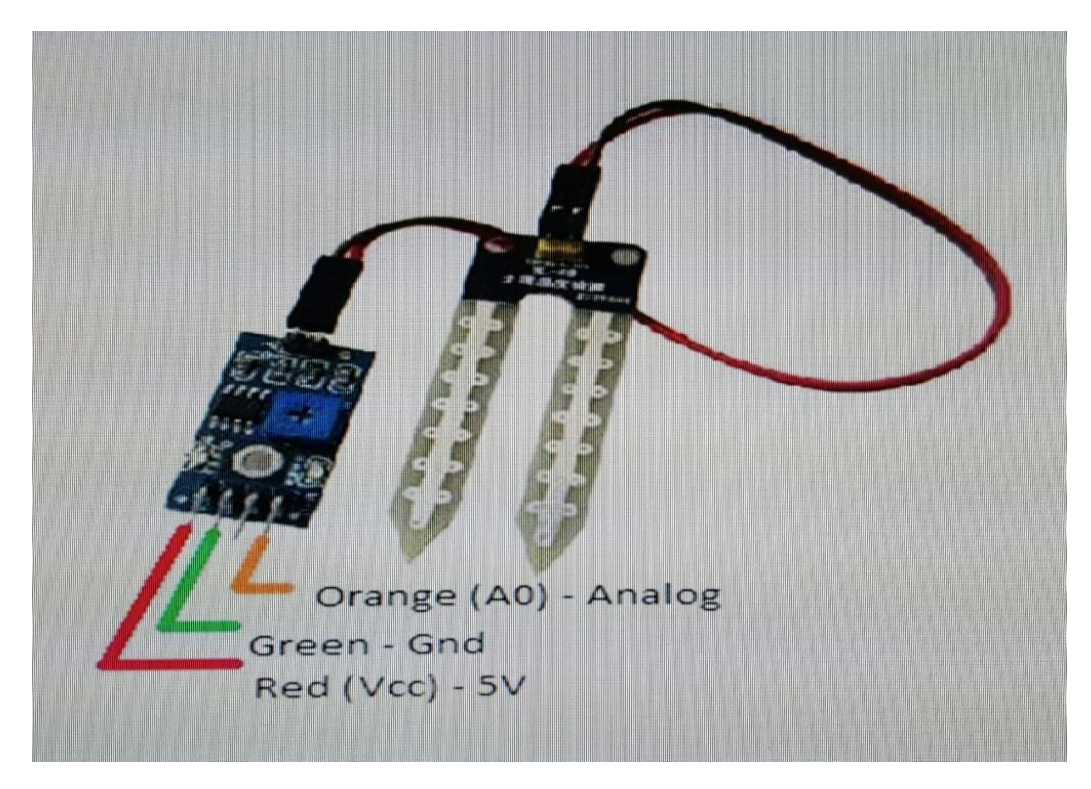

Figure 3.11: YL-69 Soil Moisture Sensor [25]

| Table 5.5. $\pm$ 1 L-07 SOII MOISLUIT STEISOL SPECIFICATIONS $\left[25\right]$ |       |
|--------------------------------------------------------------------------------|-------|
| Supply Voltage                                                                 | $+5V$ |
| Current                                                                        | 35mA  |
| <b>Signal Output Voltage</b>                                                   |       |

Table 3.3: YL-69 Soil Moisture Sensor Specifications [25]

# **3.4.5 HMZ- 435CHS1 Air Humidity Sensor Module**

The HMZ-435CHS1 Air Humidity module consists of an HCZ sensor and an integrated circuit to provide a

linear dc voltage for 0-100% Relative Humidity (RH) to enable easy user application of the HCZ sensor.

|                             | $\sim$ 0.000 $\sim$ 1.000 $\sim$ 1.100 $\sim$ 1.100 $\sim$ 1.100 $\sim$ 1.100 $\sim$ 1.100 $\sim$ 1.100 $\sim$ 1.100 $\sim$ 1.100 $\sim$ 1.100 $\sim$ 1.100 $\sim$ 1.100 $\sim$ 1.100 $\sim$ 1.100 $\sim$ 1.100 $\sim$ 1.100 $\sim$ 1.100 $\sim$ 1.100 $\sim$ 1.100 |
|-----------------------------|----------------------------------------------------------------------------------------------------|
| Humidity                    | HMZ-435CHS1 Humidity sensor                                                                                                    |
| sensing element             |                                                                                                    |
| Supply voltage (Vin)        | $5VDC + 5%$                                                                                                    |
| Current consumption         | $5mA$ max: $(2mA$ avg.)                                                                                                    |
| Operating range             | Temperature: $0 - 60^{\circ}$ C                                                                                                    |
|                             | Humidity: 95 % RH                                                                                                    |
| Humidity transmitting range | 10 to 90%RH                                                                                                    |
| <b>Storage Temperature:</b> | -20 to $70^0C$                                                                                                    |

Table 3.4: Electrical Characteristics of the HMZ-435CHS1 humidity sensor module [26]

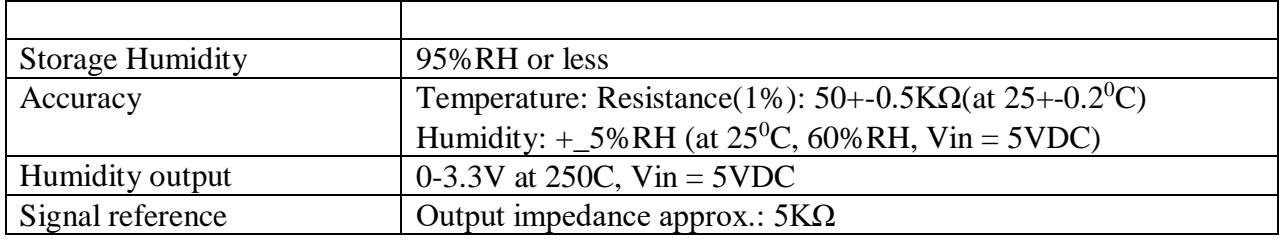

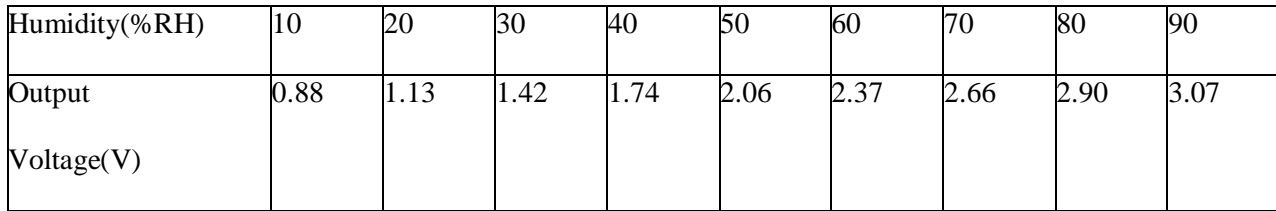

Temperature Output: Using thermistor 503 R ( $25^0$ C) = 50K $\Omega$ + 1% Signal

(Reference): B  $(25/85) = 3950K + 1\%$ 

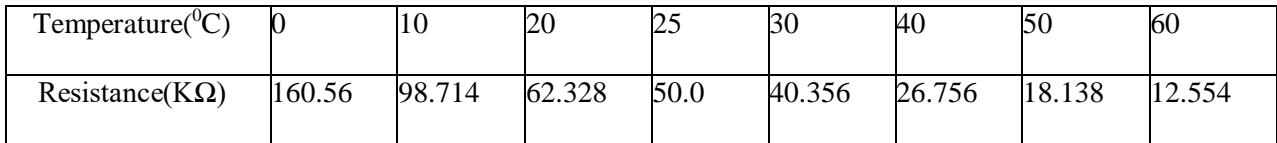

# **3.4.6 Light Dependent Resistor (LDR)**

A light dependent resistor (LDR) is also called a photo resistor or a cadmium sulfide (CdS) cell. It is also called a photoconductor. It is basically a photocell that works on the principle of photoconductivity. It is a passive component which is basically a resistor whose resistance value decreases when the intensity of light increases. This [optoelectronic device i](http://www.circuitstoday.com/optoelectronic-devices)s mostly used in light varying sensor circuits, and light and dark activated switching circuits as in this project. Some of its applications include camera light meters, street lights, clock radios, light beam alarms, reflective smoke alarms, and outdoor clocks.

#### **LDR Structure and its process of operation**

The snake-like track shown in Figure 3.12(a) is the Cadmium Sulphide (CdS) film which also passes through the sides. On the top and bottom are metal films which are connected to the terminal leads. It is designed in such a way as to provide maximum possible contact area with the two metal films. The structure is housed in a clear plastic or resin case, to provide free access to external light. As explained above, the main component for the construction of LDR is the cadmium sulphide (CdS), which is used as the photoconductor and contains no or very few electrons when not illuminated.

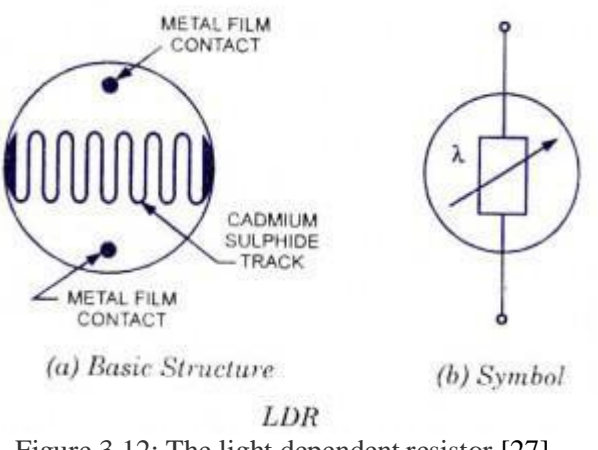

Figure 3.12: The light dependent resistor [27]

In the absence of light it is designed to have a high resistance in the range of mega ohms. As soon as light falls on the sensor, the electrons are liberated and the conductivity of the material increases. When the light intensity exceeds a certain frequency, the photons absorbed by the semiconductor give band electrons the energy required to jump into the conduction band. This causes the free electrons or holes to conduct electricity and thus dropping the resistance dramatically  $\left($  < 1 Kilo ohm). The equation to show the relation between resistance and illumination can be written as  $R = A.E^a$  (8)

Where E is the illumination (lux) R is the Resistance (Ohms), 'A' and 'a' are constants.

The value of 'a' depends on the CdS used and on the manufacturing process. Values usually range between 0.7 and 0.9.

#### **Advantages of LDR:**

LDR's are cheap and are readily available in many sizes and shapes. Practical LDRs are available in a variety of sizes and package styles, the most popular size having a face diameter of roughly 10 mm. They need very small power and voltage for its operation.

## **Disadvantage of LDR:**

It is highly inaccurate with a response time of about tens or hundreds of milliseconds.

## **3.4.7 LM35 Temperature Sensor**

Is an integrated temperature sensor that can be used to measure temperature with an electrical output proportional to temperature in degrees Celsius  $({}^{0}C)$ .

It has a sensitivity of  $10 \text{mV}^0$ C. Use of a conversion factor that is a reciprocal of the sensitivity, i.e.  $100 \text{V}$   $^0$ C is made. The LM35 temperature sensor does not require any external calibration and it maintains an accuracy of +/- 0.4 <sup>o</sup>C at room temperature and +/- 0.8 <sup>o</sup>C over a range of 0 <sup>o</sup>C to +100 <sup>o</sup>C.

It draws only  $60\mu A$  from its power supply and it possesses a low self-heating capability.

The general equation used to convert the output voltage to temperature is:

Temperature in  $({}^{0}C) = V_{out} * (100 {}^{0}C/V)$  (9)

For example, if  $V_{\text{out}}$  is 1V, the Temperature = 100<sup>0</sup>C.

Output voltage varies linearly with temperature. Parameters:

Vcc.........................................................................4V to 30V; 5V or 12V typical

Current ..................................... 60A

Power ..................................................80KW to 600KW

## **3.4.8 2 by16 Liquid Crystal Display (LCD)**

A liquid crystal display (LCD) screen is an electronic display module. It is one of the most versatile ways to display information. LCD can display text, custom characters, numeric data, and graphics. It energizes a series of crystals contained within a sealed enclosure to appear either opaque or transparent against a lit background. The crystals are arranged in a pattern so that they can produce letters, numbers, and symbols based on which crystals are opaque and which ones a transparent. The 16 by 2 LCD shown in Figure 3.13 displays two lines of 16 characters. The HD44780 controller chip can operate in two modes: i.e. 8-bit mode or 4-bit mode. In 4-bit mode, four data lines are used to send the character data, which actually reduces the number of wires needed to interface from the arduino to the chip. Only six wires will be required, i.e. 4 data lines (i.e. 4 through 7) as shown in Table 3.5, the Enable line, and the Register select line. For the 8-bit mode, 8 data lines are used. Any

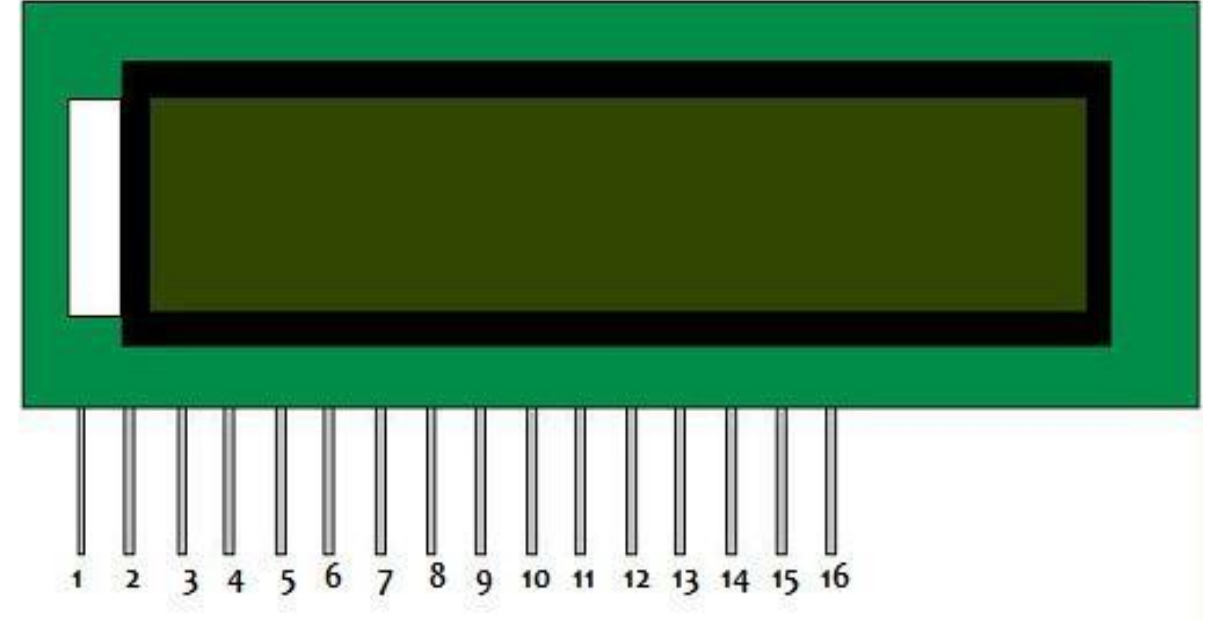

LCD with an HD44780 or KS0066 compatible interface is usually compatible with the Arduino Board.

Figure 3.13: The HD44780 Liquid Crystal Display [28]

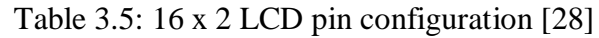

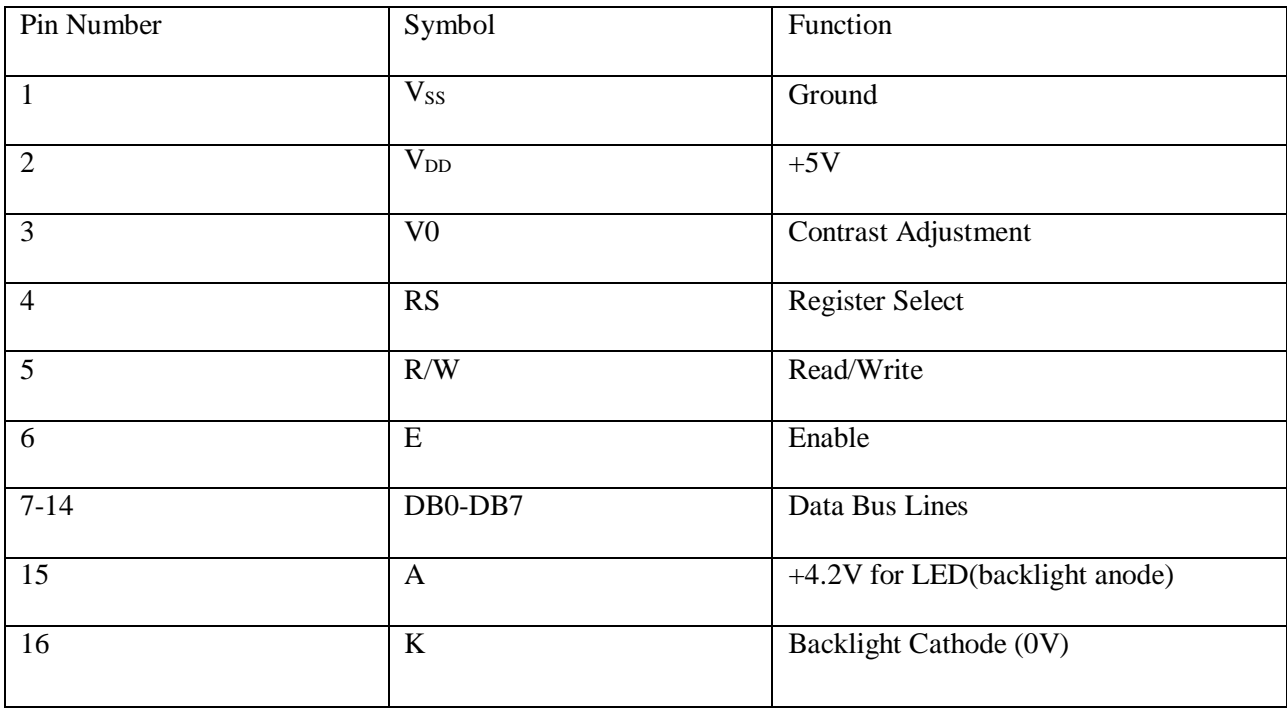

## **The digital interfaces used for mapping to LCD in the sketch:**

Table 3.6 shows pin matching between the Arduino output pins when connecting to the LCD pins.

| Arduino Digital interface                 | <b>LCD</b> Device Pin  |
|-------------------------------------------|------------------------|
| 31                                        | 4(RS)                  |
| $\overline{33}$                           | 6(EN)                  |
| 37                                        | 11(D4)                 |
| 41                                        | 12(D5)                 |
| 53                                        | 13(D6)                 |
| 47                                        | 14(D7)                 |
| Ground                                    | $1(V_{SS})$            |
| $+5V$                                     | $2(V_{DD})$            |
| Connects to $+5V$ through a potentiometer | 3(contrast adjustment) |
| Connects to ground for write mode         | 5(R/W)                 |
| $+5V$                                     | 15(backlight anode)    |
| ground                                    | 16(backlight cathode)  |

Table 3.6: Arduino digital ports used for connecting the LCD [28]

Pins 1 and 2 provide power to the LCD, yet pins 15 and 16 provide power to the LED backlight.

The LED backlight current limiting resistor is fabricated on the LCD circuit board; hence an external series resistor is not required.

## **Liquid Crystal Functions**:

LiquidCrystal(rs, en, d4, d5, d6, d7): creates an LCD object and defines the LCD interface pins on the Arduino. auto scroll: enables automatic scrolling

begin(cols, rows): defines the number of rows and columns in the LCD blink: continually blinks the cursor clear: enables the LCD and places the cursor in the upper-left corner createChar: defines a special character that

can be used in the output cursor: displays the cursor as an underscore

display: turns on the LCD, displaying any data currently in the output buffer home: places the cursor in the upper-left corner, without erasing the output

leftToRight: sets the direction new characters display starting at the left and going toward the right.

setCursor(col, row): places the cursor at a specific row and column location write(char): sends a single character to the LCD device

noAutoscroll: disables automatic scrolling noBlink: disables the blinking cursor noCursor: disables the cursor display

noDisplay: blanks the display output, but retains the output data

print(data, BASE): prints text to the LCD device. For numeric values, BASE can be specified rightToLeft: sets the direction new characters display starting at the left

scrollDisplayLeft: scrolls the display contents one position to the left scrollDisplayRight: scrolls the display contents one position to the right

# **3.4.9 Inter-Integrated Circuit (I<sup>2</sup>C) Interface Bus**

The Inter-Integrated Circuit ( $I^2C$ ) Communications bus shown in Figure 3.14 is a serial data bus used for 2way, 2-wire communications between different integrated circuits or modules. The bus allows data and instructions to be exchanged between devices by means of just two wires. This results in a considerable simplification of circuits. In this project, the  $I^2C$  bus is used as an interface bus between the 1602 liquid crystal display (LCD) and the Arduino development board. If the LCD directly connects to the Arduino board, it uses six digital ports i.e. Enable, chip select, D0-D3. When the LCD connects to the Arduino board through the  $I<sup>2</sup>C$ interface bus, all the six digital pins are spared since only two Arduino analogue pins are used to connect the LCD. The six digital pins that could have been occupied by the LCD can then be used to add more peripherals for the board, hence increasing the capacity of the Arduino board. I<sup>2</sup>C bus pin connection to both the LCD and the Arduino board are shown in Table 3.7 and Table 3.8 respectively.

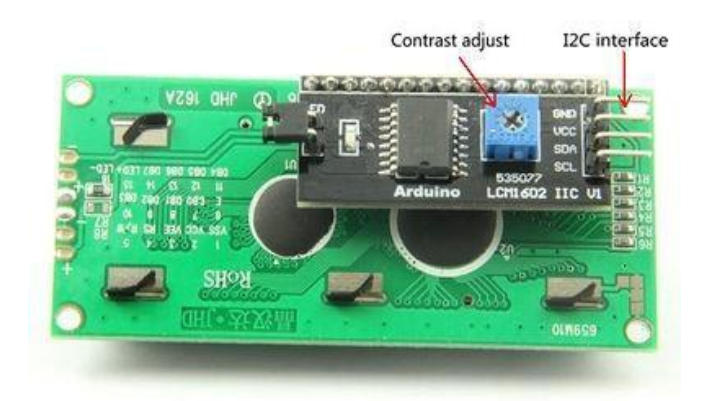

Figure 3.14:  $I^2C$  interface bus to the 1602 LCD [29]

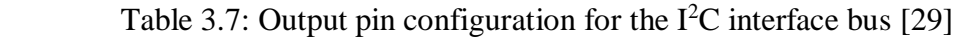

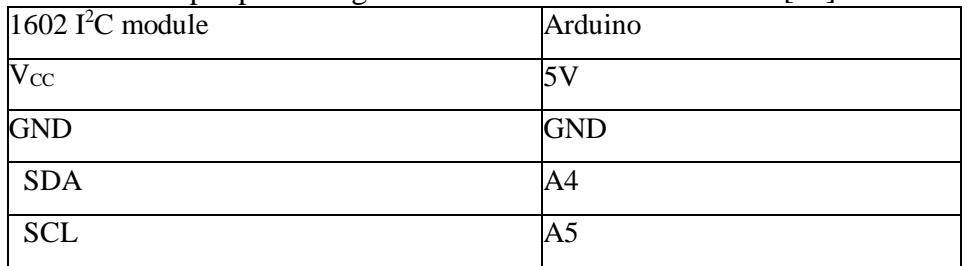

| Symbol         | Pin            | Description               |
|----------------|----------------|---------------------------|
| A <sub>0</sub> | 1              | Address input 0           |
| A1             | $\overline{2}$ | Address input 1           |
| A2             | 3              | Address input 2           |
| P <sub>0</sub> | $\overline{4}$ | Quasi-bidirectional I/O 0 |
| P <sub>1</sub> | 5              | Quasi-bidirectional I/O 1 |
| P <sub>2</sub> | 6              | Quasi-bidirectional I/O 2 |
| P <sub>3</sub> | $\overline{7}$ | Quasi-bidirectional I/O 3 |
| $V_{SS}$       | 8              | Supply ground             |
| P4             | 9              | Quasi-bidirectional I/O 4 |

Table  $3.8: I<sup>2</sup>C$  interface pin description [29]

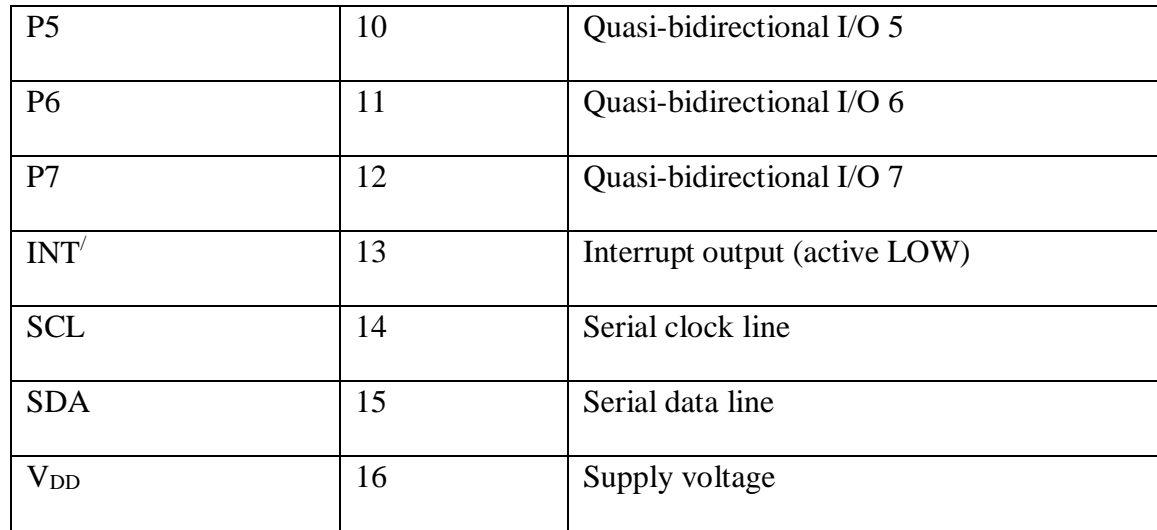

# **3.4.10 The Data Logger**

Figure 3.15 shows the pin layout of an SD memory card which is being used as the data logger. The purpose of the data-logger is to store parameter data so that data about the performance of the system is available when required.

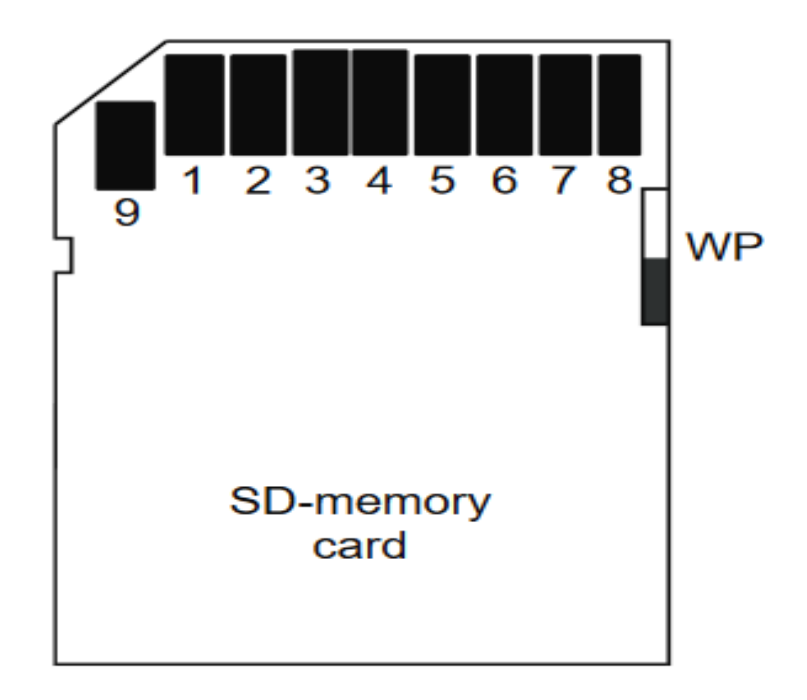

Fig 3.15: SD memory card pinout [30]

**Pin 1**: Ground, **Pin 2:** + 3.3V, Pin **3**: + 5V, **Pin 4:** Chip Select (CS), **Pin 5:** Master Out Slave In (MOSI) **Pin 6:** Clock (SClK), **Pin 7:** Master In Slave Out (MISO), **Pin 8:** Ground, **Pin 9:** Not connected

# **3.4.11 WH360-WH3000 Waterhouse Pump**

The diagram shown in Figure 3.16 shows the components layout of a submersible water pump that pumps 1200 liters per minute.

The water pump is automatically switched on/off by a signal from the controller module.

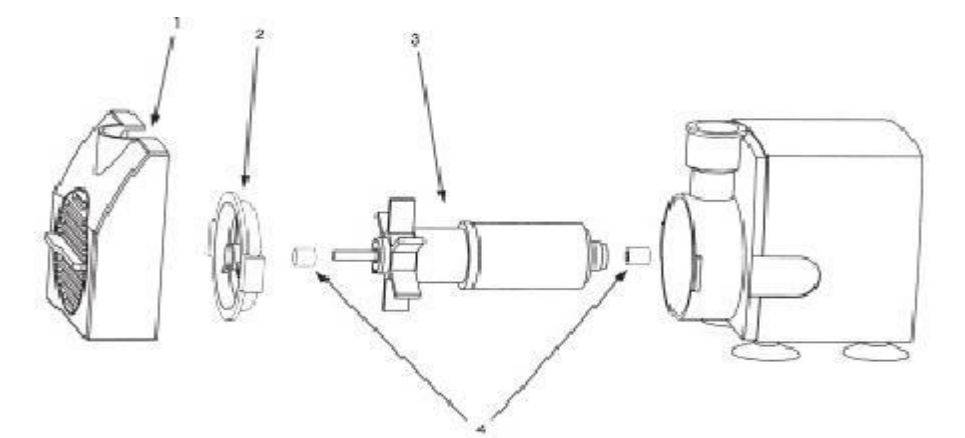

Figure 3.16: WH360-WH3000 Waterhouse Pump [31]

- 1. Flow adjuster/front end strainer
- 2. Volute front lock
- 3. Impellor
- 4. Rubber shaft ends

#### **Pump safety instructions:**

i. Do not let the pump run dry

ii. Do not lift the pump by the power cord

iii. Clean pump regularly by removing front plate and the impellor. Use small stream of water to remove any debris.

## **3.4.12 4N35 Opto-Coupler**

The 4N35 opto-coupler shown in Figure 3.17 consists of a Light Emitting diode and a photo-transistor housed in the same package. In this project, the opto-coupler is also used as an opto-isolator to isolate the microcontroller digital, low voltage module from the output analogue, high voltage module. It belongs to the Transistor-Transistor-Logic (TTL) family.

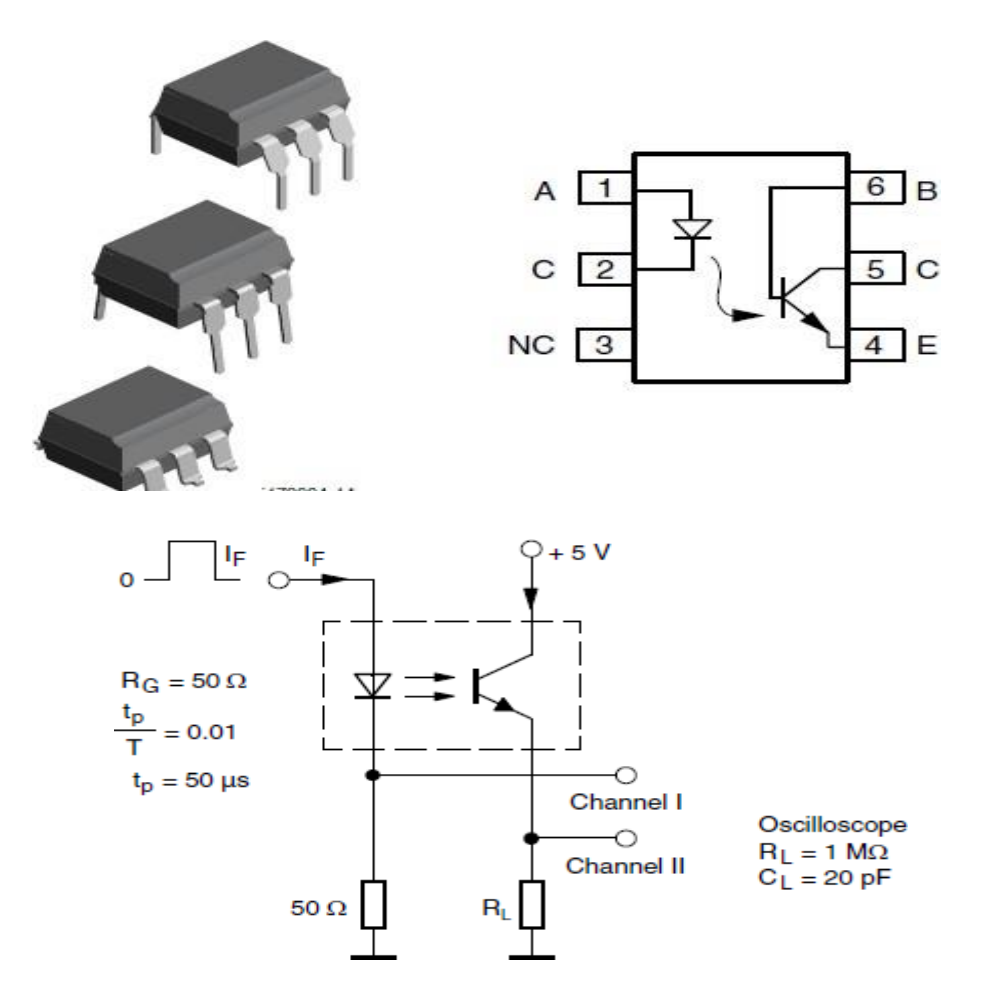

Figure 3.17: The 4N35 Opto-Coupler [32]

 $V_{CE}$ =10V, I<sub>F</sub> = 10mA, turn-on time (t<sub>on</sub>) = 10us typical, turn-off time (t<sub>off</sub>) = 10us typical

# **3.4.13 A 2 channel, 5V, 10A Relay Module**

The relay module picture shown in Figure 3.18 is an electrically operated remote switch that allows one to turn on or off a circuit using voltage and/or current much higher than a microcontroller can handle. There is no connection between the low voltage circuit operated by the microcontroller and the high power circuit. The relay protects the lower voltage control circuit from the higher voltage circuit. Each contact channel in the module has three connections namely, normally closed (NC), common (COM), and normally open (NO).

## **Specifications:**

i. On-board EL817 photoelectric coupler with a strong photoelectric isolating anti- interference ability.

ii. On-board 5V, 10A/250VAC, 10A/30VDC relays

- iii. Relay long life can absorb 100000 times in a row
- iv. Module can be directly connected to the microcontroller unit

# **Pin configuration:**

- 1. VCC = 5V DC
- 2. COM = 5V DC
- 3. IN1 = high/low output
- 4.  $IN2 = high/low$  output
- 5.  $GND =$  ground

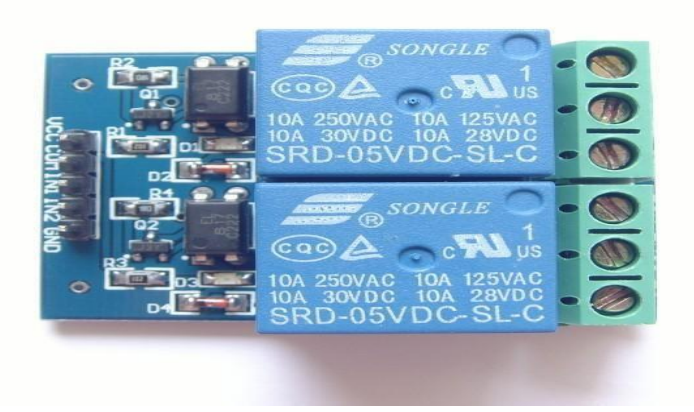

Figure 3.18: Two channel, 5V Relay Module [33].

# **3.4.14 Light Emitting Diodes (LEDs)**

The light emitting diodes are used to display the operational state of the Automatic Irrigation Controller. Figure 3.19 shows a picture of a light emitting diode. The longer terminal is the anode (+) terminal, and the shorter terminal is the cathode (-) terminal. Table 3.9 shows the various parameters of an LED.

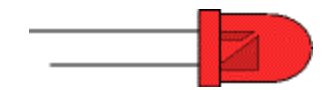

Figure 3.19: The super bright light emitting diode [34]

| Type                       |            | Colour $\mathbf{I}_{\text{F}}$ max.                                                                                                    | V <sub>Ftyp.</sub> |      |    | $V_F$ max $V_R$ max Luminous<br>intensity | Viewing<br>angle | Wavelength |  |  |
|----------------------------|------------|----------------------------------------------------------------------------------------------------|--------------------|------|----|-------------------------------------------|------------------|------------|--|--|
| Super bright<br>LED        | <b>Red</b> | 30mA                                                                                                    | 1.85V              | 2.5V | 5V | 500mcd @<br>20mA                          | $60^\circ$       | 660nm      |  |  |
| $\mathbf{I}_\text{F}$ max. |            | Maximum forward current, forward just means with the LED connected correctly.                                                                 |                    |      |    |                                           |                  |            |  |  |
| $V_F$ typ.                 |            | Typical forward voltage, $V_L$ in the LED resistor calculation.<br>This is about 2V, except for blue and white LEDs for which it is about 4V. |                    |      |    |                                           |                  |            |  |  |
| $V_F$ max.                 |            | Maximum forward voltage.                                                                                                    |                    |      |    |                                           |                  |            |  |  |
| $V_R$ max.                 |            | Maximum reverse voltage<br>You can ignore this for LEDs connected the correct way round.                                                      |                    |      |    |                                           |                  |            |  |  |
| Luminous<br>intensity      |            | Brightness of the LED at the given current, $\text{mcd} = \text{milicandela}$ .                                                               |                    |      |    |                                           |                  |            |  |  |
| <b>Viewing angle</b>       |            | Standard LEDs have a viewing angle of $60^{\circ}$ , others emit a narrower beam of about<br>$30^\circ$ .                                     |                    |      |    |                                           |                  |            |  |  |
| Wavelength                 |            | The peak wavelength of the light emitted, this determines the colour of the LED.<br>$nm = nanometer$ .                                        |                    |      |    |                                           |                  |            |  |  |

Table 3.9: Typical technical data for 5mm diameter round super bright LED with a diffused package (plastic body). [34]

Figure 3.20 shows how a light emitting diode is connected in a circuit. The LED should be always connected in series with a current limiting resistor of the appropriate size. If the LED parameters are known, the resistance of the current limiting resistor can be easily calculated. The parameters of an LED are obtained from the datasheet.

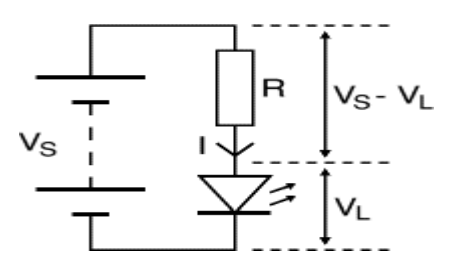

Fig 3.20: LED connection [34]

## **Calculation of an LED Current-limiting resistor value**

An LED must have a resistor connected in series to limit the current through the LED; otherwise it will burn out almost instantly.

The resistor value, R is given by:

$$
\mathbf{R} = (\mathbf{V}_\mathbf{S} - \mathbf{V}_\mathbf{L}) / \mathbf{I} \tag{10}
$$

 $V_s$  = supply voltage

 $V_L$  = LED forward voltage = 2.5V

 $I = LED$  current (e.g. 20mA), this must be less than the maximum permitted

If the calculated value is not available, the nearest standard resistor value which is greater is selected, so that the current will be a little less than we chose. In fact a greater resistor value may be chosen to reduce the current (to increase battery life for example) but this will make the LED less bright.

For example: If the supply voltage  $V_s = 9V$ , and you have a red LED ( $V_l = 2.5V$ ), requiring a current

```
I = 20mA = 0.020A,
```
 $R = (9V - 2.5V) / 0.02A = 325$   $\Omega$ , so choose 390 $\Omega$  (the nearest standard value which is greater.

| <b>Type</b> | <b>Colour</b> | $\mathbf{I}_\text{F}$ | $\mathbf{V}_\mathbf{F}$ | $\mathbf{V}_\mathbf{F}$ | $\mathbf{V}_\mathbf{R}$ | Luminous  | <b>Viewing</b> | Wavelength |
|-------------|---------------|-----------------------|-------------------------|-------------------------|-------------------------|-----------|----------------|------------|
|             |               | max.                  | typ.                    | max.                    | max.                    | intensity | angle          |            |
| <b>High</b> | <b>Blue</b>   | 30mA                  | 4.5V                    | 5.5V                    | 5V                      | 60mcd @   | $50^{\circ}$   | 430nm      |
| intensity   |               |                       |                         |                         |                         | 20mA      |                |            |

Table 3.10: LED parameter table [34]

**I<sub>F</sub> max.** Maximum forward current, forward just means with the LED connected correctly.  $V_F$  **typ.** Typical forward voltage,  $V_L$  in the LED resistor calculation. This is about 2V, except for blue and white LEDs for which it is about 4V. **V<sub>F</sub>max.** Maximum forward voltage. **V<sub>R</sub>max.** Maximum reverse voltage

You can ignore this for LEDs connected the correct way round.

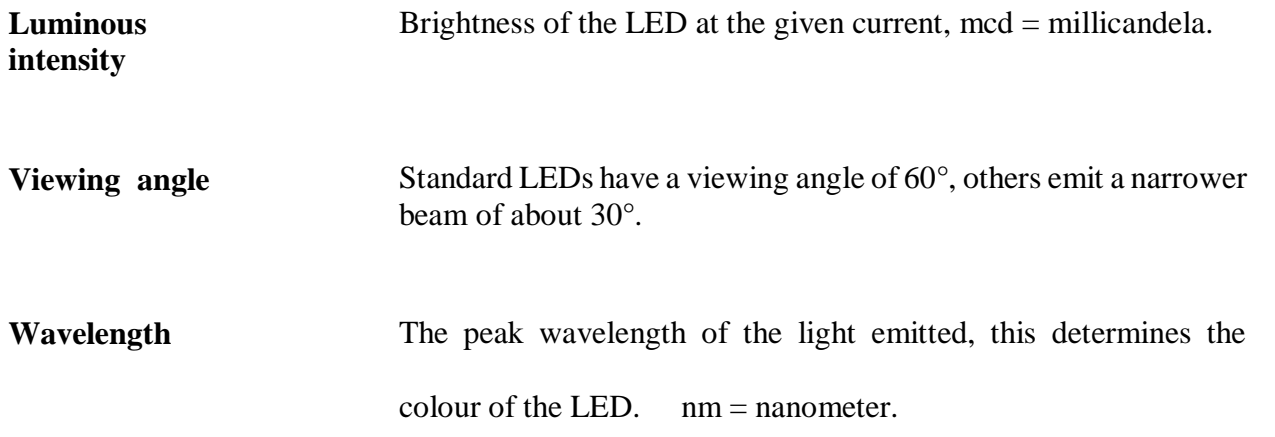

## **3.4.15 The Power Supply**

The microcontroller board gets its energy from a 5V external power supply. Therefore in this section, a regulated voltage power supply is constructed since it is cheaper to convert an alternating current voltage to a direct current voltage when compared with the use of a battery power source. Figure 3.21 shows a 5V dc regulated voltage power supply. A higher ac voltage is stepped-down to a lower ac voltage, the lower ac voltage is then rectified and changed from ac to a pulsating dc voltage. The pulsating dc voltage is smoothened out to remove the ripples, the smoothened dc voltage is then regulated. An LED is used to indicate the presence of voltage in the circuit. The main load for this power supply is also shown connected at the output terminal of the 5V regulator.

#### **Theory of Operation**

230Vac is applied into the power supply from the mains through a 9V step-down transformer. The 9V from the step-down transformer is fed into the bridge rectifier where it is converted from ac to a pulsating dc voltage. The pulsating dc voltage is fed into the smoothing circuit for ripple reduction whereas part of the current is channeled to the voltage indicating circuit, which is composed of the light- emitting diode and a current limiting resistor. The LED shows the availability of power in the circuit. It shows whether the power supply is on or off. A 1kΩ resistor is connected in series with the LED so as to limit the amount of current that flows through the LED and hence protecting it. The value for the resistor is derived using the formula  $R = (VS-VF)/IF$  (11).

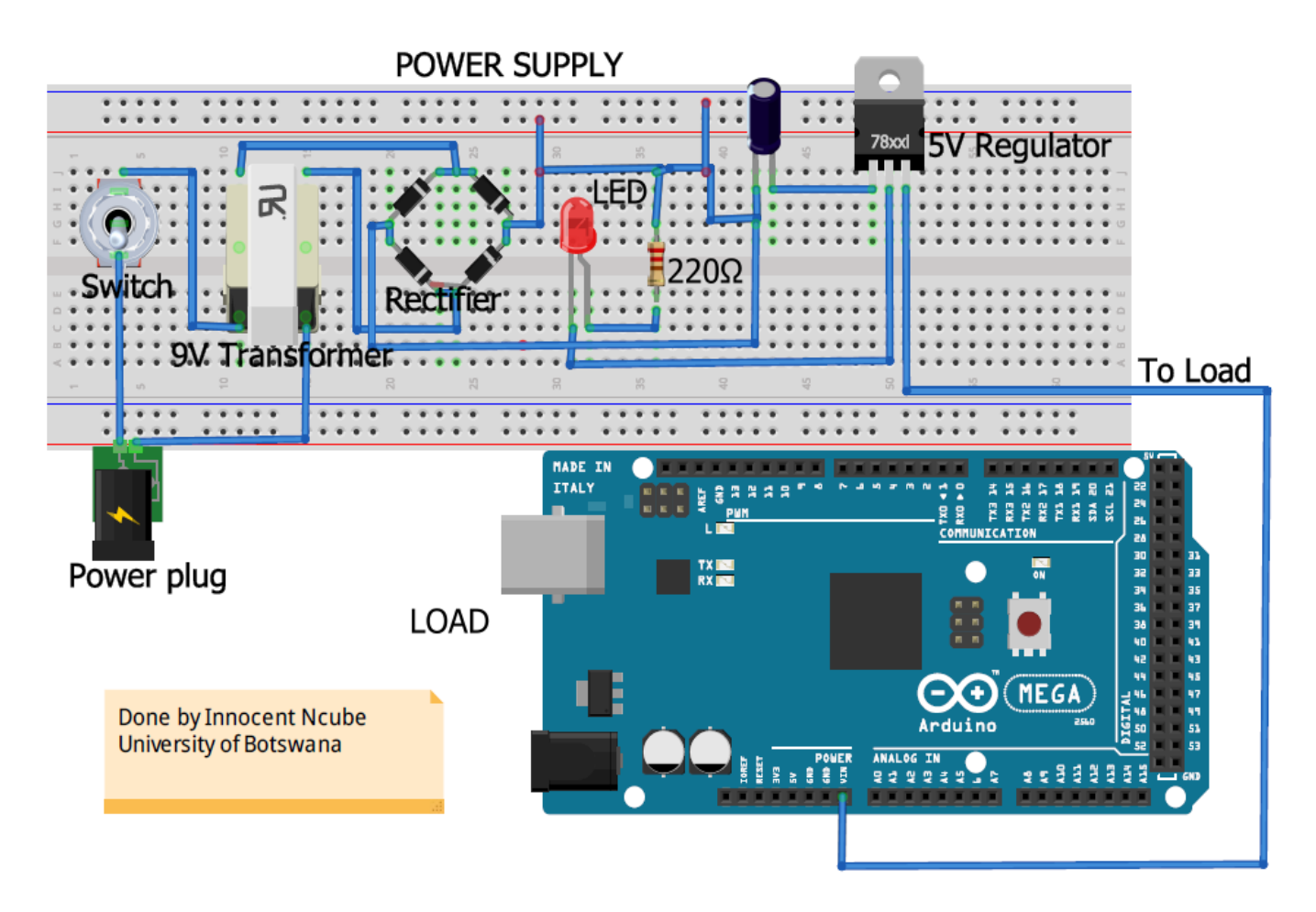

Fig 3.21: +5Vdc dual power supply

where  $V_S$  is the supply voltage;  $V_F$  is the LED forward voltage and  $I_F$  is the LED forward current. The smoothened dc current is passed into the LA7805 integrated circuit voltage regulator where the actual regulation takes place. The regulator gives out a stable +5Vdc voltage. Apart from stepping down voltage, the transformer also electrically isolates the rectifier from the high voltage ac power source, hence preventing a shock hazard in the secondary circuit. The block LA7805 does the actual regulation. The average or dc value of the load current is given by:

$$
I_{AV} = I_{dc} = \frac{1}{\pi} Id(wt)
$$
  
\n
$$
= \frac{1}{\pi} I_m \sin(wt) \left( (12) \right)
$$
  
\n
$$
= \frac{2I_m}{\pi} = \frac{2V_m}{\pi (R_F + R_L)}
$$

Therefore:  $I_m = \frac{V_m}{(R_m+1)}$  $(R_F+R_L)$  (13) Where  $R_F$  is dynamic resistance of the diode and  $R_L$  is the load resistance.

The average or dc value of the output voltage is given by:  $V_a = V_{dc} = I_{dc}R_L = \frac{2I_mR_L}{\pi}$  $\frac{mR_L}{\pi} = \frac{2V_m}{\pi}$  $\pi$  $(14)$ 

## **3.5.0 The Design Software**

#### **3.5.1 Introduction:**

The software part of the system involves the development of a code/program using the Arduino Integrated Development Environment (IDE) platform. The Arduino programming language is derived from the C and C++ programming languages. The code is written on a Personal Computer (PC) and then uploaded to the microcontroller chip using a Universal Serial Bus (USB) cable. This developed program constitutes a set of instructions which tell the microcontroller what to do.

## **3.5.2 The Integrated Development Environment**

The Integrated Development Environment (IDE) is a Software platform that is used to develop the control program for the Arduino prototyping board. It is an open-source development software which can be downloaded from the Arduino website for free. The IDE software plays a vital role in the development of the control system since it makes programming, debugging, compiling, simulation and also uploading the code to the Arduino prototyping Board a possibility. The IDE is a very user- friendly software. The software is a major component of the design. It is the one that gives the decision intelligence to the system by way of directing how the microcontroller and hence the entire system should behave. Software is basically a set of instructions that give commands to the system. These instructions are executed by a microcontroller.

# **3.5.3 The Code for the Automated Irrigation Control System**

See Appendix 1 for the code

# **3.5.4 The process of operation and the program flow chart of the Automated Irrigation control system**

The Figure 3.22 shows the operation of the Automatic irrigation control system. The microcontroller reads the code in sequence from top to bottom. As soon as electrical power is supplied to the system, the code in the microcontroller starts to run. The microcontroller on the Arduino mega board reads the declared library functions or header files, global constants and variables. The global variables and functions are those that can be used in any part of the code. The system defined functions are predefined functions, which perform general and often very useful tasks [35, pp. 159]. After the reading of library functions and variables, the microcontroller shifts to the user defined setup function. User defined functions are those functions that are created by the programmer [35, pp. 159]. The user defined setup function is where configuration of digital ports to either work as inputs or outputs is carried out. This is also where the communication speed of the Arduino board [36, pp. 271-277] is configured. Setup is only scanned once by the microcontroller. After scanning the setup function, the microcontroller enters another user defined function called the loop function. The loop function stores the main program which scans the inputs (sensors) and updates the outputs (actuators such as the pumps and the display). The microcontroller repeatedly scans the loop function until a reset button is pressed or until power is switched off. If a reset button is pressed, the program will exit the loop and start all over again. If soil moisture is greater than 50%, the system switches off the water pumps, the buzzer alarm and the red status light emitting diode. At the same time it switches on the green status LED to show that soil moisture level is in the acceptable range. If soil moisture is less than 50% and greater than 40% and it is daytime, the system keeps the water pump off in order to save water which could be wasted due to evaporation since the crops are not yet in danger of wilting. If soil moisture is less than 50% and greater than 40%, and its dark, then the irrigating water pump is switched on, the buzzer alarm is kept off, the red LED is switched on, and the green LED is switched off. If moisture level is less than 40% at any time of day, the system switches on the water pump, the buzzer alarm, and the red status LED. It keeps the green status LED off. It also displays all system parameters on both the local and the remote displays. The program also senses the water tank float switch signal. If the float switch indicates that water level in the tank is below a preset limit, it switches on, the borehole pump so that the water

tank fills up again. The system is connected to the internet and the farmer can remotely switch it on and off. The farmer can also receive remote technical support such as software updates from the manufacturer via Internet. The farmer also receives weather forecast information from the Internet. All this becomes possible due to the adoption of the Internet of Things technology in the design and development of the system.

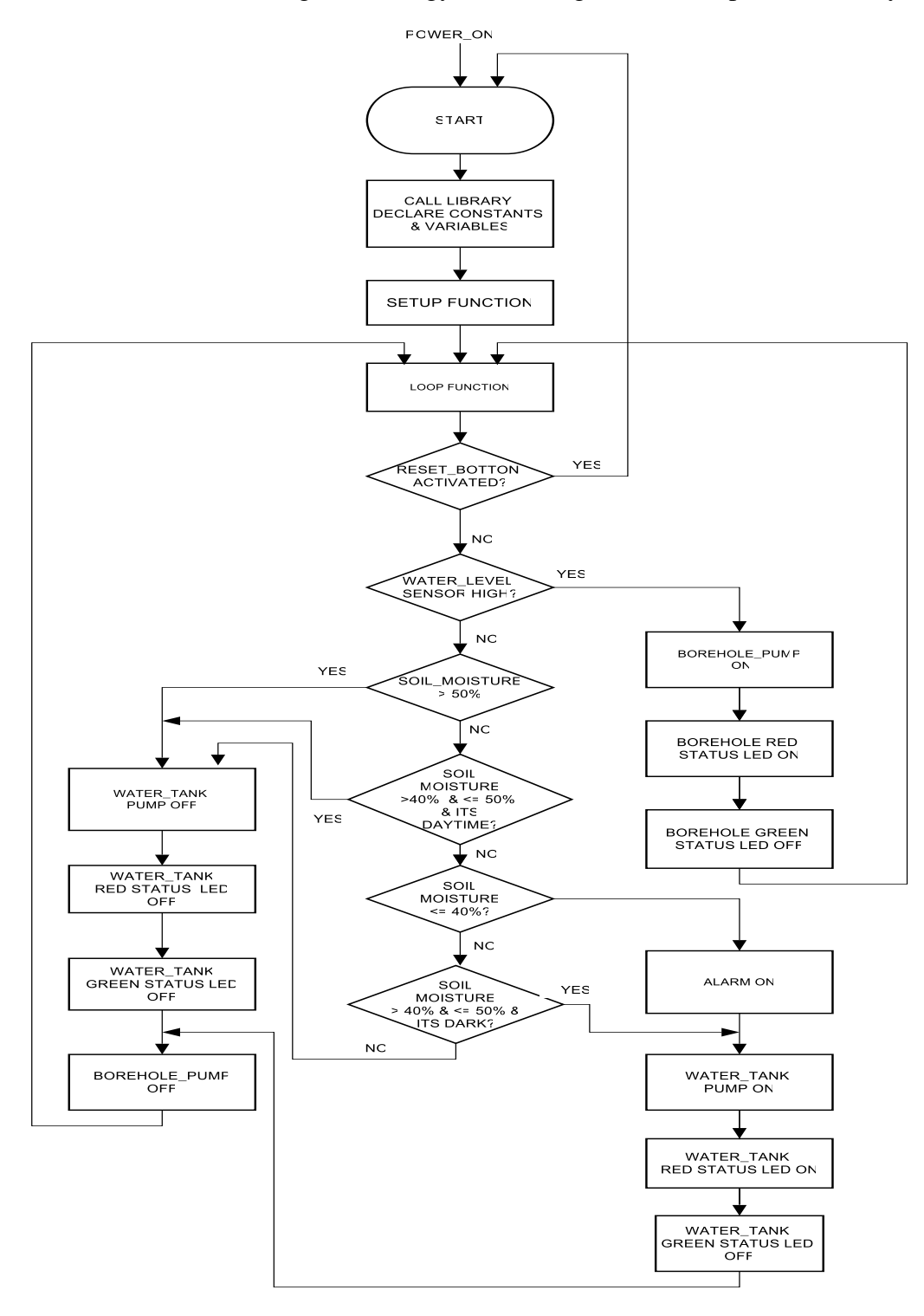

Figure 3.22: Automated Irrigation Controller Signal flowchart
# **CHAPTER 4: THE PROTOTYPE**

### **4.1.0 Introduction**

This chapter presents a completed working prototype of the automatic irrigation control system. The labeled photograph of the system undergoing tests is presented and discussed. The prototype was tested both in the laboratory and in a field environment. The results obtained from the tests are presented and discussed in the next chapter.

### **4.1.1 The working Prototype**

Figure 4.1 shows the automatic irrigation controller under test. This particular test was conducted in the laboratory. The irrigation controller receives signals from sensors and then controls the borehole pump and the water-tank pump. In the absence of a pump for the water-tank, the water-tank is mounted at an elevated place so that watering can be done under force of gravity. The irrigation controller also incorporates the ESP8266 Wi-Fi module which enables it to connect to the internet. This allows for automatic downloading of weather data and weather forecasts for the city where the system is located. The on state or off sate of the water-tank level sensor enables the controller to automatically switch the borehole pump on and off in order to keep the water level in the water tank constant. The soil-moisture sensor enables the controller to give signal to the watertank pump either to start irrigating or to stop irrigating. The system's in-built mini-weather station is there to ensure that the user continues to receive vital weather information even during times of Internet outages when the OpenWeatherMap server is not available and cannot supply the system with weather data and weather forecast information. Figure 4.2 shows a working prototype of the irrigation control system clearly showing the system parameters. The modules shown are the controller module and the weather station module. The irrigation controller displays the soil moisture content and the status of the borehole pump. The weather module displays ambient temperature, ambient humidity, barometric pressure and the altitude above sea-level in meters.

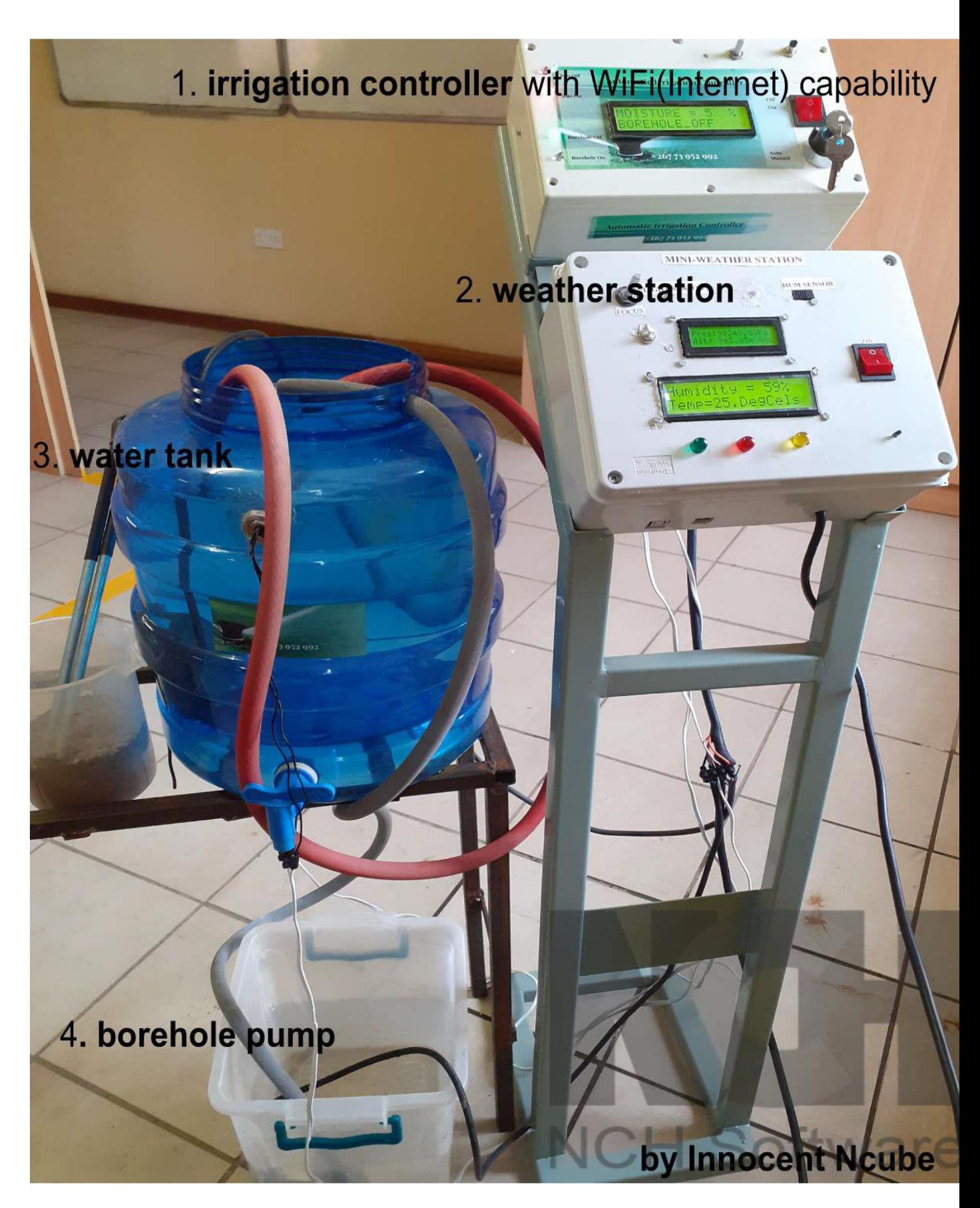

Figure 4.1 (a): The prototype undergoing laboratory tests

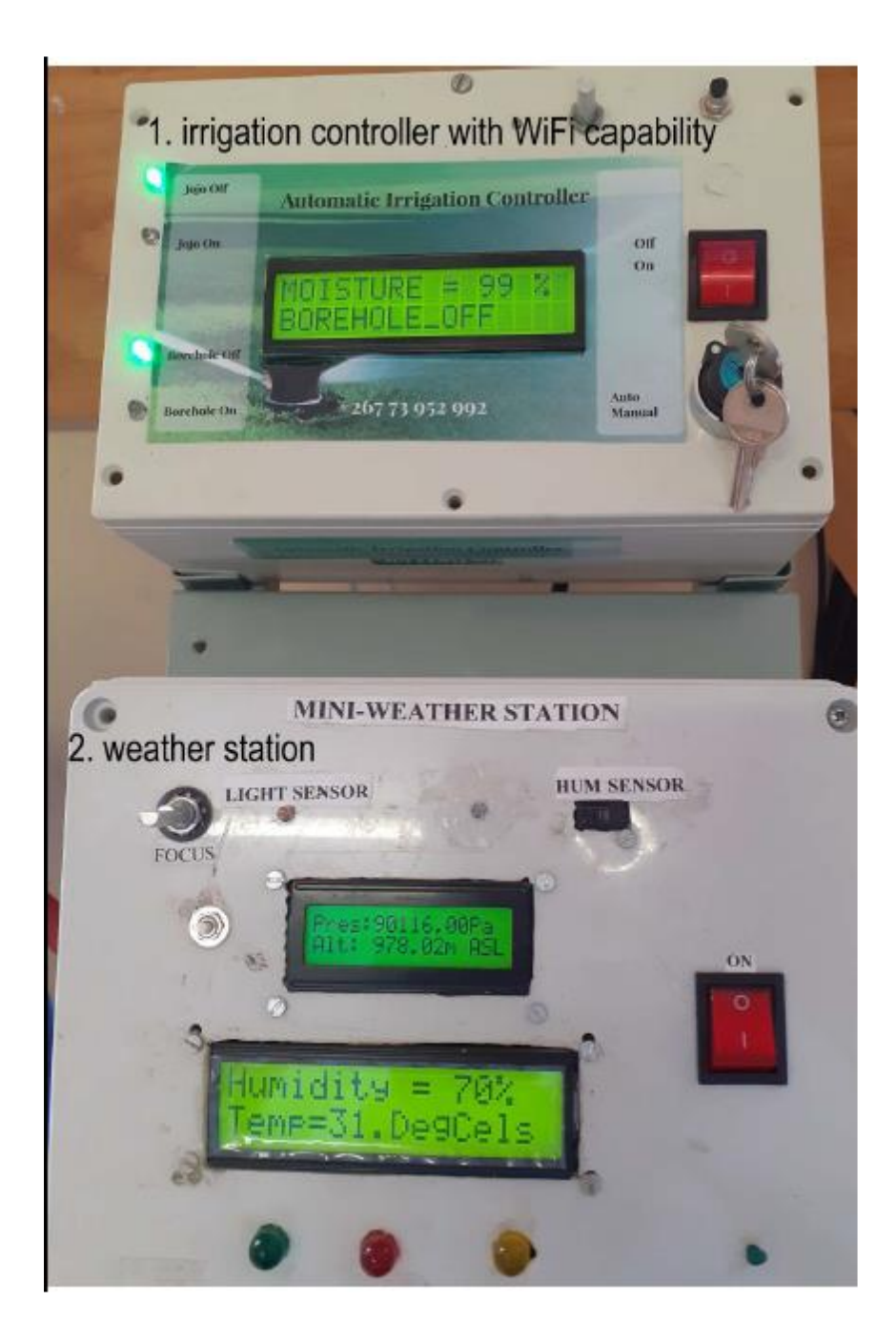

Figure 4.1(b): A working prototype of the Automatic Irrigation Controller undergoing tests.

# **CHAPTER 5: DATA PRESENTATION, RESULTS ANALYSIS AND DISCUSSION**

### **5.1.0 Introduction**

The main purpose of this project is to design, implement and test a 'smart' irrigation controller in order to optimize water usage and to enhance agricultural productivity. Having successfully designed, built and tested a prototype, it is therefore imperative to validate the prototype test results through use of statistical tools for data analysis. In that regard, this section of the document is dedicated to the test results presentation, statistical analysis and validation of test results using tools and methods which were briefly discussed in chapter 2. The results are tested for accuracy, trend, self- stationarity and intervention.

### **5.2.0 Data presentation**

The prototype test results were collected remotely and displayed on a personal computer monitor using an Internet web browser. The results include soil-moisture status, ambient temperature, ambient humidity, borehole pump status, water tank pump status as shown in Figure 5.1, and the weather and forecast information from the OpenWeatherMap Internet server which include temperature, barometric pressure, cloudiness, humidity, sun-set and sun-rise times as shown in Figure 5.3.

COM6 (Arduino/Genuino Uno)

```
'SOIL WET' OF 'MOISTURE SENSOR IN WATER: WATER VALVE & JOJO PUMP OFF'
Time now is: 05:16:16 1/1/2000
MOISTURE LEVEL = 86%
Temperature = 28 Deg Cels
'SOIL WET' or 'MOISTURE SENSOR IN WATER: WATER VALVE & JOJO PUMP OFF'
Time now is: 05:16:16 1/1/2000
MOISTURE LEVEL = 86%
Temperature = 28 Deg Cels
'SOIL WET' or 'MOISTURE SENSOR IN WATER: WATER VALVE & JOJO PUMP OFF'
Time now is: 05:16:16 1/1/2000
MOISTURE LEVEL = 86%
Temperature = 28 Deg Cels
'SOIL WET' OF 'MOISTURE SENSOR IN WATER: WATER VALVE & JOJO PUMP OFF'
Time now is: 05:16:16 1/1/2000
MOISTURE LEVEL = 86%
Temperature = 28 Deg Cels
'SOIL WET' OF 'MOISTURE SENSOR IN WATER: WATER VALVE & JOJO PUMP OFF'
Time now is: 05:16:16 1/1/2000
MOISTURE LEVEL = 86%
Temperature = 28 Deg Cels
'SOIL WET' OF 'MOISTURE SENSOR IN WATER: WATER VALVE & JOJO PUMP OFF'
Time now is: 05:16:16 1/1/2000
MOISTURE LEVEL = 86%
Temperature = 28 Deg Cels
'SOIL WET' or 'MOISTURE SENSOR IN WATER: WATER VALVE & JOJO PUMP OFF'
Time now is: 05:16:16 1/1/2000
MOISTURE LEVEL = 86%
Temperature = 28 Deg Cels
'SOIL WET' OF 'MOISTURE SENSOR IN WATER: WATER VALVE & JOJO PUMP OFF'
Time now is: 05:16:16 1/1/2000
Autoscroll
                                                                                                                                                      Newline
                          ■ 自 参 图
                                                         \mathbf{E}鹰
                                                                \infty\mathcal{L}Q
                      e
                                                                                                                                                           \OmegaH
              \Box\infty
```
Figure 5.1: Sample results retrieved from the computer serial monitor

### **5.2.0.1 Web page results with the controller working as a web server**

The test results shown in Figure 5.2 (a) and Figure 5.2 (b) were remotely collected from the field equipment and displayed on a home computer monitor using a Mozilla Firefox Internet web browser. The displayed results are the ambient temperature, the ambient humidity, the soil-moisture content on the root zone of the crops, the borehole pump status (whether on or off), and the water-tank reservoir pump status (whether on or off). The results also show whether the system is irrigating the crop or not. These same results are automatically posted on the Internet for the system monitoring from anywhere in the world. These results are transmitted from the field to home using a Wi-Fi platform which is based on the ESP8266 Wi-Fi shield (or ubiquity microwave radios if the range is extended), and the home access point and router.

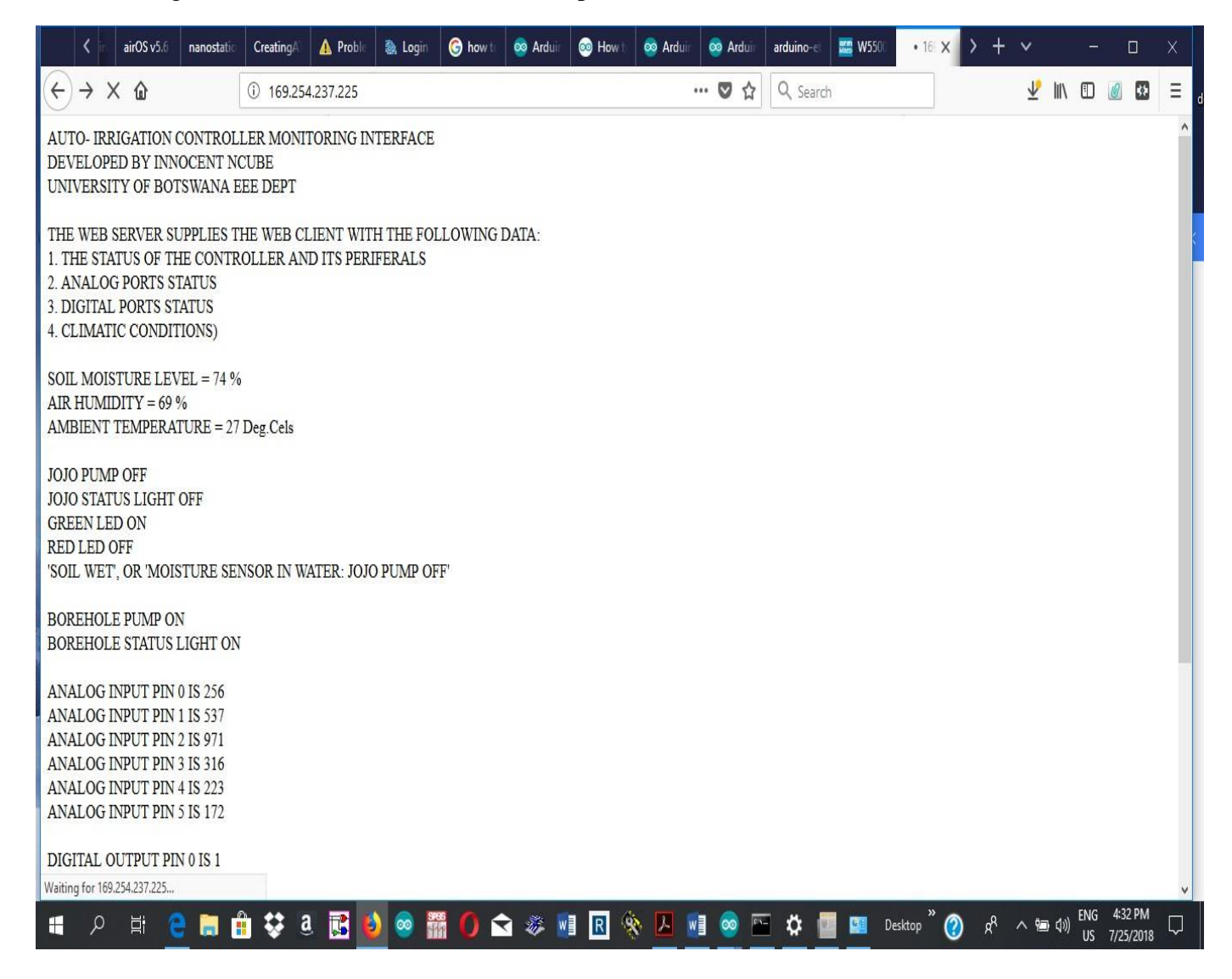

Figure 5.2(a): Results remotely displayed on the Web browser

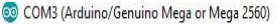

|                                                                                                    | Send         |  |
|----------------------------------------------------------------------------------------------------|--------------|--|
| Host: 169.254.247.206                                                                                                    |              |  |
| User-Agent: Mozilla/5.0 (Windows NT 10.0; Win64; x64; rv:61.0) Gecko/20100101 Firefox/61.0                                                                                                    |              |  |
| Accept: text/html, application/xhtml+xml, application/xml; q=0.9, */*; q=0.8                                                                                                    |              |  |
| Accept-Language: en-US, en; q=0.5                                                                                                    |              |  |
| Accept-Encoding: gzip, deflate                                                                                                    |              |  |
| Connection: keep-alive                                                                                                    |              |  |
| Upgrade-Insecure-Requests: 1                                                                                                    |              |  |
| Cache-Control: max-age=0                                                                                                    |              |  |
| client connected: Done by INNOCENT NCUBE                                                                                                    |              |  |
| error opening datalog.txt                                                                                                    |              |  |
| MOISTURE LEVEL = 47%                                                                                                    |              |  |
| Temperature = 25 Deg Cels                                                                                                    |              |  |
| 'SOIL MOISTURE LOW & ITS DAYTIME: WATER VALVE & JOJO PUMP OFF'                                                                                                    |              |  |
| error opening datalog.txt                                                                                                    |              |  |
| MOISTURE LEVEL = 48%                                                                                                    |              |  |
| Temperature = 25 Deg Cels                                                                                                    |              |  |
| 'SOIL MOISTURE LOW & ITS DAYTIME: WATER VALVE & JOJO PUMP OFF'                                                                                                    |              |  |
| NEW CLIENT IS THE WEB PAGE: Done by INNOCENT NCUBE                                                                                                    |              |  |
| GET / HTTP/1.1                                                                                                    |              |  |
| Host: 169.254.247.206                                                                                                    |              |  |
| User-Agent: Mozilla/5.0 (Windows NT 10.0; Win64; x64; rv:61.0) Gecko/20100101 Firefox/61.0                                                                                                    |              |  |
| Accept: text/html, application/xhtml+xml, application/xml; q=0.9, */*; q=0.8                                                                                                    |              |  |
| Accept-Language: en-US, en; q=0.5                                                                                                    |              |  |
| Accept-Encoding: gzip, deflate                                                                                                    |              |  |
| Connection: keep-alive                                                                                                    |              |  |
| Upgrade-Insecure-Requests: 1                                                                                                    |              |  |
| Cache-Control: max-age=0                                                                                                    |              |  |
| client connected: Done by INNOCENT NCUBE                                                                                                    |              |  |
| error opening datalog.txt                                                                                                    |              |  |
| MOISTURE LEVEL = 48%                                                                                                    |              |  |
| Temperature = 25 Deg Cels                                                                                                    |              |  |
| 'SOIL MOISTURE LOW & ITS DAYTIME: WATER VALVE & JOJO PUMP OFF'                                                                                                    |              |  |
| No line ending $\vee$ 9600 baud                                                                                                    |              |  |
| Autoscroll<br>$\vee$                                                                                                    | Clear output |  |
| 9:01 AM<br><b>ENG</b><br>$\mathbf{E}$<br>自發す<br>鬸<br>■■<br>R<br>參<br>$\overline{a}$ 00<br>團<br>H<br>Q<br>Ξi<br>Ð<br>$\infty$<br>o<br>$W_1^2$<br>噟<br>ы<br>o<br>Desktop<br>е<br>∧ 個 (1)<br>$\circ$<br>7/10/2018<br>US. | J            |  |

Figure 5.2(b): Results remotely displayed on the Web browser

# **5.2.0.2 Weather data automatically acquired from the OpenWeatherMap Meteorological website using the automatic irrigation control system**

Figure 5.3 and Figure 5.4 show weather data and weather forecast information automatically acquired from the OpenWeatherMap meteorological Internet server by the automatic irrigation controller. It shows the current weather data and weather forecast conditions in the city of Gaborone in Botswana, where the system was designed and tested. This weather information shows the day's ambient temperature, wind-speed, cloudiness, barometric pressure, ambient humidity, sunrise and sunset information. It also gives a weather-forecast covering the next thirteen days. This information is automatically acquired using the ESP8266 Wi-Fi module working in conjunction with the home access point and router.

co COM6

#### $\omega_{\rm c}$ đ  $\times$

|                                                                                                    | Send |
|----------------------------------------------------------------------------------------------------|------|
| HTTP Response code: 200                                                                                                    |      |
| "coord":{"lon":25.91,"lat":-24.65},"weather":{{"id":800,"main":"Clear","description":"clear sky","icon":"Old"}],"base":"stations","main":{"temp":294.15,"feels like":290.97,"temp min":294.15,"   |      |
| J3ON object = {"coord":{"lon":25.91,"lat":-24.65},"weather":[{"id":800,"main":"Clear","description":"clear sky","icon":"0ld"}],"base":"stations","main":{"temp":294.15,"feels like":290.97,"temp  |      |
| Temperature: 294.15                                                                                                    |      |
| Pressure: 1020                                                                                                    |      |
| Humidity: 28                                                                                                    |      |
| Wind Speed: 2.1                                                                                                    |      |
| HTTP Response code: 200                                                                                                    |      |
| {"coord":{"lon":25.91,"lat":-24.65},"weather":{{"id":800,"main":"Clear","description":"clear sky","icon":"01d"}},"base":"stations","main":{"temp":294.15,"feels like":290.97,"temp min":294.15,"t |      |
| J3ON object = {"coord":{"lon":25.91,"lat":-24.65},"weather":[{"id":800,"main":"Clear","description":"clear sky","icon":"0ld"}],"base":"stations","main":{"temp":294.15,"feels like":290.97,"temp  |      |
| Temperature: 294.15                                                                                                    |      |
| Pressure: 1020                                                                                                    |      |
| Humidity: 28                                                                                                    |      |
| Wind Speed: 2.1                                                                                                    |      |
| HTTP Response code: 200                                                                                                    |      |
| ("coord":{"lon":25.91,"lat":-24.65},"weather":[{"id":800,"main":"Clear","description":"clear sky","icon":"0ld"}],"base":"stations","main":{"temp":294.15,"feels like":290.97,"temp min":294.15,"1 |      |
| J30N object = {"coord":{"lon":25.91,"lat":-24.65},"weather":[{"id":800,"main":"Clear","description":"clear sky","icon":"0ld"}],"base":"stations","main":{"temp":294.15,"feels like":290.97,"temp  |      |
| Temperature: 294.15                                                                                                    |      |
| Pressure: 1020                                                                                                    |      |
| Humidity: 28                                                                                                    |      |
| Wind Speed: 2.1                                                                                                    |      |
| HTTP Response code: 200                                                                                                    |      |
| ["coord":{"lon":25.91,"lat":-24.65},"weather":[{"id":800,"main":"Clear","description":"clear sky","icon":"0ld"}],"base":"stations","main":{"temp":294.15,"feels like":290.97,"temp min":294.15,"t |      |
| J3ON object = {"coord":{"lon":25.91,"lat":-24.65},"weather":[{"id":800,"main":"Clear","description":"clear sky","icon":"0ld"}],"base":"stations","main":{"temp":294.15,"feels like":290.97,"temp  |      |
| Temperature: 294.15                                                                                                    |      |
| Pressure: 1020                                                                                                    |      |
| Humidity: 28                                                                                                    |      |
| Wind Speed: 2.1                                                                                                    |      |
| HTTP Response code: 200                                                                                                    |      |
| ["coord":{"lon":25.91,"lat":-24.65},"weather":[{"id":800,"main":"Clear","description":"clear sky","icon":"0ld"}],"base":"stations","main":{"temp":294.15,"feels like":290.97,"temp min":294.15,"t |      |
| J3ON object = {"coord":{"lon":25.91,"lat":-24.65},"weather":[{"id":800,"main":"Clear","description":"clear sky","icon":"0ld"}],"base":"stations","main":{"temp":294.15,"feels like":290.97,"temp  |      |
| Temperature: 294.15                                                                                                    |      |
| Pressure: 1020                                                                                                    |      |
| Humidity: 28                                                                                                    |      |
| Wind Speed: 2.1                                                                                                    |      |
| HTTP Response code: 200                                                                                                    |      |
| ("coord":{"lon":25.91,"lat":-24.65},"weather":[{"id":800,"main":"Clear","description":"clear sky","icon":"0ld"}],"base":"stations","main":{"temp":294.15,"feels like":290.97,"temp min":294.15,"1 |      |
| JSON object = {"coord":{"lon":25.91,"lat":-24.65},"weather":[{"id":800,"main":"Clear","description":"clear sky","icon":"01d"}],"base":"stations","main":{"itemp":284.15/"feels.like":290.97,"temp |      |
| Temperature: 294.15                                                                                                    |      |
| Go to Settings to activate Windows. $\rightarrow$                                                                                                    |      |
| Both NL & CR $\ \sqrt{\}$ 115200 baud $\ \sqrt{\}$ Clear output<br>Autoscroll Show timestamp                                                                                                    |      |

Figure 5.3: The automatically acquired weather data from the OpenWeatherMap Internet server.

The system acquired data presented in Figure 5.3 is comparable with the information presented in Figure 5.4.

This weather information is so vital to the farmer, since it enables them to plan ahead. For instance, it does not help to water the fields if it is going to rain in a few hours' time. This information is availed to the farmer by the 'smart' irrigation system resulting in the saving water.

#### 20 11:37:11 AM Wrong data?

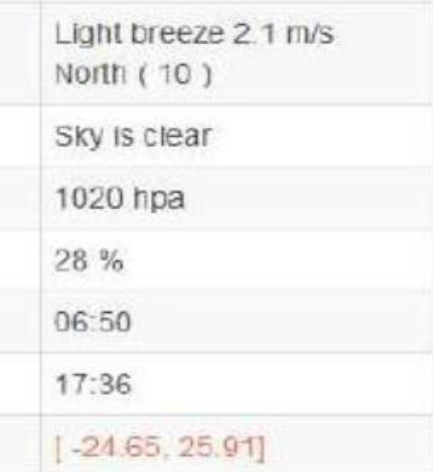

castis displayed in accordance with Hease pay attention to it when you ather in another time zone.

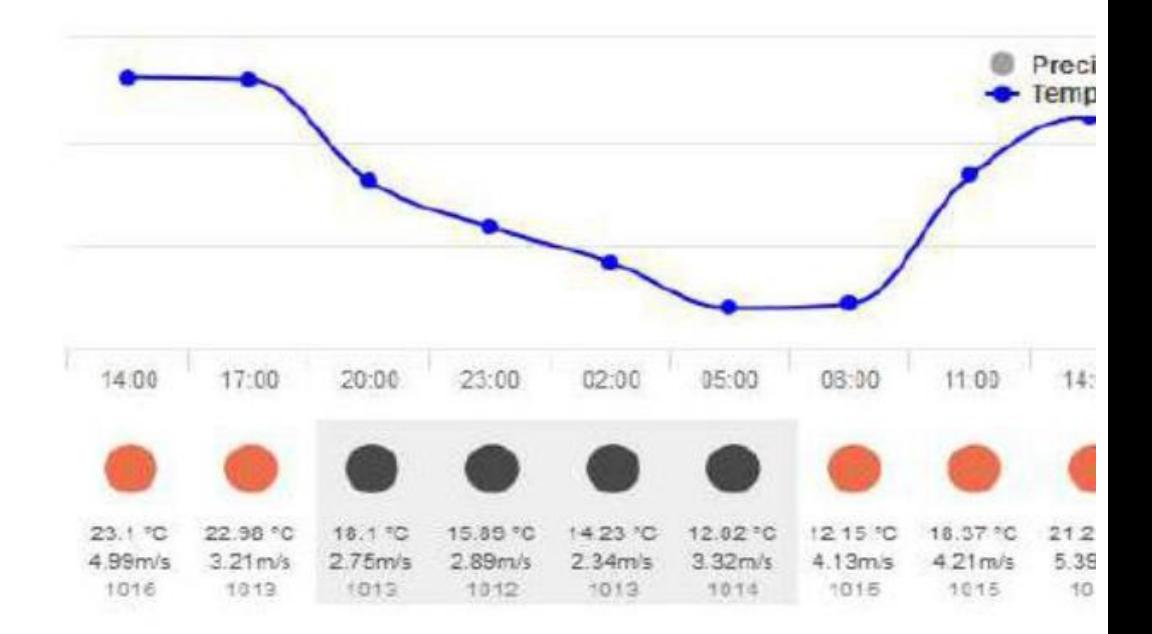

# 13 day weather forecast

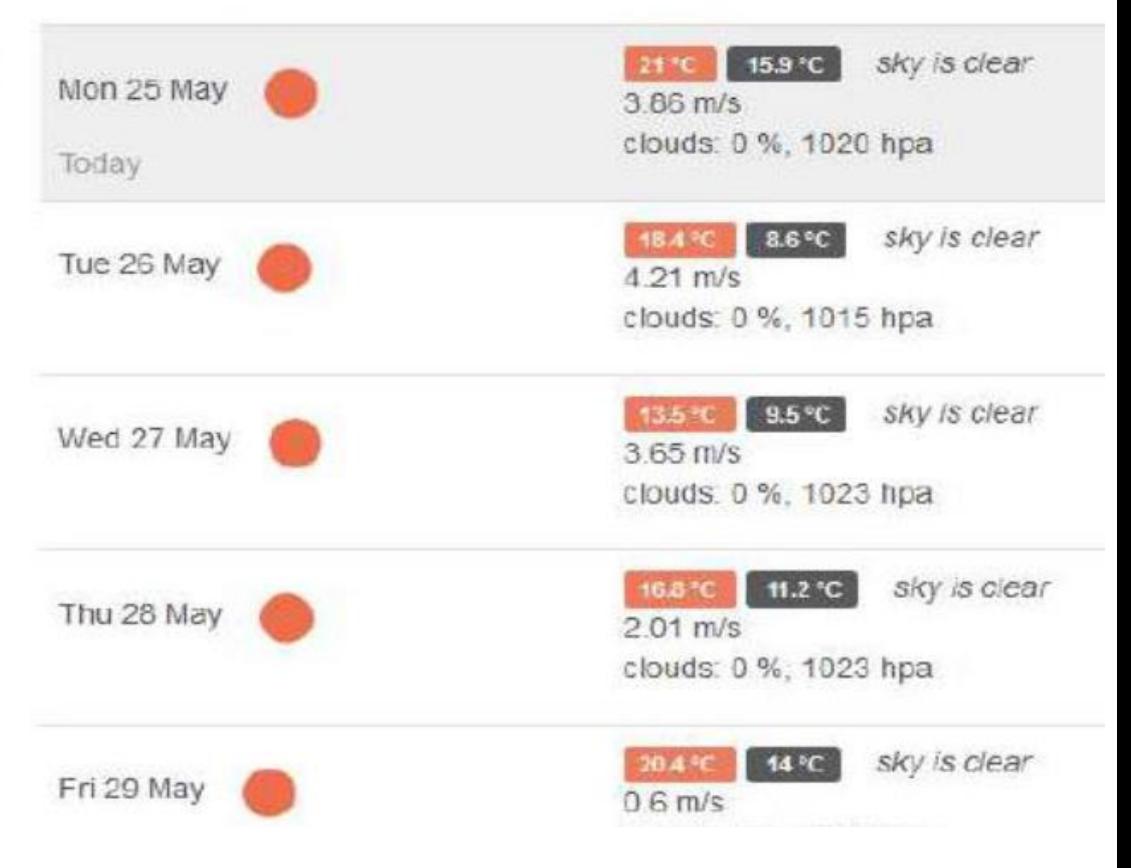

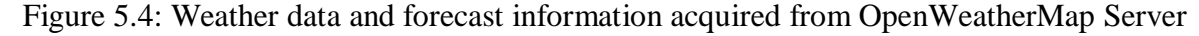

# **5.2.0.3 Calculation (percentage) of the water saved through irrigating at night using the automatic irrigation control system**

The combined loss of water from soil and crop by vaporisation is identified as evapotranspiration (13). Crops need water for transpiration and evaporation. During the growing period of a crop, there is a continuous movement of water from soil into the roots, up the stems and leaves, and out of the leaves to the atmosphere. This movement of water is essential for carrying plant food from the soil to various parts of the plant. Only a very small portion (less than 2 per cent) of water absorbed by the roots is retained in the plant and the rest of the absorbed water, after performing its tasks, gets evaporated to the atmosphere mainly through the leaves and stem. This process is called transpiration. In addition, some water gets evaporated to the atmosphere directly from the adjacent soil and water surfaces and from the surfaces of the plant leaves (i.e., the intercepted precipitation on the plant foliage). The water needs of a crop thus consists of transpiration and evaporation and is called evapotranspiration or consumptive use. Evapotranspiration is dependent on climatic conditions like temperature, daylight hours, humidity, wind movement, type of crop, stage of growth of crop, soil moisture depletion, and other physical and chemical properties of soil. For example, in a sunny and hot climate, crops need more water per day than in a cloudy and cool climate [13]. Table 5.1 presents empirical evidence of water usage data, pulled from monthly water utility bills. The same information is also illustrated in a graphical format in Figure 5.5. In this analysis, a vegetable garden is irrigated at night from January to June using the automatic irrigation control system during tests. The minimum water consumption in January and February points to wet soils due to rainfall and prolonged cloud cover, when evapotranspiration was at its lowest. Night irrigation was carried out from January to June. Day time watering was then started from July until December. Water consumption rose significantly during this period as a result of evapotranspiration. This shows that when plants are irrigated in a hot day, evaporation contributes a lot to loss of consumptive water.

| <b>Month</b> | Water usage $(m^3)$ |
|--------------|---------------------|
| January      | 25.126              |
| February     | 30.368              |
| March        | 35.182              |
| April        | 40.424              |
| May          | 41.64               |
| June         | 40.098              |
| July         | 56.78               |
| August       | 61.764              |
| September    | 64.794              |
| October      | 63.28               |
| November     | 64.794              |
| December     | 50.494              |
| Total        | 574.744             |

Table 5.1: Monthly water usage extracted from a water bill

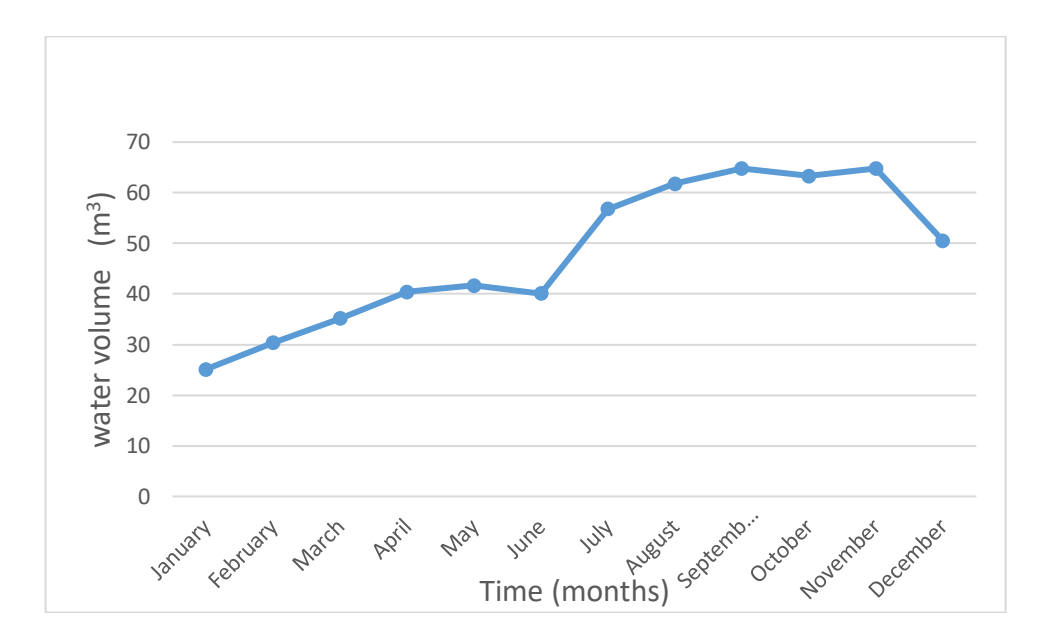

Figure 5.5: Monthly water usage for a period of one year

To estimate irrigation water usage when automatically irrigating at night, we take an average monthly water usage from the months when watering was done at night (January to June) as follows:

Average water usage = 
$$
\frac{\Sigma(25.126 + 30.368 + 35.182 + 40.424 + 41.64 + 40.098)}{6} = \frac{212.838}{6} = 35.473 \text{ m}^3 \text{ per month}
$$

Therefore, estimated annual water usage when automatically watering at night is:

Average monthly water usage x 12 months. That is  $35.473 \times 12 = 425.676 \text{ m}^3$  per year

To estimate average monthly automatic irrigation water usage when irrigating during the day, we subtract the

average monthly water usage when watering at night from the metered total presented in Table: 5.1 as follows:

Average water usage  $=$   $\frac{574.744 - 212.838}{6} = \frac{361.906}{6}$  $\frac{1.906}{6}$  = 60.32m<sup>3</sup> per month Therefore: Estimated annual water usage when watering during the day is: Estimated annual water usage =  $60.32 \text{m}^3 \times 12 \text{ months} = 723.84 \text{ m}^3 \text{ per year}$ The average amount of water saved per month by watering at night is: Average water saved per month =  $60.32 \text{ m}^3 - 35.473 \text{ m}^3 = 24.847 \text{ m}^3$ Therefore: Water saved when watering at night per year is: 24.847 m3 per month x 12 months =  $298.164$  m<sup>3</sup> or 723.84 m<sup>3</sup> per year – 425.676 m<sup>3</sup>/year = 298.164 m<sup>3</sup> The Percentage water saving is:

Average monthly water usage when watering during the day is:

Water saving per month  $\left(\% \right) = \frac{24.847}{95.793} \times 100\% = 25.938\%$ or Water saving per month  $\left(\% \right) = \frac{298.164}{3448.544}$  $\frac{258.164}{1149.516} \times 100\% = 25.938\%$ 

### **5.2.0.4 The Ubiquiti Radio Parameters**

The ubiquity radios are required if the range between the home equipment and the field equipment (where the controller is deployed) is too large to be adequately covered by the Wi-Fi modem which is located at the farmhouse. These ubiquity radios work like a very long "wireless Ethernet cable" and their signal is unidirectional. Therefore their main purpose is to extend the Wi-Fi coverage range by about 5km in a particular direction. These ubiquity radios were tested on a range of 5km between them and they worked successfully with very minimal signal attenuation. Figure 5.6(a) shows the transmit and receive signal parameters for a ubiquity radio which is being used as a unidirectional transmitter, and Figure 5.6 (b) shows the signal transmit and receive parameters for a ubiquity radio which is configured to work as the receiver station. The transmit radio is located at the field where the irrigation controller system is located, and the receive radio is connected together with the home equipment which connects the system to the internet.

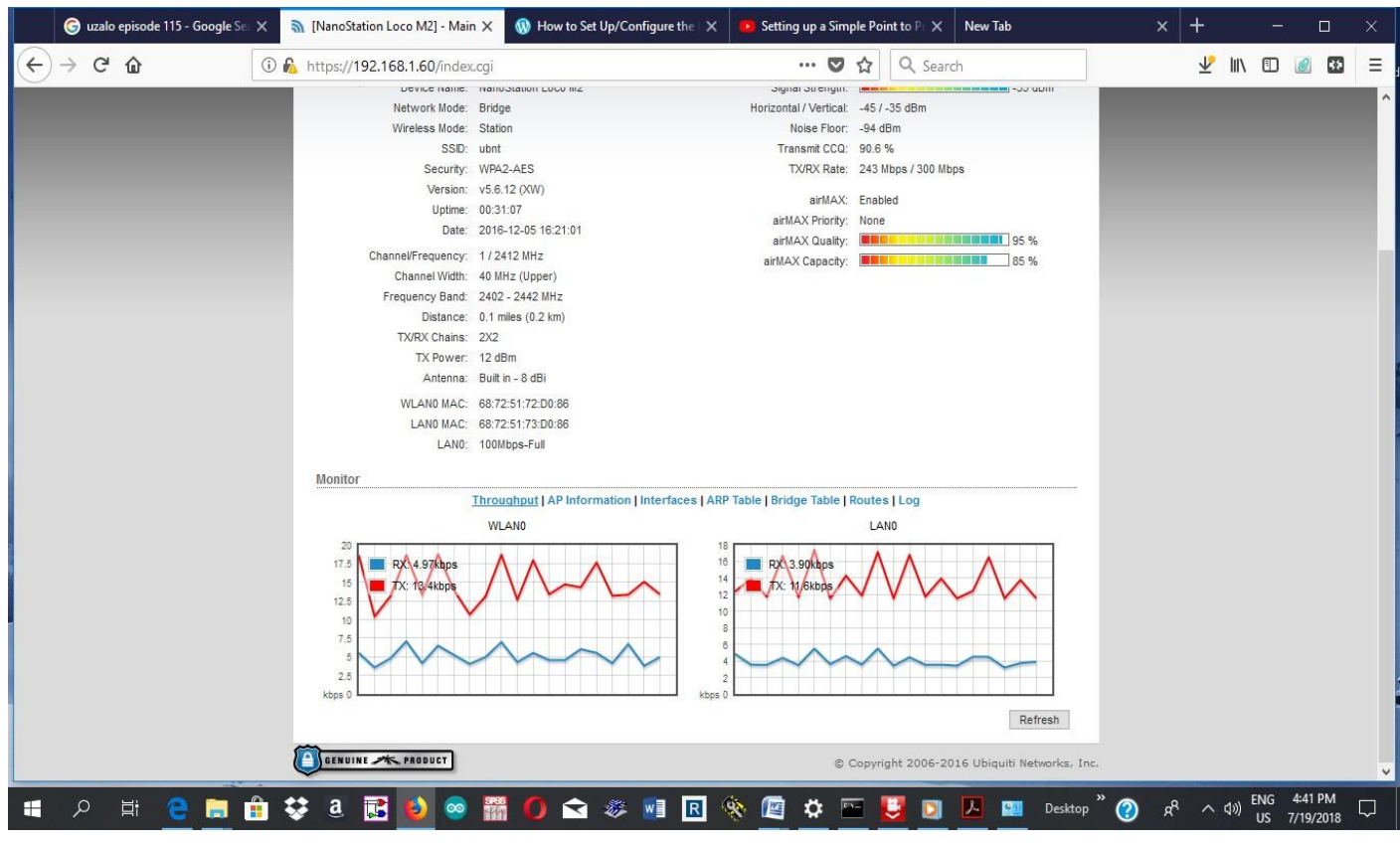

Figure 5.6(a): Ubiquity transmit Nano radio parameters

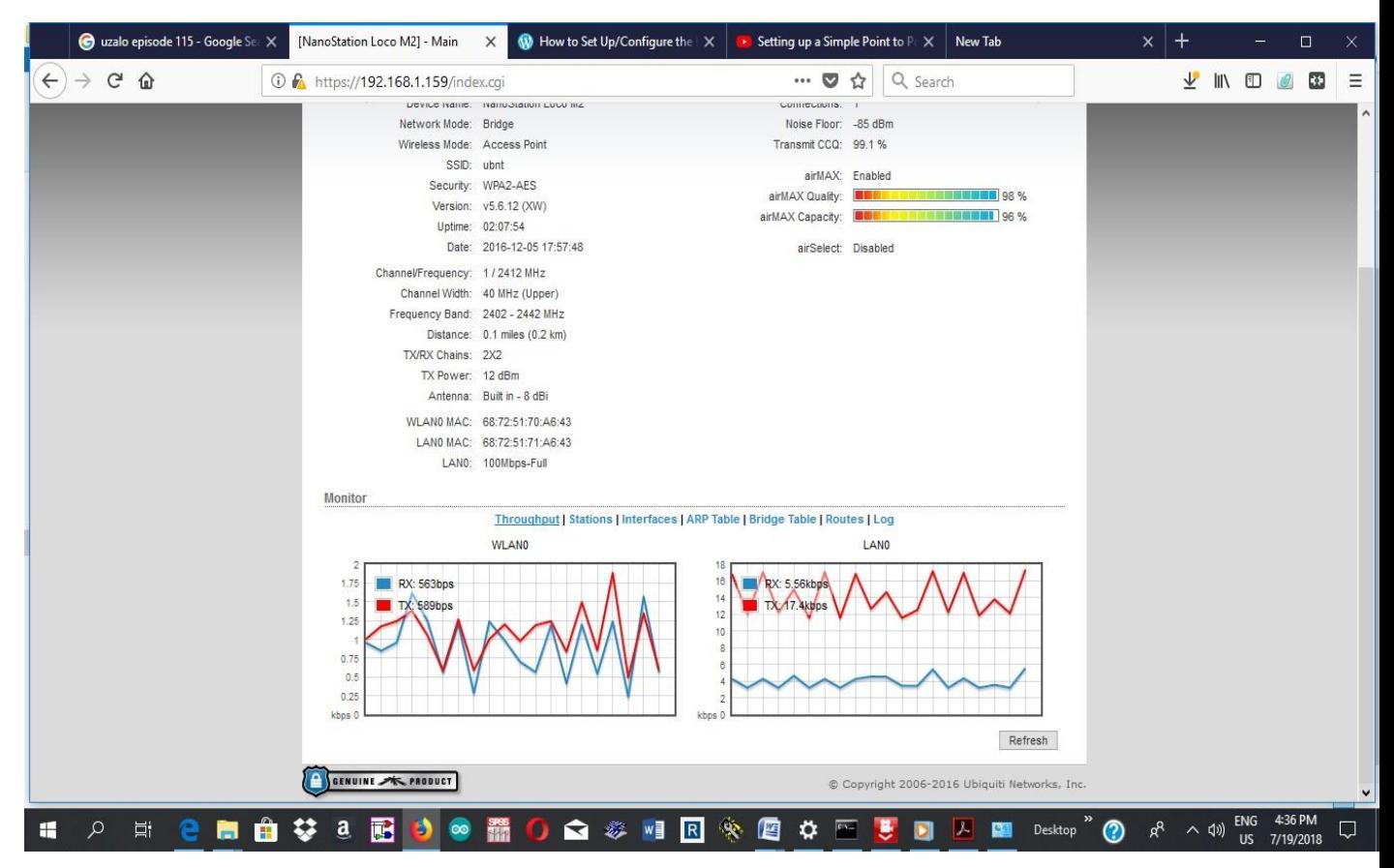

Figure 5.6(b): Ubiquity Nano-station (receiver) parameters

### **5.3.0 Statistical Analysis of Results and Discussion**

### **5.3.1 Introduction**

This part of the chapter deals with the recording and analysis of the results obtained from a prototype which was under test. The results are analysed using different statistical methods in order to establish their accuracy and their reliability.

### **5.3.2 Recorded Data: February and March 2018**

A data population recorded between February and March 2018 is shown on Table 5.2. Various samples are extracted from the population in order to statistically test the recorded data for accuracy, reliability and selfstationarity (to check if there is any need for an intervention). The statistical analysis is carried out starting from Chapter 5.3.3 to Chapter 5.3.3.12. A split sample test is going to be carried out in order to check for selfstationarity. This will inform us whether or not there was intervention in the processes so that we can identify the interventions and take corrective measures if the interventions were undesirable.

| Date:      | <b>Time</b> | Soil Moisture Level (%) | Air Humidity (%) | <b>Ambient Temperature</b> |
|------------|-------------|-------------------------|------------------|----------------------------|
|            |             |                         |                  | Deg.Ce                     |
| 15/02/2018 | 2035        | 42                      | 36               | 25                         |
| 15/02/2018 | 2100        | 70                      | 41               | 25                         |
| 15/02/2018 | 2134        | 68                      | 43               | 27                         |
| 16/02/2018 | 2130        | 66                      | 46               | 28                         |
| 17/02/2018 | 0800        | 61                      | 49               | 28                         |
| 17/02/2018 | 1238        | 69                      | 64               | 33                         |
| 17/02/2018 | 1630        | 63                      | 65               | 33                         |
| 18/02/2018 | 0850        | 59                      | 45               | 29                         |
| 18/02/2018 | 1000        | 58                      | 43               | 28                         |
| 18/02/2018 | 1900        | 56                      | 38               | 28                         |
| 19/02/2018 | 0624        | 53                      | 35               | 25                         |
| 19/02/2018 | 2000        | 53                      | 47               | 30                         |
| 20/02/2018 | 0620        | 50                      | 34               | 27                         |
| 20/02/2018 | 1745        | 55                      | 54               | 32                         |
| 21/02/2018 | 0610        | 35                      | 34               | 27                         |
| 21/02/2018 | 0620        | 66                      | 35               | 26                         |
| 21/02/2018 | 2000        | 59                      | 34               | 26                         |
| 22/02/2018 | 0620        | 58                      | 34               | 23                         |

Table 5.2: Controller recorded data from February to March 2018

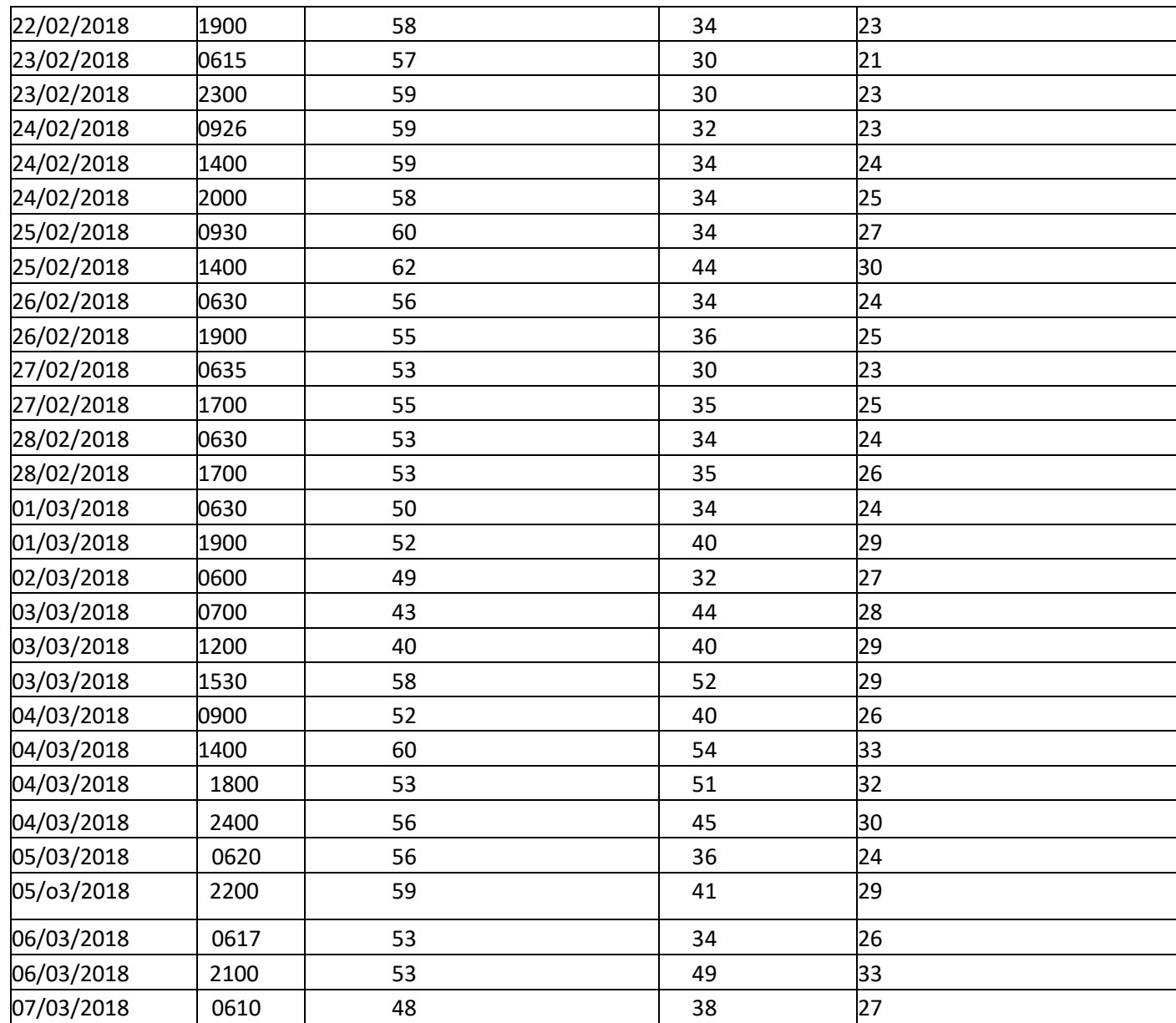

Figure 5.7 shows a display of the charts representing the three weather parameters to be analysed. That is, the soil-moisture content, the ambient temperature and the ambient humidity. The upper graph represents soil-moisture level trend recorded from 15 February 2018 to 07 March 2018. The graph shows that soil moisture level is being kept within the Field Capacity. That is, it must not go lower than the Management Allowable Depletion which is 40%. The optimal range for excellent plant growth is between 50% and 60% moisture, which is the Field Capacity. The range above 60% moisture is regarded as saturation and this is normally caused by rainfall since the rains cannot be controlled. The range below 40% soil Moisture is regarded as stress level and hence, moisture level is never allowed to drop below 40%. If due to any other reason unforeseen, soil moisture drops below 40%, the controller should be able to trigger the system on and at the same time sound an alarm to call for human attention and intervention in case there is system failure.

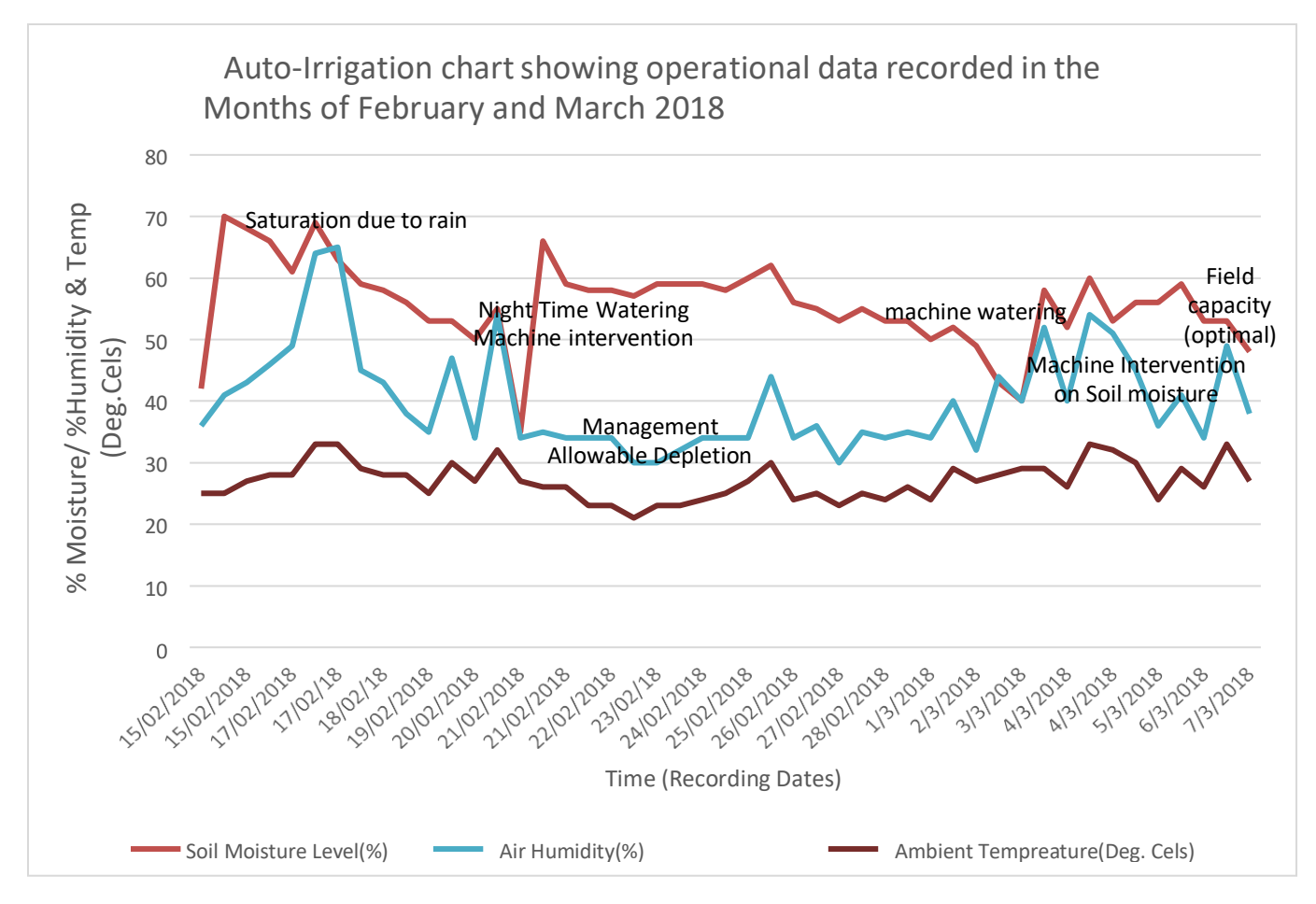

Figure 5.7: Automatic Irrigation Controller operational parameter graphs

When moisture level goes below 50%, the system waits till it gets dark before it starts to irrigate. This helps reduce evaporation which is a maximum during a hot, sunny day. But if moisture gets to 40% it will automatically irrigate the crops there and then regardless of the time of day to ensure that they do not stress.

The middle curve is the humidity curve. This curve gives us the relationship between moisture level and humidity level. It shows that humidity and soil-moisture level are correlated. In most instances, the % humidity is lower than % moisture level. The bottom curve is the temperature curve. This curve shows that temperature, humidity and soil moisture are correlated. For example, when temperature rises, humidity also rises, yet soil moisture level reduces. Observing the trend of these three curves over time, the farmer is then able to analyze this trend and then make informed decisions on their farming business. It has been proven that keeping soil moisture level within the field capacity (50% and 60%) definitely optimizes productivity and crop yield.

[14, 15] A sample of the system recorded data is shown on Table 5.3. Samples of this data is used for different statistical analyses that follow.

| Date                  | Time | Soil Moisture   | Air Humidity    | Ambient               |
|-----------------------|------|-----------------|-----------------|-----------------------|
|                       |      | level           | level           | Temperature(Deg.Cels) |
| 15/02/18              | 2035 | 42              | 36              | 25                    |
| 15/02/18              | 2100 | $\overline{70}$ | 41              | $\overline{25}$       |
| 15/02/18              | 2134 | 68              | 43              | 27                    |
| 16/02/18              | 2130 | 66              | 46              | 28                    |
| 17/02/18              | 0800 | 61              | 49              | 28                    |
| 17/02/18              | 1238 | 69              | $\overline{64}$ | 33                    |
| 17/02/18              | 1630 | 63              | 65              | 33                    |
| $18/02/\overline{18}$ | 0850 | 59              | 45              | 29                    |
| 18/02/18              | 1000 | 58              | 43              | 28                    |
| 18/02/18              | 1900 | 56              | 38              | 28                    |
| 19/02/18              | 0624 | 53              | 35              | 25                    |
| 19/02/18              | 2000 | 53              | 47              | 30                    |
| 20/02/18              | 0620 | 50              | 34              | 27                    |
| $\sqrt{20/02/18}$     | 1745 | 55              | 54              | 32                    |
| 21/02/18              | 0610 | 40              | 34              | 27                    |
| 21/02/18              | 0620 | 66              | $\overline{35}$ | 26                    |
| 21/02/18              | 2000 | 59              | $\overline{34}$ | 26                    |
| 22/02/18              | 0620 | $\overline{58}$ | 34              | 23                    |
| $\sqrt{22}/02/18$     | 1900 | 58              | $\overline{34}$ | 23                    |
| 23/02/18              | 0615 | 57              | 30              | 21                    |
| 23/02/18              | 2300 | 59              | $\overline{30}$ | 23                    |
| 24/02/18              | 0926 | 59              | $\overline{32}$ | 23                    |
| 24/02/18              | 1400 | 59              | 34              | 24                    |
| 24/02/18              | 2000 | 58              | $\overline{34}$ | 25                    |
| 25/02/18              | 0930 | $\overline{60}$ | 34              | 27                    |
| 25/02/18              | 1400 | 62              | 44              | 30                    |
| 26/02/18              | 0630 | 56              | $\overline{34}$ | 24                    |
| 26/02/18              | 1900 | $\overline{55}$ | 36              | 25                    |
| 27/02/18              | 0635 | $\overline{53}$ | $\overline{30}$ | 23                    |
| 28/02/18              | 0630 | 53              | $\overline{34}$ | 24                    |
| 28/02/18              | 1700 | 53              | $\overline{35}$ | 26                    |
| 01/03/18              | 0630 | $\overline{50}$ | $\overline{34}$ | 24                    |
| 01/03/18              | 1900 | 52              | 40              | 29                    |
| 02/03/18              | 0600 | 49              | $\overline{32}$ | 27                    |
| 03/03/18              | 0700 | 43              | 44              | 28                    |
| 03/03/18              | 1200 | 40              | 40              | 29                    |
| 03/03/18              | 1530 | 58              | 52              | 29                    |
| 04/03/18              | 0900 | 52              | 40              | 26                    |
| 04/03/18              | 1400 | 60              | $\overline{54}$ | 33                    |
| 04/03/18              | 1800 | 53              | 51              | 32                    |
| 04/03/18              | 2400 | 56              | 45              | 30                    |
| 05/03/18              | 0620 | 56              | 36              | 24                    |
| 05/03/18              | 2200 | 59              | 41              | 29                    |
| 06/03/18              | 0617 | 53              | 34              | 26                    |
| 06/03/18              | 2100 | 53              | 49              | 33                    |
| 07/03/18              | 0610 | 48              | 38              | 27                    |

Table 5.3: A sample of system recorded data

### **5.3.3 Statistical Analysis of Results**

The reasons for analyzing the results obtained from testing of the prototype are to verify the accuracy and the reliability of the system. The analysed results are also useful for the establishment of a weather prediction algorithm. Statistical tests are therefore carried out to establish the accuracy of the results, to establish the trend of the results using Mann-Kendall Tau statistics, checking for intervention using the cumulative sum (CuSum) formula, as well as using a Split-sample t-test formula to check for self-stationarity of data.

# **5.3.3.1 Use of Mann-Kendall Tau Statistics to determine the Trend in the data on percentages of Soil Moisture content levels from 15/03/18 to 21/03/18**

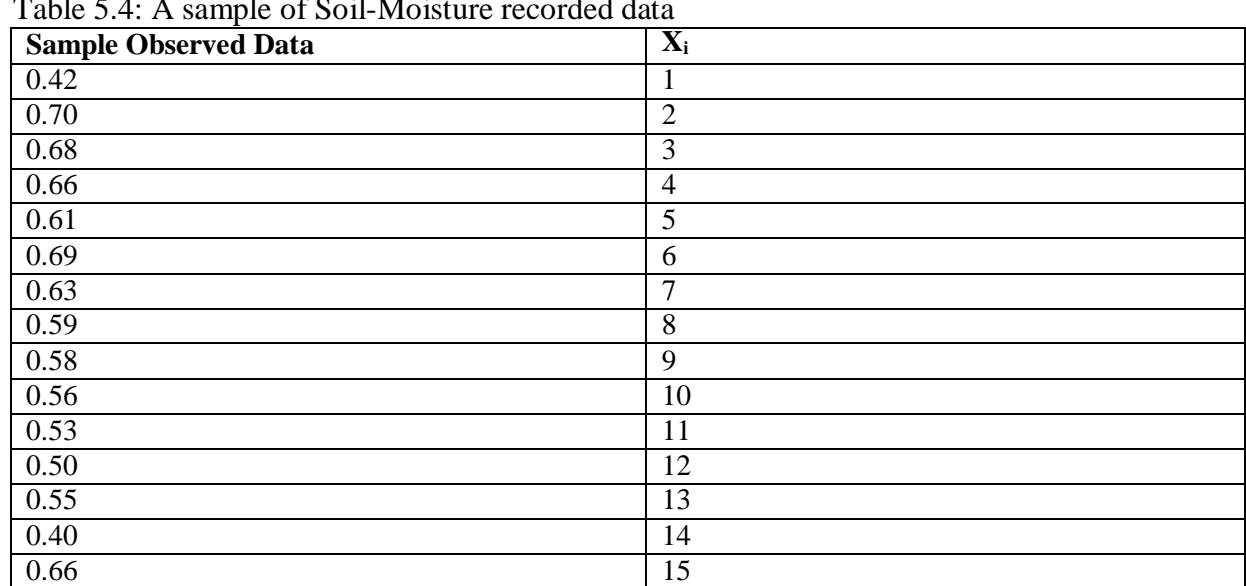

Table 5.4: A sample of Soil-Moisture recorded data

$$
S = \sum_{i=1}^{n-1} \sum_{j=i+1}^{n} Sgn(X_j - X_i)
$$

 $n = 16$ 

*i = n-*1 = 1, 2, 3, 4, 5, 6, 7, 8, 9, 10, 11, 12, 13, 14, 15

*j = i* + 1 = 2, 3, 4, 5, 6, 7, 8, 9, 10, 11, 12, 13, 14, 15, 16

 $\tau=\frac{s}{s\sqrt{a}}$  $0.5(n-1)$ 

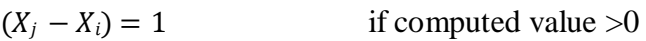

 $(X_i - X_i) = 0$  if computed value =0

 $(X_i - X_i) = -1$  if computed value <0

(16)

(15)

|        | $i=2$    | $j=3$            | $j=4$                | $j=5$               | $j=6$            | $j=7$                | $i=8$                     | $i=9$                     | $i=10$                      | $i=11$                         | $i=12$                           | $i=13$                     | $i=14$                     | $j=15$                              | $j=16$                     | Total          |
|--------|----------|------------------|----------------------|---------------------|------------------|----------------------|---------------------------|---------------------------|-----------------------------|--------------------------------|----------------------------------|----------------------------|----------------------------|-------------------------------------|----------------------------|----------------|
| $i=1$  | Sgn(.28) | Sgn(.26)         | Sgn(.24)             | Sgn<br>(.19)        | Sgn<br>(.27)     | Sgn<br>(.21)         | Sgn<br>(.17)              | Sgn<br>(.16)              | Sgn<br>(.14)                | Sgn<br>(.11)                   | Sgn<br>(.08)                     | Sgn<br>(.13)               | $Sgn(-)$<br>.02)           | Sgn(.24)                            | Sgn(.17)                   |                |
|        | $=1$     | $=1$             | $=1$                 | $=1$                | $=1$             | $=1$                 | $=1$                      | $=1$                      | $=1$                        | $=1$                           | $=1$                             | $=1$                       | $= -1$                     | $=1$                                | $=1$                       | 13             |
| $i=2$  |          | $Sgn(-)$<br>.02) | Sgn<br>$(-.04)$      | Sgn<br>$(-.09)$     | Sgn<br>$(-.01)$  | Sgn<br>$(-.07)$      | Sgn<br>$(-)$              | Sgn(<br>$-.12)$           | Sgn(<br>$-14$               | Sgn(<br>$-17)$                 | Sgn(<br>$-.20)$                  | $Sgn(-)$<br>.15)           | $Sgn(-)$<br>.30)           | $Sgn(-)$<br>.04)                    | $Sgn(-)$<br>.11)           |                |
|        |          | $= -1$           | $= -1$               | $= -1$              | $= -1$           | $= -1$               | .11)<br>$= -1$            | $=-1$                     | $= -1$                      | $=-1$                          | $=-1$                            | $= -1$                     | $= -1$                     | $= -1$                              | $= -1$                     | $-14$          |
| $i=3$  |          |                  | $Sgn(-.2)$<br>$= -1$ | $Sgn(-)$<br>.07)    | Sgn(.01)<br>$=1$ | $Sgn(-)$<br>.05)     | Sgn(<br>$-.09)$           | Sgn(<br>$-1)$             | Sgn(<br>$-12)$              | Sgn(<br>$-15$                  | Sgn(<br>$\overline{\phantom{a}}$ | $Sgn(-)$<br>.13)           | $Sgn(-)$<br>.28)           | $Sgn(-)$<br>.02)                    | $Sgn(-)$<br>.09)           | $-11$          |
|        |          |                  |                      | $= -1$              |                  | $= -1$               | $= -1$                    | $= -1$                    | $=-1$                       | $= -1$                         | .18)<br>$= -1$                   | $= -1$                     | $= -1$                     | $= -1$                              | $= -1$                     |                |
| $i=4$  |          |                  |                      | $Sgn(-.5)$<br>$=-1$ | Sgn(.03)<br>$=1$ | $Sgn(-)$<br>.03)     | Sgn(<br>$-.07)$           | Sgn(<br>$-.08)$           | Sgn(<br>$-1)$               | Sgn(<br>$-13)$                 | Sgn(<br>$-.16)$                  | Sgn(-<br>.11)              | $Sgn(-)$<br>.26)           | Sgn(0)<br>$= 0$                     | $Sgn(-)$<br>.07)           | $-9$           |
|        |          |                  |                      |                     |                  | $= -1$               | $= -1$                    | $= -1$                    | $= -1$                      | $= -1$                         | $=-1$                            | $= -1$                     | $= -1$                     |                                     | $= -1$                     |                |
| $i=5$  |          |                  |                      |                     | Sgn(.08)<br>$=1$ | Sgn(0)<br>2)<br>$=1$ | Sgn(<br>$-.02)$<br>$= -1$ | Sgn(<br>$-.03)$<br>$= -1$ | Sgn(<br>$-0.05$<br>$=-1$    | Sgn(<br>$-08$<br>$= -1$        | Sgn(<br>$-.11)$<br>$= -1$        | $Sgn(-)$<br>.06)<br>$= -1$ | $Sgn(-)$<br>.21)<br>$= -1$ | Sgn(.05)<br>$=1$                    | $Sgn(-)$<br>.02)<br>$= -1$ | $-5$           |
| $i=6$  |          |                  |                      |                     |                  | $Sgn(-)$<br>.06)     | Sgn(<br>$-1)$             | Sgn(<br>$-11)$            | Sgn(<br>$-13)$              | Sgn(<br>$-16$                  | Sgn(<br>$-19$                    | $Sgn(-)$<br>.14)           | $Sgn(-)$<br>.29)           | $Sgn(-)$<br>.03)                    | $Sgn(-1)$<br>$= -1$        | $-10$          |
|        |          |                  |                      |                     |                  | $= -1$               | $= -1$                    | $= -1$                    | $= -1$                      | $= -1$                         | $=-1$                            | $=-1$                      | $= -1$                     | $= -1$                              |                            |                |
| $i=7$  |          |                  |                      |                     |                  |                      | Sgn(<br>$-.04)$<br>$= -1$ | Sgn(<br>$-.05)$<br>$=-1$  | Sgn(<br>$-0.07$ )<br>$= -1$ | Sgn(<br>$-1)$<br>$= -1$        | Sgn(<br>$-13)$<br>$= -1$         | $Sgn(-)$<br>.08)<br>$= -1$ | $Sgn(-)$<br>.23)<br>$= -1$ | Sgn(.03)<br>$=1$                    | $Sgn(-)$<br>.04)<br>$= -1$ | $-7$           |
| $i=8$  |          |                  |                      |                     |                  |                      |                           | Sgn(<br>$-.01)$<br>$= -1$ | Sgn(<br>$-.03)$<br>$= -1$   | Sgn(<br>$-0.06$<br>$= -1$      | Sgn(<br>$-.09)$<br>$= -1$        | $Sgn(-)$<br>.04)<br>$= -1$ | $Sgn(-)$<br>.19)<br>$= -1$ | Sgn(.07)<br>$=1$                    | Sgn(0)<br>$= 0$            | $-5$           |
| $i=9$  |          |                  |                      |                     |                  |                      |                           |                           | Sgn(<br>$-0.02$<br>$= -1$   | Sgn(<br>$-.05)$<br>$=$ -1 $\,$ | Sgn(<br>$-.08)$<br>$=-1$         | $Sgn(-)$<br>.03)<br>$= -1$ | $Sgn(-)$<br>.18)<br>$= -1$ | Sgn(.08)<br>$=1$                    | Sgn(.01)<br>$=1$           | $-3$           |
| $i=10$ |          |                  |                      |                     |                  |                      |                           |                           |                             | Sgn(<br>$-.03)$<br>$= -1$      | Sgn(<br>$-.06)$<br>$= -1$        | $Sgn(-)$<br>.01)<br>$= -1$ | $Sgn(-)$<br>.16)<br>$= -1$ | $\overline{\text{Sgn}}(.1)$<br>$=1$ | Sgn(.03)<br>$=1$           | $-2$           |
| $i=11$ |          |                  |                      |                     |                  |                      |                           |                           |                             |                                | Sgn(<br>$-.03)$<br>$= -1$        | Sgn(.0)<br>2)<br>$=1$      | $Sgn(-)$<br>.13)<br>$= -1$ | Sgn(.13)<br>$=1$                    | Sgn(.06)<br>$=1$           | $\mathbf{1}$   |
| $i=12$ |          |                  |                      |                     |                  |                      |                           |                           |                             |                                |                                  | Sgn(.0)<br>5)<br>$=1$      | $Sgn(-.1)$<br>$= -1$       | Sgn(.16)<br>$=1$                    | Sgn(.09)<br>$=1$           | 2              |
| $i=13$ |          |                  |                      |                     |                  |                      |                           |                           |                             |                                |                                  |                            | Sgn(-<br>.15)<br>$= -1$    | $\overline{Sgn(.11)}$<br>$=1$       | Sgn(.04)<br>$=1$           | $\mathbf{1}$   |
| $i=14$ |          |                  |                      |                     |                  |                      |                           |                           |                             |                                |                                  |                            |                            | Sgn(.26)<br>$=1$                    | Sgn(.19)<br>$=1$           | $\overline{c}$ |
| $i=15$ |          |                  |                      |                     |                  |                      |                           |                           |                             |                                |                                  |                            |                            |                                     | $Sgn(-)$<br>.07)<br>$= -1$ | $-1$           |

Table 5.5: Mann-Kendall Tau Statistics Table for Soil-Moisture data

 $S = 13 - 14 - 11 - 9 - 5 - 10 - 7 - 5 - 3 - 2 + 1 + 2 + 1 + 2 - 1 = -48$ 

$$
\tau = \frac{s}{0.5(n-1)} = \frac{-48}{0.5(16)(15)} = -0.4
$$

(i) Since  $\tau$  is negative, it means that from 15/02/2018 to 21/02/2018, soil moisture level was following a decreasing trend.

(ii) The significance of the value  $\tau = -0.4$  is that soil moisture level is decreasing at a low rate.

# **5.3.3.2 Checking for Intervention on Soil Moisture content percentage levels**

Using:  $y_i = (Cum \; Obs) - (i * x)$  (17)

| Date     | Time | Observed data     | $X_i$          | Cum Obs<br>data | $Y_i$   |
|----------|------|-------------------|----------------|-----------------|---------|
| 15/02/18 | 2035 | 0.42              | 1              | 0.42            | $-0.16$ |
| 15/02/18 | 2100 | 0.70              | $\overline{2}$ | 1.12            | $-0.05$ |
| 15/02/18 | 2134 | 0.68              | 3              | 1.8             | $-0.05$ |
| 16/02/18 | 2130 | 0.66              | $\overline{4}$ | 2.46            | 0.12    |
| 17/02/18 | 0800 | 0.61              | 5              | 3.07            | 0.15    |
| 17/02/18 | 1238 | 0.69              | 6              | 3.76            | 0.26    |
| 17/02/18 | 1630 | 0.63              | $\overline{7}$ | 4.39            | 0.30    |
| 18/02/18 | 0850 | 0.59              | 8              | 4.98            | 0.31    |
| 18/02/18 | 1000 | 0.58              | 9              | 5.56            | 0.31    |
| 18/02/18 | 1900 | 0.56              | 10             | 6.12            | 0.28    |
| 19/02/18 | 0624 | 0.53              | 11             | 6.65            | 0.23    |
| 20/02/18 | 0620 | 0.50              | 12             | 7.15            | 0.14    |
| 20/02/18 | 1745 | 0.55              | 13             | 7.7             | 0.11    |
| 21/02/18 | 0610 | 0.40              | 14             | 8.1             | $-0.08$ |
| 21/02/18 | 0620 | 0.66              | 15             | 8.76            | 0.00    |
| 22/02/18 | 1900 | 0.59              | 16             | 9.35            | 0.01    |
|          |      | $\bar{x} = 0.584$ |                | $Total = 81.39$ |         |

Table 5.6: Average and Cumulative Summation table of observed data

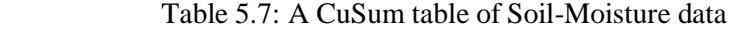

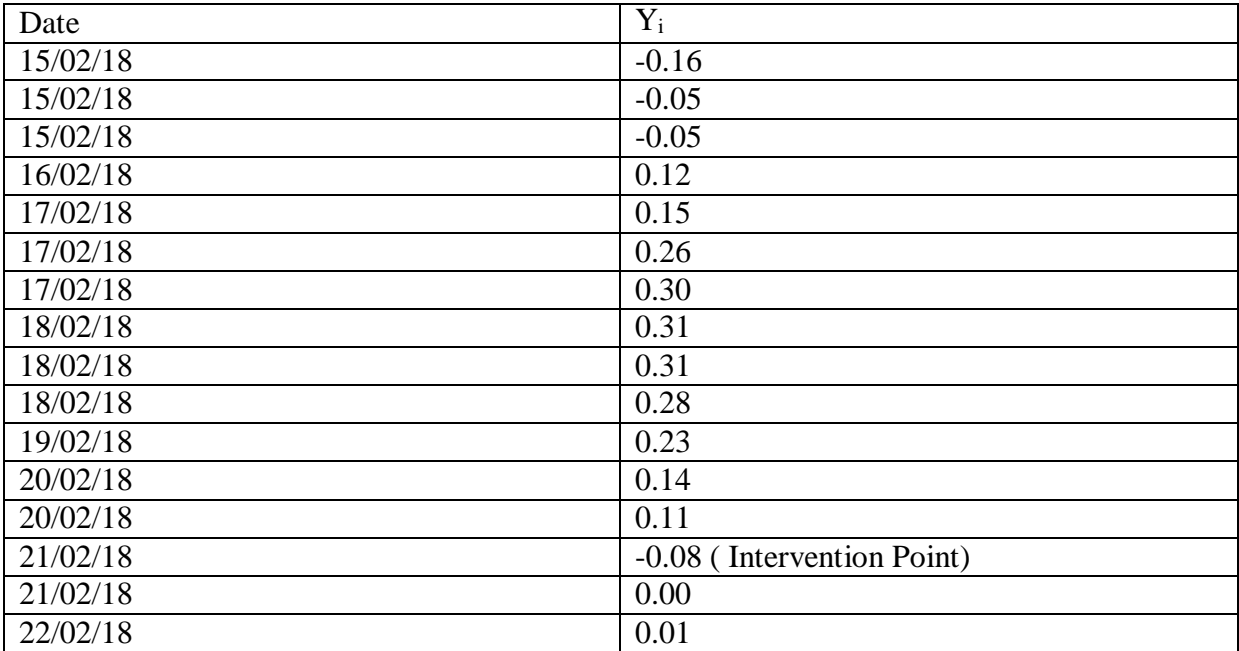

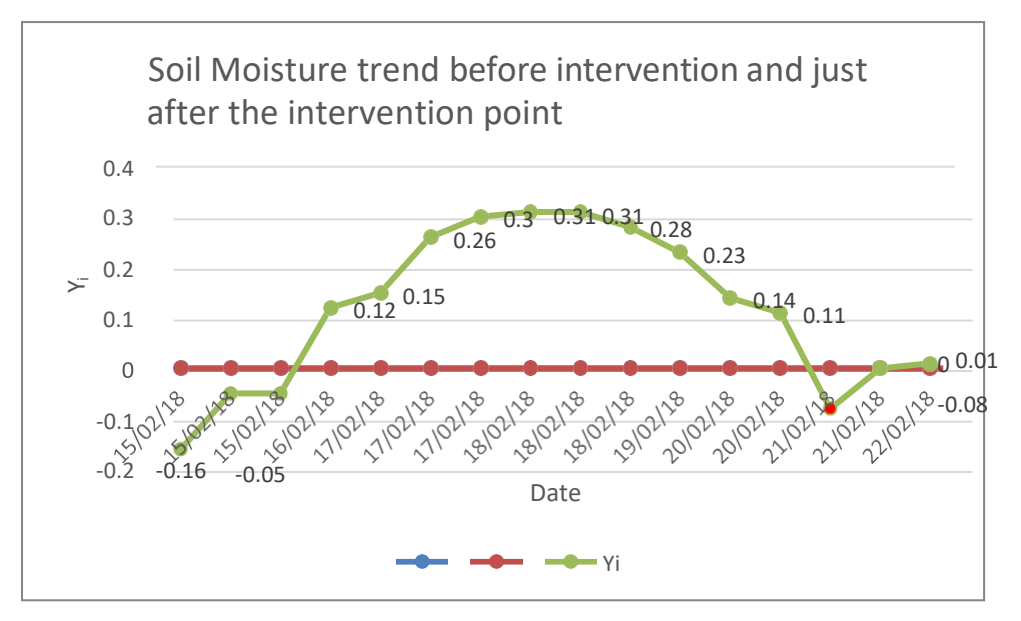

Figure 5.8: Soil-Moisture Trend graph

The graph shows that on  $21/02/18$  at 0610hrs there was intervention. This is the point  $Y_{i} = -0.08$  where the soil moisture level had reduced to minimum allowable which is 40%. The intervention point is shown by a dot marked as -0.08 on the graph. The machine (controller) does not allow soil moisture to drop below this level.

#### **5.3.3.3 Testing for Accuracy of Soil Moisture Data (readings) recorded by the Controller**

$$
Accuracy = 1 - \left| \frac{\bar{x} - \mu}{R} \right| \tag{18}
$$

Where,  $\bar{x}$  is the sample mean,  $\mu$  is the population mean, and R is the population range.

If the sample is: 0.42 0.70 0.68 0.66 0.61 0.69 0.63 0.59 0.58 0.56 0.53 0.50 0.55

0.40 0.66 0.59 then,

(i) The sample mean is:

$$
\bar{x} = \frac{9.35}{16} = 0.584
$$

The population is: 0.42 0.70 0.68 0.66 0.61 0.69 0.63 0.59 0.58 0.56 0.53 0.50 0.55 0.40 0.66 0.59 0.58 0.58 0.57 0.59 0.59 0.59 0.58 0.60 0.62 0.56 0.55 0.53 0.55 0.53 0.53 0.50 0.52 0.49 0.43 0.40 0.58 0.52 0.60 0.53 0.56 0.56 0.59 0.53 0.53 0.48. Therefore:

(i) The population range is:  $0.7 - 0.4 = 03$ 

(ii) The population mean is:

 $\mu = \frac{25.72}{46} = 0.559$  Where 25.72 is the sum of the population, and 46 is the number of elements in the population.

Therefore: Accuracy =  $1 - \frac{\sqrt{0.584} - 0.559}{0.3}$  $\frac{12}{0.3}$ 

The sampling efficiency for soil moisture level is **0.92**, and this indicates that very accurate sampling is being carried out by the irrigation controller.

### **5.3.3.4 Split-Sample test for Self-Stationarity of Soil Moisture data**

The t-test is being used to test for self-stationarity of data to check whether there is significant or no significant difference amongst the observed sample averages. This is done so as to establish if there was intervention or not, and to find out what the intervention was all about.

```
Sample 1:
0.42 0.70 0.68 0.66 0.61 0.69 0.63 0.59 0.58 0.56 0.53 0.50 0.55 0.40 0.66 0.59 0.58
0.58 0.57 0.59 0.59 0.59
n_1 = 23\bar{x}_1 = 0.582S_1 = 0.075Sample 2:
0.58 0.60 0.62 0.56 0.55 0.53 0.55 0.53 0.53 0.50 0.52 0.49 0.43 0.40 0.58 0.52
0.60 0.53 0.56 0.56 0.59 0.53 0.53
n_2 = 24\bar{x}_2 = 0.536S_2=0.052
```

$$
t = \frac{\bar{x}_1 - \bar{x}_2}{\sqrt{\frac{s_1^2}{n_1} + \frac{s_2^2}{n_2}}} \tag{19}
$$

Where  $\bar{x}_1$  and  $\bar{x}_2$  are mean values of sample 1 and sample 2. S<sub>1</sub> and S<sub>2</sub> are standard deviations for sample 1 and sample 2.

 $n_1$  and  $n_2$  are number of values or observations for sample 1 and sample 2 respectively.

Therefore: 
$$
t = \frac{0.582 - 0.536}{\sqrt{\frac{0.075^2}{23} + \frac{0.052^2}{24}}} = 2.43
$$

Since the split sample test is greater than 1.96, this means that there is a significant difference between the two

sample averages. Hence intervention took place.

This intervention was through watering of the plants when moisture level reduced to the lowest tolerable level

of 40% which is the Management Allowable Depletion level.

### **5.3.3.5 Use of Mann-Kendall Tau Statistics to determine the Trend in the data on percentages of ambient Humidity levels from 15/03/18 to 21/03/18**

Table 5.8: A sample of Air Humidity recorded data

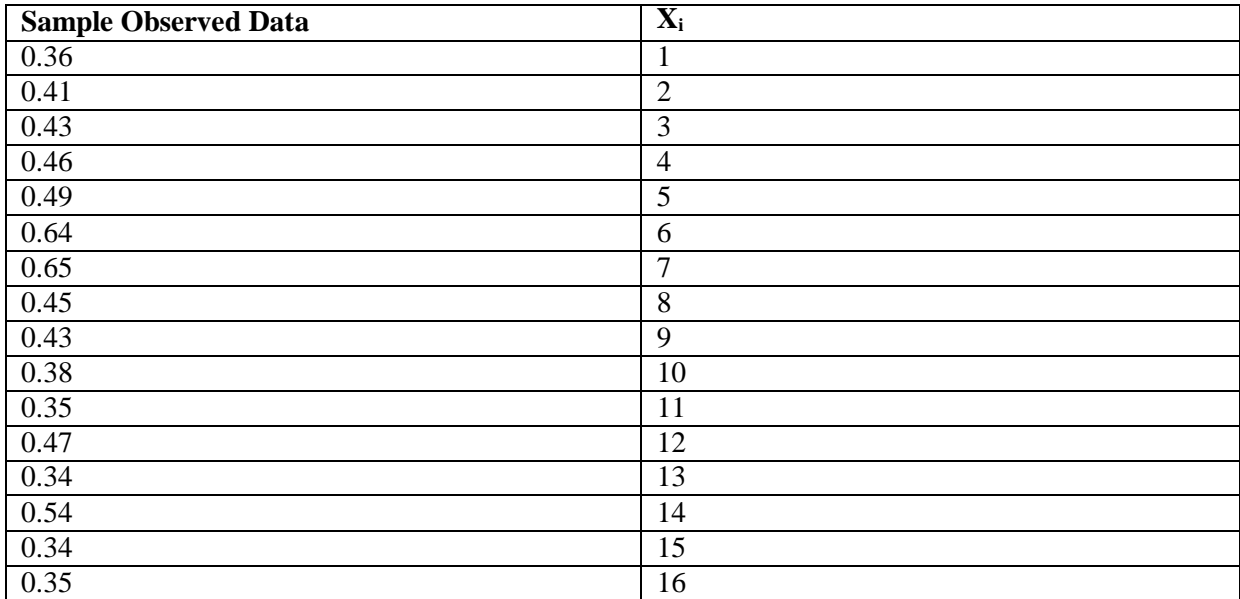

$$
S = \sum_{i=1}^{n-1} \sum_{j=i+1}^{n} Sgn(X_j - X_i)
$$
  
\n
$$
n = 16
$$
  
\n
$$
i = n-1
$$
\n
$$
= 1, 2, 3, 4, 5, 6, 7, 8, 9, 10, 11, 12, 13, 14, 15
$$
\n(20)

*j = i* + 1 = 2, 3, 4, 5, 6, 7, 8, 9, 10, 11, 12, 13, 14, 15, 16

$$
\tau = \frac{s}{0.5(n-1)}
$$

 $(21)$ 

 $(X_j - X_i) = 1$  if computed value >0

 $(X_j - X_i) = 0$  if computed value =0

Table 5.9: Mann-Kendall Tau Statistics table for ambient Humidity data

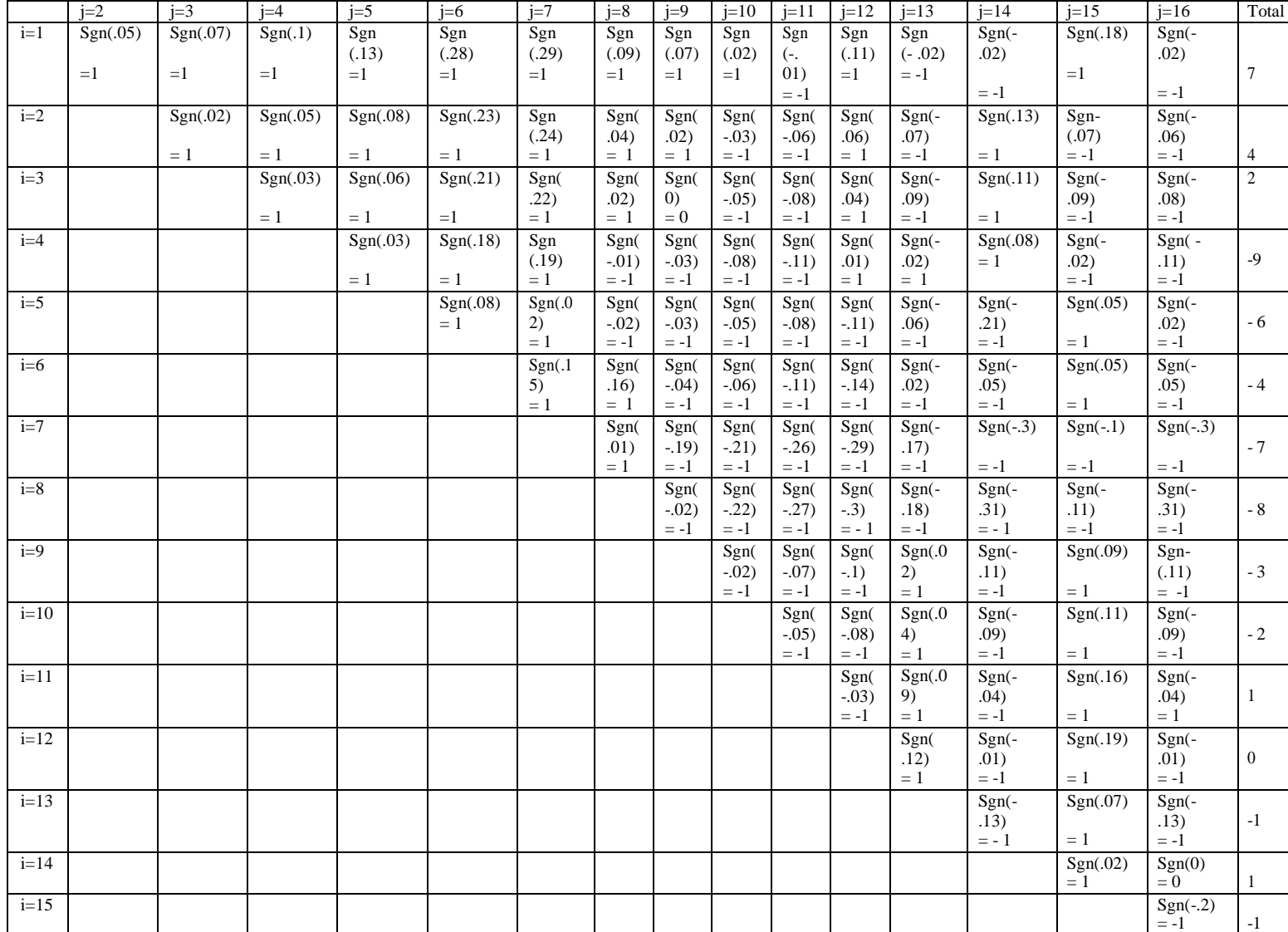

$$
S = 2 - 9 - 6 - 4 - 7 - 8 - 3 - 2 + 1 - 1 + 1 + 1 + 7 + 4 = -26
$$

$$
\tau = \frac{s}{0.5(n-1)} = \frac{-26}{0.5(16)(15)} = -0.2
$$

(i) Since  $\tau$  is negative, it means that from 15/02/2018 to 21/02/2018, humidity level was following a slightly decreasing trend.

(ii) The significance of the value  $\tau = -0.2$  is that humidity level is decreasing at a very low rate (almost constant).

### **5.3.3.6 Checking for Intervention on Humidity percentage levels**

Using:  $y_i = (Cum \, Obs) - (i * \bar{x})$  (22)

|          |      | raoic 9.10. Average and Cumulative Bummanon taoic of All Trumidity observed data |                |                 |         |
|----------|------|----------------------------------------------------------------------------------|----------------|-----------------|---------|
| Date     | Time | Observed data                                                                    | $X_i$          | Cum Obs         | $Y_i$   |
|          |      |                                                                                  |                | data            |         |
| 15/02/18 | 2035 | 0.36                                                                             | 1              | 0.36            | $-0.08$ |
| 15/02/18 | 2100 | 0.41                                                                             | $\overline{2}$ | 0.77            | $-0.12$ |
| 15/02/18 | 2134 | 0.43                                                                             | 3              | 1.2             | $-0.13$ |
| 16/02/18 | 2130 | 0.46                                                                             | $\overline{4}$ | 1.66            | $-0.11$ |
| 17/02/18 | 0800 | 0.49                                                                             | 5              | 2.15            | $-0.07$ |
| 17/02/18 | 1238 | 0.64                                                                             | 6              | 2.79            | 0.13    |
| 17/02/18 | 1630 | 0.65                                                                             | 7              | 3.44            | 0.34    |
| 18/02/18 | 0850 | 0.45                                                                             | 8              | 3.89            | 0.35    |
| 18/02/18 | 1000 | 0.43                                                                             | 9              | 4.32            | 0.33    |
| 18/02/18 | 1900 | 0.38                                                                             | 10             | 4.7             | 0.27    |
| 19/02/18 | 0624 | 0.35                                                                             | 11             | 5.05            | 0.18    |
| 20/02/18 | 0620 | 0.47                                                                             | 12             | 5.52            | 0.20    |
| 20/02/18 | 1745 | 0.34                                                                             | 13             | 5.86            | 0.10    |
| 21/02/18 | 0610 | 0.54                                                                             | 14             | 6.4             | 0.20    |
| 21/02/18 | 0620 | 0.34                                                                             | 15             | 6.74            | 0.10    |
| 22/02/18 | 1900 | 0.35                                                                             | 16             | 7.09            | 0.00    |
|          |      | $\bar{x} = 0.443$                                                                |                | $Total = 61.94$ |         |
|          |      |                                                                                  |                |                 |         |

Table 5.10: Average and Cumulative Summation table of Air Humidity observed data

Table 5.11: CuSum Table of sampled ambient Humidity data

| Date     | $Y_i$   |
|----------|---------|
| 15/02/18 | $-0.08$ |
| 15/02/18 | $-0.12$ |
| 15/02/18 | $-0.13$ |
| 16/02/18 | $-0.11$ |
| 17/02/18 | $-0.07$ |
| 17/02/18 | 0.13    |
| 17/02/18 | 0.34    |
| 18/02/18 | 0.35    |
| 18/02/18 | 0.33    |
| 18/02/18 | 0.27    |

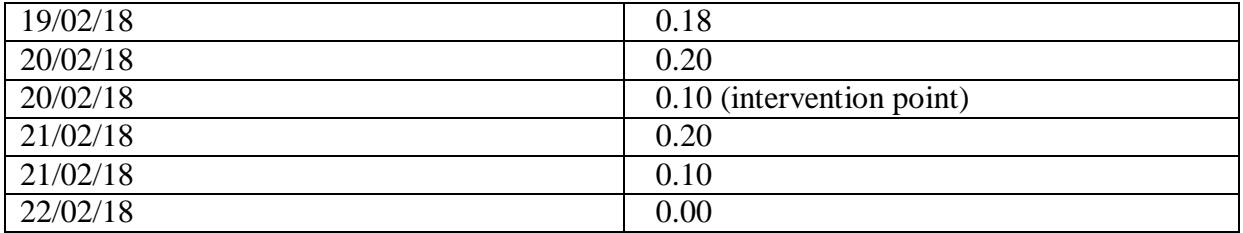

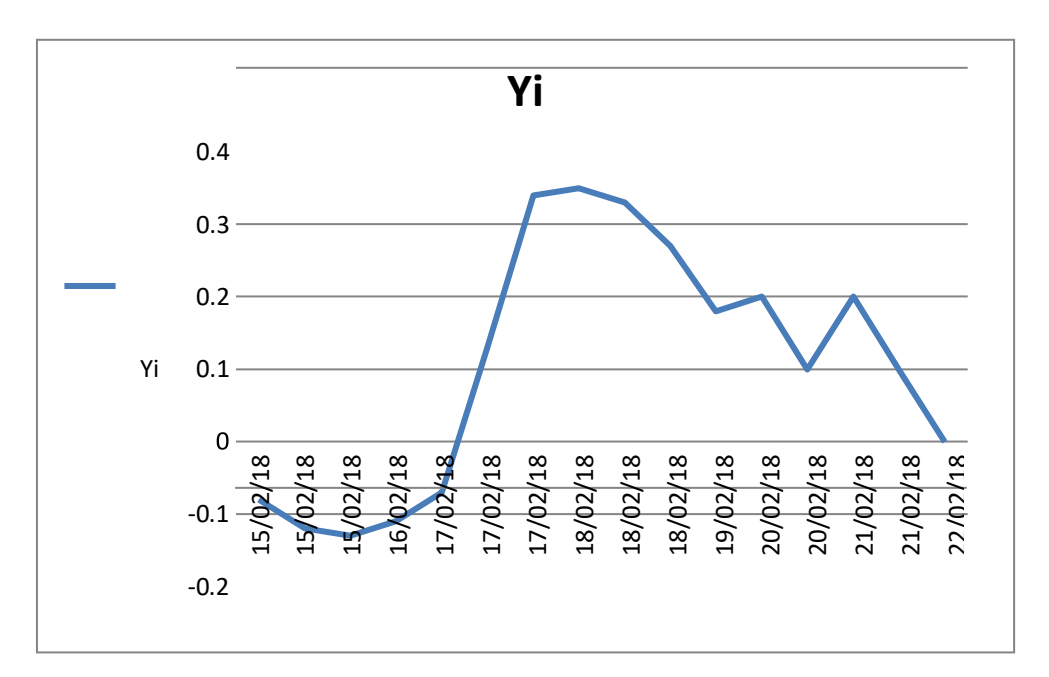

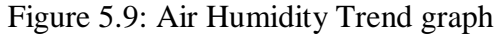

Just like the Soil Moisture curve, the humidity graph shows that on 21/02/18 there was intervention. This is the point  $Y_{i} = 0.1$ . The Humidity and the soil moisture graphs show a similar trend. This shows that Soil moisture level and air humidity are correlated.

# **5.3.3.7 Testing for Accuracy of Humidity data (readings) recorded by the Controller**

$$
Accuracy = 1 - \left| \frac{\overline{x} - \mu}{R} \right| \tag{23}
$$

Where  $\bar{x}$  is the sample mean,  $\mu$  is the population mean, and  $\bar{R}$  is the population range.

If the sample is: 0.36 0.41 0.43 0.46 0.49 0.64 0.65 0.45 0.43 0.38 0.35 0.47 0.34 0.54 0.34 0.35 then,

(i) The sample mean is:  $\bar{x} = \frac{7.09}{16}$  $\frac{109}{16} = 0.443$ 

The population is: 0.36 0.41 0.43 0.46 0.49 0.64 0.65 0.45 0.43 0.38 0.35 0.47 0.34 0.35 0.34 0.34 0.34 0.30

0.30 0.32 0.34 0.34 0.34 0.44 0.34 0.36 0.30 0.35 0.34 0.40 0.32 0.44 0.40 0.52 0.40 0.54 0.51 0.45 0.36 0.41 0.34

Therefore:

- (ii) The population range is:  $0.65 0.30 = 0.35$
- (iii) The population mean is:

 $\mu = \frac{18.83}{47}$  $\frac{6.63}{47}$  = 0.401 Where 18.83 is the sum of the population, and 47 is the number of elements in the population.

Therefore:  $Accuracy = 1 - \left| \frac{0.443 - 0.401}{0.35} \right| = 0.88$ 

The sampling efficiency for humidity level is **0.88**, and this indicates that 88% accuracy is being achieved for humidity data logging by the irrigation controller.

### **5.3.3.8 Split-Sample test for Self-Stationarity of the ambient Humidity**

The t-test is being used to test for self-stationarity of data to check whether there is significant or no significant difference amongst the observed sample averages. This is done so as to establish if there was intervention or not, and to find out what the intervention was all about.

Sample 1:

0.36 0.41 0.43 0.46 0.49 0.64 0.65 0.45 0.43 0.38 0.35 0.47 0.34 0.54 0.34 0.35 0.34 0.34 0.34 0.30 0.30 0.32 0.34 0.34  $n_1 = 24$  $\bar{x}_1 = 0.405$  $S_1 = 0.098$ Sample 2: 0.34 0.44 0.34 0.36 0.30 0.35 0.34 0.35 0.34 0.40 0.32 0.44 0.40 0.52 0.40 0.54 0.51 0.45 0.36 0.41 0.34 0.49 0.38  $n_{2}=23$  $\bar{x}_2 = 0.397$  $S_2 = 0.068$  $t=\frac{\bar{x}_1-\bar{x}_2}{\sqrt{2\pi}}$  $\frac{s_1^2}{\cdots}$  $\frac{s_1^2}{n_1} + \frac{s_2^2}{n_2}$  $n<sub>2</sub>$ (24) Where  $\bar{x}_1$  and  $\bar{x}_2$  are values of sample 1 and sample 2. S<sub>1</sub> and S<sub>2</sub> are standard deviations for sample 1 and sample 2.

 $n_1$  and  $n_2$  are the number of values or observations for sample 1 and sample 2 respectively.

Therefore: 
$$
t = \frac{0.404 - 0.397}{\sqrt{\frac{0.098^2}{24} + \frac{0.397^2}{23}}} = 0.326
$$

Since the split sample test lies between -1.96 and 1.96, this means that there is no significant difference between

the two sample averages.

### **5.3.3.9 Use of Mann-Kendall Tau Statistics to determine the Trend in the data on ambient Temperature from 15/03/18 to 21/03/18**

| <b>Sample Observed Data</b> | $\overline{\mathbf{X_i}}$ |  |
|-----------------------------|---------------------------|--|
| 0.25                        | 1                         |  |
| 0.25                        | $\overline{2}$            |  |
| 0.27                        | 3                         |  |
| 0.28                        | $\overline{4}$            |  |
| 0.28                        | 5                         |  |
| 0.33                        | 6                         |  |
| 0.33                        | $\overline{7}$            |  |
| 0.29                        | 8                         |  |
| 0.28                        | 9                         |  |
| 0.28                        | 10                        |  |
| 0.25                        | 11                        |  |
| 0.27                        | 12                        |  |
| 0.32                        | 13                        |  |
| 0.27                        | 14                        |  |
| 0.26                        | 15                        |  |
| 0.26                        | 16                        |  |

Table 5.12: A sample of Temperature observed data

$$
S = \sum_{i=1}^{n-1} \sum_{j=i+1}^{n} Sgn(X_j - X_i)
$$

 $n = 16$ 

*i = n-*1 = 1, 2, 3, 4, 5, 6, 7, 8, 9, 10, 11, 12, 13, 14, 15

$$
j = i+1 = 2, 3, 4, 5, 6, 7, 8, 9, 10, 11, 12, 13, 14, 15, 16
$$

$$
\tau = \frac{s}{0.5(n-1)}
$$

 $(X_i - X_i) = 1$  if computed value >0

 $(X_j - X_i) = 0$  if computed value =0

82  $(X_j - X_i) = -1$  if computed value <0

(25)

(26)

|        | $j=2$  | $j=3$    | $i=4$    | $j=5$               | $i=6$            | $i=7$         | $j=8$         | $i=9$             | $i=10$                    | $i=11$            | $i=12$            | $j=13$      | $i=14$         | $j=15$             | $j=16$            |
|--------|--------|----------|----------|---------------------|------------------|---------------|---------------|-------------------|---------------------------|-------------------|-------------------|-------------|----------------|--------------------|-------------------|
| $i=1$  | Sgn(0) | Sgn(.02) | Sgn(.03) | Sgn(.03)            | Sgn(.08)         | Sgn           | Sgn           | Sgn               | Sgn                       | Sgn               | Sgn               | Sgn         | Sgn(.02)       | Sgn(.01)           | Sgn(0)            |
|        |        |          |          |                     |                  | (.08)         | (.04)         | (.03)             | (.03)                     | (0)               | (.02)             | (.07)       |                |                    |                   |
|        | $= 0$  | $=1$     | $=1$     | $=1$                | $=1$             | $=1$          | $=1$          | $=1$              | $=1$                      | $= 0$             | $=1$              | $=1$        | $=1$           | $=1$               | $=1$              |
| $i=2$  |        | Sgn(.02) | Sgn(.03) | Sgn(.03)            | Sgn(.08)         | Sgn           | Sgn(          | Sgn(              | Sgn                       | Sgn               | Sgn(              | Sgn         | Sgn(.02)       | Sgn(.01)           | Sgn(0)            |
|        |        |          |          |                     |                  | (.08)         | .04)          | .03)              | (.03)                     | (0)               | .02)              | (.07)       |                |                    |                   |
|        |        | $=1$     | $=1$     | $=1$                | $=1$             | $=1$          | $=$ 1         | $= 1$             | $=1$                      | $= 0$             | $=$ 1             | $=1$        | $=1$           | $=1$               | $=1$              |
| $i=3$  |        |          | Sgn(.01) | Sgn(.01)            | Sgn(.06)         | Sgn           | Sgn(          | Sgn(              | Sgn(                      | Sgn(              | Sgn               | Sgn         | Sgn(0)         | Sgn                | Sgn               |
|        |        |          | $=1$     | $=1$                |                  | (.06)<br>$=1$ | .02)<br>$=$ 1 | .01)<br>$=$ 1     | .01)<br>$=1$              | $-.02)$<br>$= -1$ | (0)<br>$= 0$      | (.05)       | $= 0$          | $(-.01)$<br>$= -1$ | $(-.01)$<br>$=-1$ |
| $i=4$  |        |          |          | $\overline{Sgn(0)}$ | $=1$<br>Sgn(.05) | Sgn           | Sgn           | Sgn(              | Sgn(                      | Sgn(              |                   | $=1$<br>Sgn | Sgn            | $Sgn(-)$           | $Sgn(-)$          |
|        |        |          |          |                     |                  | (.05)         | (.01)         | $\left( 0\right)$ | $\left( 0\right)$         | $-.03)$           | Sgn(<br>$-.01)$   | (.04)       | $(-.01)$       | .02)               | .02)              |
|        |        |          |          | $= 0$               | $=1$             | $=1$          | $=1$          | $= 0$             | $= 0$                     | $=-1$             | $=-1$             | $=1$        | $= -1$         | $= -1$             | $=-1$             |
| $i=5$  |        |          |          |                     | Sgn(.05)         | Sgn           | Sgn(          | Sgn(              | Sgn(                      | Sgn(              | Sgn(              | Sgn(0)      | $Sgn(-)$       | $Sgn(-)$           | $Sgn(-)$          |
|        |        |          |          |                     |                  | (.05)         | .01)          | $\left( 0\right)$ | $\left( 0\right)$         | $-.03)$           | $-.01)$           | 4)          | .01)           | .02)               | .02)              |
|        |        |          |          |                     | $=1$             | $=1$          | $=$ 1         | $= 0$             | $= 0$                     | $=-1$             | $= -1$            | $=1$        | $= -1$         | $= -1$             | $= -1$            |
| $i=6$  |        |          |          |                     |                  | Sgn(0)        | Sgn(          | Sgn(              | Sgn(                      | Sgn(              | Sgn(              | $Sgn(-)$    | $Sgn(-)$       | $Sgn(-)$           | $Sgn(-)$          |
|        |        |          |          |                     |                  | $= 0$         | $-.04)$       | $-.05)$           | $-.05)$                   | $-.08)$           | $-0.06$           | .01)        | .06)           | .07)               | .07)              |
|        |        |          |          |                     |                  |               | $= -1$        | $=-1$             | $=-1$                     | $= -1$            | $=-1$             | $= -1$      | $= -1$         | $= -1$             | $= -1$            |
| $i=7$  |        |          |          |                     |                  |               | Sgn(          | Sgn(              | Sgn(                      | Sgn(              | Sgn(              | $Sgn(-)$    | $Sgn(-)$       | Sgn(-              | $Sgn(-)$          |
|        |        |          |          |                     |                  |               | $-0.04$       | $-0.05$           | $-.05)$                   | $-.08)$           | $-0.06$           | .01)        | .06)           | .07)               | .07)              |
|        |        |          |          |                     |                  |               | $= -1$        | $= -1$            | $= -1$                    | $= -1$            | $=-1$             | $= -1$      | $= -1$         | $= -1$             | $=-1$             |
| $i=8$  |        |          |          |                     |                  |               |               | Sgn(              | Sgn(                      | Sgn(              | Sgn(              | Sgn(.0)     | Sgn(-          | $Sgn(-)$           | $Sgn(-)$          |
|        |        |          |          |                     |                  |               |               | $-.01)$           | $-.01)$                   | $-0.04$ )         | $-.02)$           | 3)          | .02)           | .03)               | .03)              |
|        |        |          |          |                     |                  |               |               | $= -1$            | $= -1$                    | $= -1$            | $= -1$            | $=1$        | $= -1$         | $= -1$             | $= -1$            |
| $i=9$  |        |          |          |                     |                  |               |               |                   | Sgn(<br>$\left( 0\right)$ | Sgn(              | Sgn(              | Sgn(0)      | Sgn(-          | Sgn(-              | $Sgn(-)$          |
|        |        |          |          |                     |                  |               |               |                   | $= 0$                     | $-.03)$<br>$= -1$ | $-0.01)$<br>$=-1$ | 4)<br>$=1$  | .01)<br>$= -1$ | .02)<br>$=1$       | .02)<br>$= -1$    |
| $i=10$ |        |          |          |                     |                  |               |               |                   |                           | Sgn(              | Sgn(              | Sgn(0)      | Sgn(-          | Sgn(-              | $Sgn(-)$          |
|        |        |          |          |                     |                  |               |               |                   |                           | $-.03)$           | $-0.01)$          | 4)          | .01)           | .02)               | .02)              |
|        |        |          |          |                     |                  |               |               |                   |                           | $=-1$             | $=-1$             | $=1$        | $= -1$         | $=1$               | $= -1$            |
| $i=11$ |        |          |          |                     |                  |               |               |                   |                           |                   | Sgn(              | Sgn(0)      | Sgn(.02)       | Sgn(.01)           | Sgn(.0)           |
|        |        |          |          |                     |                  |               |               |                   |                           |                   | .02)              | 7)          |                |                    |                   |
|        |        |          |          |                     |                  |               |               |                   |                           |                   | $=$ 1             | $=1$        | $=1$           | $=1$               | $=1$              |
| $i=12$ |        |          |          |                     |                  |               |               |                   |                           |                   |                   | Sgn(        | Sgn(0)         | $Sgn(-)$           | $Sgn(-)$          |
|        |        |          |          |                     |                  |               |               |                   |                           |                   |                   | .05)        |                | .01)               | .01)              |
|        |        |          |          |                     |                  |               |               |                   |                           |                   |                   | $=1$        | $= 0$          | $= -1$             | $= -1$            |
| $i=13$ |        |          |          |                     |                  |               |               |                   |                           |                   |                   |             | Sgn(-          | Sgn(-              | $Sgn(-)$          |
|        |        |          |          |                     |                  |               |               |                   |                           |                   |                   |             | .05)           | .06)               | .06)              |
|        |        |          |          |                     |                  |               |               |                   |                           |                   |                   |             | $= -1$         | $=-1$              | $=-1$             |
| $i=14$ |        |          |          |                     |                  |               |               |                   |                           |                   |                   |             |                | $Sgn(-)$           | $Sgn(-)$          |
|        |        |          |          |                     |                  |               |               |                   |                           |                   |                   |             |                | .01)<br>$= -1$     | .01)<br>$= -1$    |
| $i=15$ |        |          |          |                     |                  |               |               |                   |                           |                   |                   |             |                |                    | Sgn(0)            |
|        |        |          |          |                     |                  |               |               |                   |                           |                   |                   |             |                |                    | $= 0$             |
|        |        |          |          |                     |                  |               |               |                   |                           |                   |                   |             |                |                    |                   |

Table 5.13: Mann-Kendall Tau Statistics Table for Temperature data

 $S = 13 + 13 + 5 - 1 - 1 - 9 - 9 - 6 - 2 - 2 + 5 + 0 - 3 - 2 + 0 = 1$ 

$$
\tau = \frac{s}{0.5(n-1)} = \frac{1}{0.5(16)(15)} = 0.01
$$

Since  $\tau$  is very close to zero, it means that from 15/02/2018 to 21/02/2018, temperature was not changing

much and it had a very small (almost insignificant) upward trend.

# **5.3.3.10 Checking for Intervention on Temperature data**

Using:  $y_i = (Cum \, Obs) - (i * \bar{x})$  (27)

| Date     | Time | Observed data     | $X_i$          | Cum Obs<br>data | $Y_i$   |
|----------|------|-------------------|----------------|-----------------|---------|
| 15/02/18 | 2035 | 0.25              | 1              | 0.25            | $-0.03$ |
| 15/02/18 | 2100 | 0.25              | $\overline{2}$ | 0.50            | $-0.06$ |
| 15/02/18 | 2134 | 0.27              | 3              | 0.77            | $-0.07$ |
| 16/02/18 | 2130 | 0.28              | $\overline{4}$ | 1.05            | $-0.07$ |
| 17/02/18 | 0800 | 0.28              | 5              | 1.33            | $-0.07$ |
| 17/02/18 | 1238 | 0.33              | 6              | 1.66            | $-0.01$ |
| 17/02/18 | 1630 | 0.33              | $\overline{7}$ | 1.99            | 0.04    |
| 18/02/18 | 0850 | 0.29              | 8              | 2.28            | 0.05    |
| 18/02/18 | 1000 | 0.28              | 9              | 2.56            | 0.05    |
| 18/02/18 | 1900 | 0.28              | 10             | 2.84            | 0.05    |
| 19/02/18 | 0624 | 0.25              | 11             | 3.09            | 0.02    |
| 20/02/18 | 0620 | 0.27              | 12             | 3.36            | 0.01    |
| 20/02/18 | 1745 | 0.32              | 13             | 3.68            | 0.05    |
| 21/02/18 | 0610 | 0.27              | 14             | 3.95            | 0.04    |
| 21/02/18 | 0620 | 0.26              | 15             | 4.21            | 0.03    |
| 22/02/18 | 1900 | 0.26              | 16             | 4.47            | 0.01    |
|          |      | $\bar{x} = 0.279$ |                | Total = $37.99$ |         |

Table 5.14: Average and Cumulative Summation table of Temperature observed data

Table 5.15: CuSum table of sampled Temperature data

| Date     | $\overline{Y_i}$ |
|----------|------------------|
| 15/02/18 | $-0.03$          |
| 15/02/18 | $-0.06$          |
| 15/02/18 | $-0.07$          |
| 16/02/18 | $-0.07$          |
| 17/02/18 | $-0.07$          |
| 17/02/18 | $-0.01$          |
| 17/02/18 | 0.04             |
| 18/02/18 | 0.05             |
| 18/02/18 | 0.05             |
| 18/02/18 | 0.05             |
| 19/02/18 | 0.02             |
| 20/02/18 | 0.01             |
| 20/02/18 | 0.05             |
| 21/02/18 | 0.04             |
| 21/02/18 | 0.03             |
| 22/02/18 | 0.01             |

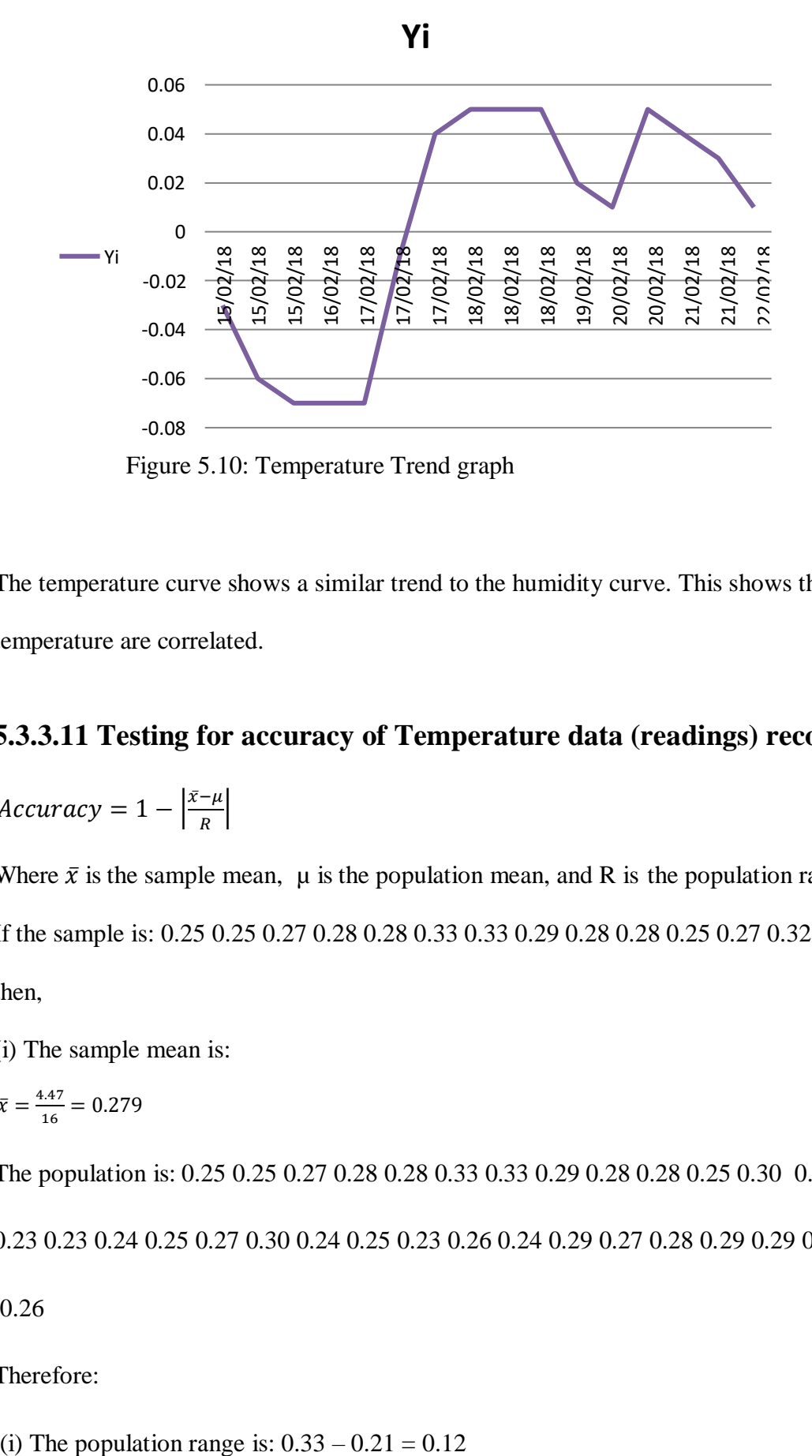

The temperature curve shows a similar trend to the humidity curve. This shows that air humidity and temperature are correlated.

# **5.3.3.11 Testing for accuracy of Temperature data (readings) recorded by the Controller**

 $Accuracy = 1 - \frac{\bar{x} - \mu}{R}$  $\boldsymbol{R}$ |(28)

Where  $\bar{x}$  is the sample mean,  $\mu$  is the population mean, and R is the population range.

If the sample is: 0.25 0.25 0.27 0.28 0.28 0.33 0.33 0.29 0.28 0.28 0.25 0.27 0.32 0.27 0.26 0.26

then,

(i) The sample mean is:

$$
\bar{x} = \frac{4.47}{16} = 0.279
$$

The population is: 0.25 0.25 0.27 0.28 0.28 0.33 0.33 0.29 0.28 0.28 0.25 0.30 0.27 0.26 0.26 0.23 0.23 0.21

0.23 0.23 0.24 0.25 0.27 0.30 0.24 0.25 0.23 0.26 0.24 0.29 0.27 0.28 0.29 0.29 0.26 0.33 0.32 0.30 0.24 0.29

0.26

Therefore:

(ii) The population mean is:

$$
\mu = \frac{12.69}{47} = 0.270
$$

Where 12.69 is the sum of the population, and 47 is the number of elements in the population.

Therefore: 
$$
Accuracy = 1 - \left| \frac{0.279 - 0.270}{0.12} \right| = 0.93
$$

The sampling efficiency for temperature is **0.93**, and this indicates that very accurate temperature sampling (temperature data logging) is being carried out by the irrigation controller.

### **5.3.3.12 Split-Sample test for Self-Stationarity of Temperature data**

The t-test is being used to test for self-stationarity of data to check whether there is significant or no significant difference amongst the observed sample averages. This is done so as to establish if there was intervention or not, and to find out what the intervention was all about.

Sample 1: 0.25 0.25 0.27 0.28 0.28 0.33 0.33 0.29 0.28 0.28 0.25 0.30 0.27 0.32 0.27 0.26 0.26 0.23 0.23 0.21 0.23 0.23 0.24 0.25  $n_1 = 24$  $\bar{x}_1 = 0.266$  $S_1 = 0.032$ Sample 2: 0.27 0.30 0.24 0.25 0.23 0.25 0.24 0.26 0.24 0.29 0.27 0.28 0.29 0.29 0.26 0.33 0.32 0.30 0.24 0.29 0.26 0.33 0.27  $n_2 = 23$  $\bar{x}_2 = 0.274$  $S_2=0.030$ 

$$
t = \frac{\bar{x}_1 - \bar{x}_2}{\sqrt{\frac{s_1^2}{n_1} + \frac{s_2^2}{n_2}}}
$$

Where  $\bar{x}_1$  and  $\bar{x}_2$  are mean values for sample 1 and sample 2. S<sub>1</sub> and S<sub>2</sub> are standard deviations for sample 1 and sample 2.

 $n_1$  and  $n_2$  are number of values or observations for sample 1 and sample 2 respectively.

$$
t = \frac{0.222 - 0.274}{\sqrt{\frac{0.032^2}{24} + \frac{0.030^2}{23}}} = -0.885
$$

Since the split sample test falls between -1.96 and 1.96, this means that there is no significant difference

between the two sample averages.

# **CHAPTER 6: SUMMARY, CONCLUSION AND RECOMMENDATIONS**

#### **6.1 Summary**

The persistent droughts that continue to bedevil the Southern Africa region and the other parts of the world are a cause for concern. These El Nino induced droughts are a real threat to food security in the affected countries. There is therefore need to find means and ways of conserving the little amounts of water stored in our water bodies. Development of 'smart' irrigation control systems using modern technologies can help optimize water usage and increase agricultural productivity. This design-build project was therefore undertaken with the aim to help improve the way how farmers irrigate their crops and also to help save water. A survey of irrigation controllers that are currently available on the market was undertaken and it was discovered that these systems are mainly semi-automatic and they require the farmer's presence for them to operate. These systems do no optimize on water usage and they are also not 'smart' since they cannot determine crop water requirements and they cannot make decisions as to when to start and to stop watering. The system relies on the farmer's experience which may be inaccurate and unreliable. The importance of the acquisition of reliable weather forecasting information was also highlighted. This resulted in the design incorporating an Internet weather data acquisition algorithm. This algorithm enables the system to automatically download weather data and thirteen days weather forecast information from the OpenWeatherMap Internet server in order to enable the farmer to plan in ahead. "It is not a good idea to water the crops when it's going to rain in a couple of hours." Therefore the farmer needs to know how the weather is going to be like in a couple of days to come. The system relies more on the Internet of Things (IoT) technology for its architecture and for its 'smart' decision-making processes. The IoT applications enable the system to send and receive data to the farmer's smartphone and to a personal computer through the Internet. Therefore the farmer is able to communicate with the system from any geographical location in the world. The prototype was tested and the results were subjected to statistical analysis to verify their accuracy and validity using statistical tools such as the Mann-kendal tau statistic, the split-sample t-test for self-stationarity, and t-test for data accuracy. The prototype test results suggest that this 'smart' automatic irrigation control system can optimize water usage as well as enhance productivity.

### **6.2 Conclusion**

In conclusion, a "smart" automatic irrigation control system with Internet capability was successfully designed and implemented. The system receives and processes data about soil moisture levels and local weather conditions. It then uses the information to automatically control the water pumps for timeous irrigation of crops. It also automatically acquires weather and weather-forecast information covering the next thirteen days from an international meteorological service provider called OpenWeatherMap, through the internet. To cater for periods of internet outages, the system also incorporates a mini-weather station which measures local ambient temperature, ambient humidity and barometric pressure. A working prototype was successfully tested and the results suggest that 26% of irrigation water may be saved through use of the 'smart' automatic irrigation control system.

### **6.3 Recommendations for further Improvements**

The system may be improved by incorporating an algorithm which would analyse the soil fertility levels and automatically suggest a suitable crop to grow on that particular type of soil. This algorithm can also take into account the variations in the soil water retention properties at different locations within a single farm and hence implement selective watering for different regions of the farm. This can be implemented using the Global Positioning System (GPS) to map and analyse the soil properties and then recommend the different soil water requirements.

# **List of References**

[1] R. M. Jury, Economic Impacts of Climate Variability in South Africa and Development of Resource Prediction Models. [online]. Available: https://journals.ametsoc.org/doi/full/. [Accessed May. 28. 2018]

[2] D. Rojas, et al., "Understanding the Draught Impact of El Nino on the Global Agricultural Areas," *An Assessment using FAO's Agricultural Stress Index*, Rome: 2014, pp. 10-15.

[3] OpenWeatherMap. (2019, Jun. 20). Current Weather and Forecasts [Online]. Available: [https://OpenWeatherMap.org.](https://openweathermap.org/) [Accessed: April 13. 2019].

 [4] IrrigationOnline, "Hortech Systems for Irrigation Systems and Watering needs: Hunter Eco- Logic Controller". [online]. Available: [Accessed: May. 12. 2018].

[5] S.W.R. Cox, *Microelectronics in Agriculture and Horticulture*, 2nd ed. London: Granada Publishers, 1982.

[6] J.R. Starr, *Forecaster's Reference Book,* Berkshire: the Met. Office, Feb. 1997.

[7] A.J. Iser and T.Y. Woma, "Weather Forecasting Models, Methods and Applications," vol.2 Issue 12, Dec 2013.

[8] L. Pincus, "T-Test Review," *Agriculture Innovation Programme*, University of Califonia, UVDAVIS, USA, 2014

[9] R.O. Gilbert, *Statistical Methods for Environmental Pollution Monitoring,* New York: Wiley, 1987.

[10] M.G. Kendall, *Rank Correlation Methods,* 4th ed. London: Charles Griffin, 1975.

[11] K.W. Hipel and A.I. McLoed, *Time series modelling of water resources and environ-mental systems,"* Amsterdam: Elsevier Publishers, 1994.

[12] CodeIoT. (2019, Aug. 2019). Intelligent Connected Ojects[Online]. Available:

[https://codeiot.org.br/courses/course-v1:LSi-TEC+IOTIO6EN.](https://codeiot.org.br/courses/course-v1:LSi-TEC+IOTIO6EN) [Accesed: May20. 2020].

[13] S. K. Garg, *Irrigation Engineering and Hydraulic Structures*, 19th ed. Delhi: Khanna Publishers, 2005.

[14] G. L. Asawa, Irrigation and water Resources Engineering, New Delhi: New Age International Publishers, 2008.

[15] L. Pitts. (2016, May). "Monitoring Soil Moisture for Crop Growth." [online]. Available: [https://observant.zendesk.com/hc/en-us/articles/208067926-Monitoring-Soil-Moisture-for-Optimal-Crop-](https://observant.zendesk.com/hc/en-us/articles/208067926-Monitoring-Soil-Moisture-for-Optimal-Crop-Growth)[Growth](https://observant.zendesk.com/hc/en-us/articles/208067926-Monitoring-Soil-Moisture-for-Optimal-Crop-Growth) [Accessed: June 12. 1018].

[16] M. Schwartz, *Internet of Things with Arduino*, Birmingham: Packt Publishing Ltd, 2016

[17] C. pfister, *Getting Started with the Internet of Things,* USA: O'Reilly Media, 2011.
[18] C. Bell, *Beginning Sensor Networks with Arduino and Raspberry Pi*, New York: Apress, 2013, pp 45.

[19] J. Boxall, Arduino Workshop: *A hands-on Introduction*, San Francisco: No Starch Press, 2013.

[20] J. R. Castro, Home Security System with Arduino, Birmingham: Packt Publishing, Aug 2005.

[21] M. Schwartz, Internet of Things with ESP8266, Birmingham: Packt Publishing, 2016.

[22] R. Santos, ESP8266 Web Server with Arduino IDE, Porto: Random Nerd Tutorials, 2018.

[23] B. Hammell, "Connecting Arduino: Programming and Networking with the Ethernet Shield", 2014, U.S.A.

 [24] E. Gertz and P.D. Justo, "Environmental Monitoring with Arduino"*, Building simple Devices to collect data about the world around us,* USA: O'Reilly Media, 2012, pp. 43-47.

[25] Mantech Products. (2018, April.20). Soil Moisture Monitor [Online]. Available: [www.mantech.co.za/datasheets/products/A000047.pdf](http://www.mantech.co.za/datasheets/products/A000047.pdf) [Accessed: July 26. 2018].

[26] Mantech Products. (2018, April.20). Humidity Sensor [Online]. Available: [www.mantech.co.za/datasheets/products/A000047.pdf](http://www.mantech.co.za/datasheets/products/A000047.pdf) [Accessed: Aug 12. 2018].

[27] Mantech Products. (2018, April.20). Light Dependent resistor [Online]. Available: [www.mantech.co.za/datasheets/products/A000047.pdf](http://www.mantech.co.za/datasheets/products/A000047.pdf) [Accessed: Sept 12. 2018].

[28] R. Blum, Teach yourself Arduino Programming in 24 hours, Indianapolis: Pearson Education, Sept 2014, pp. 319-329.

[29] M. R. Roberts, A complete Beginner's Guide to Arduino, Earthshine Electronics Publishers, 5<sup>th</sup> ed. August 2010.

[30] J. Baichtal, Arduino for Beginners: *Essential Skills every Maker needs,* USA: Pearson Education Publishers, 2014.

[31] WH360-WH3000 Waterhouse Pumps (2018, March. 20). [Online] Available: [https://www.builders.co.bw/Garden-Decor/Water-Feature-Pumps/Waterhouse-WH360-Permaflo-3-Core-](https://www.builders.co.bw/Garden-Decor/Water-Feature-Pumps/Waterhouse-WH360-Permaflo-3-Core-Pump/p/)[Pump/p/.](https://www.builders.co.bw/Garden-Decor/Water-Feature-Pumps/Waterhouse-WH360-Permaflo-3-Core-Pump/p/) [Accessed: Sept 18. 2018].

[32] C. Amariei, Arduino Development Cookbook, Birmingham: Packt Publishing, April 2015.

[33] Mantech Products. (2018, April.20). Two channel 5V Relay [Online]. Available: [www.mantech.co.za/datasheets/products/A000047.pdf](http://www.mantech.co.za/datasheets/products/A000047.pdf) [Accessed: June 10. 2018].

[34] LED Datasheet(2018, Feb.20). [Online] Available: [https://category.alldatasheet.com/index.jsp?sSearchword=5mml](https://category.alldatasheet.com/index.jsp?sSearchword=5mm)eddatasheet&gclid. [Accessed: May 20.] 2018].

[ [35] R. Beri, "Programming and Problem Solving through 'C' Language", 2nd ed. New Delhi: Macmillan Publishers, 2003.

[36] W. Bolton, *Mechatronics: Electronic Control Systems in Mechanical and Electrical Engineering*, 6<sup>th</sup> ed. Harlow: Pearson Publishers, 2015, pp. 271-277.

# **Appendices**

### **Appendix 1: The Code for the Automated Irrigation Control System**

#include <Ethernet2.h>// include the ethernet library

#include <SPI.h>//include SPI library

#include <SD.h>// include the SD memory library

#include <Wire.h> //include the wire library

#include <LiquidCrystal.h> // declare libraries LiquidCrystal

#include <ArduinoJson.h> //declare libraries for Aduino javascript notation

#include <ESP8266WiFi.h> // declare libraries for ESP8266

#include <WiFiClient.h> // declare libraries Wi-Fi client

lcd(3,5,7,8,9,2); // Initialising the LCD

#include<math.h> //include the math library

byte mac $[] = \{$ 

0xDE, 0xAD, 0xBE, 0xEF, 0xFE, 0xED // mac address

};

IPAddress ip(169, 254, 237, 225); // IP address

// Initialize the Ethernet server library

// with the IP address and port you want to use

// (port 80 is default for HTTP):

EthernetServer server(80);

double Thermister(int RawADC) { double Temp;

Temp =  $log(((10240000/RawADC)-10000));$ 

Temp =  $1/(0.001129148+(0.000234125*Temp)+(0.0000000876741*Temp*Temp*Temp));$ 

Temp = Temp-273.15; //convert kelvin to celsius return

Temp;

}//configure the thermistor sensor

const int chipSelect  $= 4$ ;// chip select control pin for the LCD

int sensorPin=A0;// analogue pin 0 as moisture sensor pin

int sensorValue=0;// memory location for moisture sensor data

int ldr =  $A2$ ; // ldr sensor connected to analogue pin 2

int ldrValue  $= 0$ ;// memory location for ldr sensor value or data

```
int ledgreen=11; //connect green LED to digital port 11
```

```
int ledred=12;// connect red LED to digital port 12
```
int water\_tankStatus=28;

int boreholeStatus=29;

int water\_tankPump=31;// connect the water\_tank pump to digital port 31

int boreholePump=32;// connect the borehole pump to digital port 32

int limitSwitch=34;// connect limit switch to digital port 34

int val=0;//temporary storage file for the limit switch value

int RH=A3;

int humidity=0;

int speakerPin=35;

#### char c;

int  $Pin = 53$ ;

void setup() {

void OpenWeathrMap();

// Open serial communications and wait for port to open:

Serial.begin(9600);

```
while (!Serial) {
; // wait for serial port to connect. 
}
// start the Ethernet connection and the server: 
Ethernet.begin(mac, ip);
server.begin();
Serial.println("Serial Monitoring of the program: Done by INNOCENT NCUBE"); 
Serial.print("server is at ");
Serial.println(Ethernet.localIP());
lcd.begin(16,2);
lcd.print("SYSTEM SETUP### "); 
lcd.setCursor(0,1); 
lcd.print("WELCOME######"); 
pinMode(ledgreen,OUTPUT);// set digital port 7 as output 
pinMode(ledred,OUTPUT);// set digital port 6 as output 
pinMode(boreholePump,OUTPUT);// set digital port 8 as output 
pinMode(water_tankPump,OUTPUT);// set digital port 9 as output 
pinMode(limitSwitch,INPUT); //set digital port 10 as input port 
pinMode(speakerPin,OUTPUT); 
pinMode(water_tankStatus,OUTPUT); 
pinMode(boreholeStatus,OUTPUT);
pinMode(Pin,OUTPUT);
digitalWrite(limitSwitch,HIGH); //turn on pullup resistor on digital port 10 
digitalWrite(ledgreen,HIGH); // switch on the green led digitalWrite(ledred,HIGH);// switch on the red led 
digitalWrite(boreholePump,LOW);// switch off the borehole pump digitalWrite(water_tankPump,LOW);
//switch off the water_tank pump
```
digitalWrite(speakerPin,HIGH);

digitalWrite(jojoStatus,HIGH);

digitalWrite(boreholeStatus,HIGH);

delay(100);

digitalWrite(speakerPin,LOW);

delay(100);

digitalWrite(speakerPin,HIGH);

delay(100);

digitalWrite(speakerPin,LOW);

delay(100);

digitalWrite(speakerPin,HIGH);

delay(100);

digitalWrite(speakerPin,LOW),

delay(100);

```
digitalWrite(speakerPin,HIGH);
```

```
delay(100); digitalWrite(speakerPin,LOW);
```
while (!Serial) { //wait for serial port to connect. Needed for native USB port only

}

Serial.println("Initialising SD card. ............... "); // initializing sd card

//see if the card is present and can be initialised:

if (!SD.begin(chipSelect))

{ Serial.println("Card failed, or not present");

//don't do anything more

}

else {Serial.println("card initialised.");

}

} void loop() {

OpenWeatherMap(); // call the function OpenWeathrMap

// listen for incoming clients

EthernetClient client = server.available();

if (client) {

Serial.println("NEW CLIENT IS THE WEB PAGE: Done by INNOCENT NCUBE");

// an http request ends with a blank line

 $boolean currentLineIsBlank = true$ ;

```
while (client.connected()) {
```
if (client.available())

{ char  $c =$  client.read();

Serial.write(c);

// if we've gotten to the end of the line (received a newline

// character) and the line is blank, the http request has ended,

// so we can send a reply

if  $(c == \n\in \& \&$  currentLineIsBlank) {

// send a standard http response header

client.println("HTTP/1.1 200 OK");

client.println("Content-Type: text/html");

client.println("Connection: close"); // the connection will be closed after completion of the response

client.println("Refresh: 5"); // refresh the page automatically every 5 sec

client.println();

client.println("<!DOCTYPE HTML>");

client.println("<html>");

// output the value of each analog input pin

```
client.println(" AUTOMATIC IRRIGATION CONTROLLER MONITORING INTERFACE ");
client.print("<br/> />");
client.print("DEVELOPED BY INNOCENT NCUBE");
client.print("<br/> />");
client.println(" UNIVERSITY OF BOTSWANA EEE DEPT");
client.println("<br/>>br />");
client.println("<br/>>br />");
client.println(" THE WEB SERVER SUPPLIES THE WEB CLIENT WITH THE FOLLOWING DATA: ");
client.println("\langlebr/>");
client.println(" 1. THE STATUS OF THE CONTROLLER AND ITS PERIFERALS");
client.println("\langlebr/>");
client.println(" 2. ANALOG PORTS STATUS"); 
client.println("\text{str} /\text{str});
client.println(" 3. DIGITAL PORTS STATUS"); 
client.println("<br/>>br />");
client.println(" 4. CLIMATIC CONDITIONS"); 
client.println("<br/>>br />");
client.println("<br/>>br />");
client.print("SOIL MOISTURE LEVEL = "); 
client.print(map(sensorValue,1023,0,0,100)); 
client.print(" %");
client.println("<br/> >");
client.print("AIR HUMIDITY = ");
client.print(map(humidity,1023,0,0,100)); 
client.print(" %");
client.println("<br/>>br />");
```

```
98
client.print("AMBIENT TEMPERATURE = "); 
client.print(int(Thermister(analogRead(A1))));
client.print(" Deg.Cels");
client.println("<br/>>br //>");
client.println("<br/>\cdots //>");
if(sensorValue>=0 && sensorValue<500) 
{ client.println(" WATER_TANK_PUMP OFF"); 
client.println("<br/>>br //\rangle");
client.println("WATER_TANK_STATUS LIGHT OFF"); 
client.print("<br/>>br \frac{1}{5}");
client.println("GREEN LED ON"); 
client.println("<br/>>br /\rangle");
client.println("RED LED OFF");
client.println("<br/>>br //>");
client.println("'SOIL WET', OR 'MOISTURE SENSOR IN WATER: WATER_TANK_PUMP OFF'");
}
if(sensorValue>=500 && sensorValue<=600 && ldrValue<=1017) 
{ client.println("WATER_TANK_PUMP OFF");
client.println("<br/>>br //>");
client.println("WATER_TANK_STATUS LIGHT OFF");
 client.println("<br/>>br //>");
client.println("GREEN LED OFF"); 
client.println("<br/>>br \frac{1}{5}");
client.println("RED LED ON"); 
client.println("<br/>>br /\rangle");
client.println("BUZZER OFF");
```

```
client.println("<br/>>br \frac{1}{5}");
client.println("'SOIL MOISTURE LOW & ITS DAYTIME: WATER_TANK_PUMP OFF'");
client.println("<br/>>br \frac{1}{5}");
client.println("WILL WATER WHEN IT GETS DARK");
}
if(sensorValue>=500 && sensorValue<=600 && ldrValue>1017)
{ client.println("WATER_TANK_Pump ON");
client.println("<br/>>br \frac{1}{5}");
client.println("WATER_TANK_STATUS LIGHT ON"); 
client.println("<br/>>br /\rangle");
client.println("GREEN LED OFF");
client.println("<br/>>br //>");
client.println("RED LED ON"); 
client.println("<br/>>br \frac{1}{5}");
client.println("BUZZER OFF"); 
client.println("<br/>>br \frac{1}{5}");
client.println("'ITS DARK & SOIL MOISTURE LOW: WATER_TANK_PUMP ON'");
}
if(sensorValue>600) 
{ client.println("WATER_TANK_PUMP ON"); 
client.println("<br/>>br //>");
client.println("WATER_TANK_ STATUS LIGHT ON"); 
client.println("<br/>>br \frac{1}{5}");
client.println("GREEN LED OFF"); 
client.println("<br/>>br //>");
```

```
99
```

```
client.println("RED LED ON"); 
client.println("<br/>>br //>");
client.println("BUZZER ON"); 
client.println("<br/>>br \frac{\text{d}}{\text{d}});
client.println("SOIL IS DRY <'WATER_TANK_PUMP ON'>");
}
client.println("<br/>>br />");
client.println("<br/>>br />");
if(val=\text{HIGH}) {
client.print("BOREHOLE PUMP OFF"); //switch on borehole pump
client.println("\text{ch}(r \text{ in } r \text{ in } r);
client.print("BOREHOLE STATUS LIGHT OFF");//switch on status light
}
else{
client.print("BOREHOLE PUMP ON");//switch off borehole pump
client.println("<br/> >");
client.print("BOREHOLE STATUS LIGHT ON");//switch off borehole status
}
client.println("<br/>>br />");
 client.println("<br/>>br />");
for (int analogChannel = 0; analogChannel < 6; analogChannel + +)
{ int sensorReading = analogRead(analogChannel); 
client.println("ANALOG INPUT PIN "); 
client.print(analogChannel);
client.print(" IS "); 
client.print(sensorReading); client.println("<br/>br />");
```

```
100
```

```
}
```

```
client.println("<br/>>br />");
```

```
for (int digitalChannel = 0; digitalChannel < 14; digitalChannel + +)
```
{ int actuatorReading = digitalRead(digitalChannel); client.println("");

```
client.print("DIGITAL OUTPUT PIN ");
```
client.print(digitalChannel);

client.print(" IS ");

client.print(actuatorReading); client.println("<br/>>br />");

```
}
client.println("</html>");
```
#### break;

```
}
```
if  $(c == \n\ln)$  {

```
// you're starting a new line
```

```
currentLineIsBlank = true;
```

```
} else if (c != \forallr') {
```
// you've gotten a character on the current line

```
currentLineIsBlank = false;
```

```
}
}
}
```
// give the web browser time to receive the data delay(1);

```
// close the connection:
```
client.stop();

```
Serial.println("client connected: Done by INNOCENT NCUBE");
```
}

```
analogRead (RH);
sensorValue=analogRead(sensorPin);// read the soil moisture sensor value
int humidityReal =map(sensorValue,1023,0,0,100);// display soil moisture as a %
humidity=analogRead(RH);
int humiditypercentage = map(humidity,1023,0,0,100);
val=digitalRead(limitSwitch); //check state of water_tank limit switch
if(val = HIGH) {
digitalWrite(boreholePump,LOW); //switch on borehole pump 
digitalWrite(boreholeStatus,LOW);//switch on status light
}
else{
digitalWrite(boreholePump,HIGH);//switch off borehole pump
digitalWrite(boreholeStatus,HIGH);//switch off borehole status
}
ldrValue=analogRead(ldr); // read the ldr sensor value
File dataFile = SD.open("datalog.txt", FILE_WRITE);//open the file
//if the file is available,write to it
if (dataFile ){
dataFile.print("");// write data on memory card 
dataFile.print("");
dataFile.print("Moisture Level = "); 
dataFile.print( humidityReal); dataFile.println("%"); 
dataFile.print("Temperature = ");
dataFile.print( int(Thermister(analogRead(A1))));
```
dataFile.println(" Deg.Cels"); dataFile.println("");

```
102
```

```
dataFile.println(""); 
dataFile.close();
}
else {
Serial.println("error opening datalog.txt");// write this on serial monitor
}
Serial.println("");// space cursor one step down on serial monitor 
lcd.clear();// clear the lcd
lcd.setCursor(11,0);// set the cursor on column 6 and row 0
lcd.print(humidityReal);// write the percentage moisture level on lcd 
lcd.setCursor(14,0);// set the cursor on column 10 and row 0
lcd.print("%");// write the percentage moisture content 
led.print("Humidity =");lcd.setCursor(11,0);
lcd.print(humiditypercentage);
lcd.setCursor(14,0); 
lcd.print("%");
lcd.setCursor(0,1); 
lcd.print("Temp =");
lcd.setCursor(7,1);// set the cursor on column 14 and row 0
lcd.print(int(Thermister(analogRead(A1)))); // write temperature value on lcd 
lcd.setCursor(10,1);
lcd.print("Deg.C");
 if(sensorValue>=0 && sensorValue<500) 
{ digitalWrite(ledgreen,HIGH);// switch on the green 
led digitalWrite(ledred,LOW);// switch off the red led
```

```
103
```
104 digitalWrite(water\_tankPump,LOW);// switch off the water\_tank pump digitalWrite(water\_tankStatus,LOW);//switch off the status light digitalWrite(speakerPin,LOW);//switch off alarm lcd.setCursor $(0,1)$ ;// set the cursor on column 0 and row1 lcd.print("Soil Wet PumpOff");// write on lcd Serial.print("MOISTURE LEVEL = ");//write on serial monitor Serial.print(humidityReal); //write on serial monitor Serial.println("%");//write on serial monitor Serial.print("Temperature = ");//write on serial monitor Serial.print(int(Thermister(analogRead(A1)))); Serial.println(" Deg Cels");// write on serial monitor Serial.println("'SOIL WET' or 'MOISTURE SENSOR IN WATER: WATER VALVE & WATER\_TANK\_PUMP OFF'");// write on serial monitor } if(sensorValue>=500 && sensorValue<=600 && ldrValue<=1017) { digitalWrite(ledgreen,LOW);// switch off green led digitalWrite(ledred,HIGH);// switch off red led digitalWrite(water\_tankPump,LOW);// switch off water\_tank pump digitalWrite(water\_tankStatus,LOW);//switch off status light digitalWrite(speakerPin,LOW); lcd.setCursor(0,1);// set cursor on column 0 and row 1 lcd.print("Daytime:Pump Off");//write on lcd Serial.print("MOISTURE LEVEL = ");// write on serial monitor Serial.print(humidityReal);// write on serial monitor Serial.println("%");// write on serial monitor Serial.print("Temperature  $=$  ");// write on serial monitor

Serial.print(int(Thermister(analogRead(A1))));// write temperature value Serial.println(" Deg Cels");// write on serial monitor Serial.println("'SOIL MOISTURE LOW & ITS DAYTIME: WATER VALVE & WATER\_TANK PUMP OFF'");// write on serial monitor } if(sensorValue>=500 && sensorValue<=600 && ldrValue>1017) { digitalWrite(ledred,HIGH); // switch off red led digitalWrite(ledgreen,LOW);//switch off green led digitalWrite(jojoPump,HIGH);// switch on jojo pump digitalWrite(jojoStatus,HIGH);//switch on status light digitalWrite(speakerPin,LOW); lcd.setCursor(0,1);// set cursor to column 0 and row 1 lcd.print("Its Dark:Pump On");//write on lcd Serial.print("MOISTURE LEVEL = ");// write on serial monitor Serial.print(humidityReal);// write on serial monitor Serial.println("%");// write on serial monitor Serial.print("Temperature = ");//write on serial monitor Serial.print(int(Thermister(analogRead(A1))));// write the temperature value Serial.println(" Deg Cels");// write on serial monitor Serial.println("'ITS DARK & SOIL MOISTURE LOW: WATER VALVE & WATER\_TANK PUMP ON'"); // write on serial monitor } if(sensorValue>600) { digitalWrite(ledred,HIGH);// switch on red led digitalWrite(ledgreen,LOW);// switch off green led digitalWrite(water\_tankPump,HIGH);// switch on water\_tank pump digitalWrite(water\_tankStatus,HIGH);//switch on status light

digitalWrite(speakerPin,HIGH);

105

```
106
lcd.setCursor(0,1);// set cursor to column 0 and row 1
lcd.print("I am Irrigating");// write on lcd 
Serial.print("MOISTURE LEVEL = ");//write on serial monitor
Serial.print(humidityReal);// write moisture content on serial monitor 
Serial.println("%");// write on serial monitor 
Serial.print("Temperature = ");// write on serial monitor
Serial.print(int(Thermister(analogRead(A1))));// write on serial monitor
Serial.println(" Deg Cels");//write on serial monitor
Serial.println("SOIL IS DRY & ITS DARK: <'WATER VALVE & WATER_TANK PUMP ON'>");//
wrte on serial monitor
}
delay(3000);//delay by 3 seconds
}
/*code for downloading the Internet weather data from OpenWeatherMap Internet server. This code is a 
module code (function) to be called into the main code when weather data is required*/
void OpenWeatherMap()
#include <ESP8266WiFi.h> // library files
#include <ESP8266HTTPClient.h>
#include <WiFiClient.h>
\#include <Arduino JSON.h>
const char* ssid = "TNCAP37789B"; // the Wi-Fi name
const char* password = "33FE4B5AE6";// the Wi-Fi password
String city = "Gaborone"; \# name of city where the system is located
String countryCode = "BW"; \frac{1}{2} // the Botswana country code
unsigned long last Time = 0;
unsigned long timerDelay = 10000; // connection time
```

```
String jsonBuffer;
void setup() {
Serial.begin(115200); // configuring and setting up the serial monitor data rate
WiFi.begin(ssid, password); // Enter Wi-Fi network details
Serial.println("Connecting"); // send signal to serial monitor
while(WiFi.status() != WL_CONNECTED) {
delay(500);Serial.print("."); // print to serial monitor
  }
Serial.println("");
Serial.print("Connected to WiFi network with IP Address: "); // print to serial monitor
Serial.println(WiFi.localIP());
Serial.println("Timer set to 10 seconds (timerDelay variable), it will take 10 seconds before publishing the first 
      reading.");
}
```
void loop() {

// Send an HTTP GET request

if  $((\text{millis}) - \text{lastTime}) > \text{timerDelay})$  {

// Check WiFi connection status

 $if(WiFi.status() == WL$  CONNECTED) $\{$ 

String serverPath = "http://api.openweathermap.org/data/2.5/weather?q=" + city + "," + countryCode

+"&APPID=" + openWeatherMapApiKey;

jsonBuffer = httpGETRequest(serverPath.c\_str());

Serial.println(jsonBuffer);

JSONVar myObject = JSON.parse(jsonBuffer);

// JSON.typeof(jsonVar) can be used to get the type of the var

```
if (JSON.typeof(myObject) == "undefined") {
Serial.println("Parsing input failed!");
return;
}
/* Print weather data*/
Serial.print("JSON object = ");
Serial.println(myObject);
Serial.print("Temperature: ");
Serial.println(myObject["main"]["temp"]);
Serial.print("Pressure: ");
Serial.println(myObject["main"]["pressure"]);
Serial.print("Humidity: ");
Serial.println(myObject["main"]["humidity"]);
Serial.print("Wind Speed: ");
Serial.println(myObject["wind"]["speed"]);
}
else {
Serial.println("WiFi Disconnected");
}
lastTime = millis();}
}
String httpGETRequest(const char* serverName) {
HTTPClient http;
```
// Your IP address with path or Domain name with URL path

```
http.begin(serverName);
// Send HTTP POST request
int httpResponseCode = http.GET();
String payload = "{\}";
if (httpResponseCode>0) {
Serial.print("HTTP Response code: ");
Serial.println(httpResponseCode);
payload = http.getString();
}
else {
Serial.print("Error code: ");
Serial.println(httpResponseCode);
}
http.end();
return payload;
}
```
## **Appendix 2: Sample results retrieved from the SD Memory card**

Initialising SD card.........

cardinitialised.

```
Time now is: 20:35:22 15/02/2018 SOIL MOISTURE LEVEL = 42% AIR HUMIDITY = 36%
```
TEMPERATURE = 25DegCels

```
SOIL IS DRY & ITS DARK: <'WATER_TANK &BOREHOLE PUMPS ON'>
```
Time now is: 21:00:27 15/02/2018 SOIL MOISTURE LEVEL =  $70\%$  AIR HUMIDITY =  $41\%$  TEMPERATURE =  $25$ DegCels SOIL IS WET: <'WATER\_TANK&BOREHOLE PUMPS OFF'>

Time now is: 21:30:32 16/02/2018

SOIL MOISTURE LEVEL =  $66\%$  AIR HUMIDITY =  $46\%$  TEMPERATURE =  $28$ DegCels

SOIL IS WET: <'WATER\_TANK&BOREHOLE PUMPS OFF'>

Time now is: 12:38:37 17/02/2018

SOIL MOISTURE LEVEL =  $69\%$  AIR HUMIDITY =  $64\%$  TEMPERATURE = 33 DegCels

SOIL IS WET: <'WATER\_TANK&BOREHOLE PUMPS OFF'>

Time now is: 08:50:22 18/02/2018

SOIL MOISTURE LEVEL = 59% AIR HUMIDITY = 45% TEMPERATURE = 29DegCels SOIL IS WET: <'WATER\_TANK&BOREHOLE PUMPS OFF'>

Time now is: 06:24:42 19/02/2018

SOIL MOISTURE LEVEL = 53% AIR HUMIDITY = 35% TEMPERATURE = 25DegCels

SOIL IS DRY& ITS DAYTIME<'WATERING AFTER DARK'>

Time now is: 06:20:47 20/02/2018

SOIL MOISTURE LEVEL = 50% AIR HUMIDITY = 34% TEMPERATURE = 27DegCels

SOIL IS DRY & ITS DAYTIME: <'WATERING AFTER DARK'>

Time now is: 06:10:52 21/02/2018

SOIL MOISTURE LEVEL =  $40\%$  AIR HUMIDITY =  $34\%$  TEMPERATURE =  $27$ DegCels

SOIL IS DRY: <'WATER\_TANK &BOREHOLE PUMPS ON'>

Time now is: 06:20:57 22/02/2018

SOIL MOISTURE LEVEL = 58% AIR HUMIDITY = 34% TEMPERATURE = 23DegCels SOIL IS WET: <'WATER\_TANK&BOREHOLE PUMPS OFF'>

Time now is: 06:15:02 23/02/2018

SOIL MOISTURE LEVEL  $= 57\%$  AIR HUMIDITY  $= 30\%$ 

TEMPERATURE = 21 DegCels

SOIL IS WET: <'WATER\_TANK &BOREHOLE PUMPS OFF'>

Time now is: 09:26:07 24/03/2018

SOIL MOISTURE LEVEL =  $59\%$  AIR HUMIDITY =  $32\%$  TEMPERATURE =  $23$  DegCels

#### SOIL IS WET: <'WATER\_TANK&BOREHOLE PUMPS OFF'>

Time now is: 09:30:12 25/02/2018

SOIL MOISTURE LEVEL =  $60\%$  AIR HUMIDITY = 34% TEMPERATURE =  $27$  DegCels SOIL IS WET: <'WATER\_TANK&BOREHOLE PUMPS OFF'>

Time now is: 06:30:17 26/02/2018

SOIL MOISTURE LEVEL =  $56\%$  AIR HUMIDITY =  $34\%$  TEMPERATURE =  $24$  DegCels SOIL IS WET: <'WATER\_TANK&BOREHOLE PUMPS OFF'>

Time now is: 06:35:22 27/02/2018

SOIL MOISTURE LEVEL =  $53\%$  AIR HUMIDITY =  $30\%$  TEMPERATURE =  $23$ DegCels SOIL IS DRY &ITS DAYTIME: <'WATERING AFTER DARK'> Time now is: 06:30:27 28/02/2018

SOIL MOISTURE LEVEL = 53% AIR HUMIDITY = 34% TEMPERATURE = 24 DegCels

SOIL IS DRY & ITS DAYTIME: <'WATERING AFTER DARK'>

Time now is: 06:30:32 01/03/2018

SOIL MOISTURE LEVEL =  $50\%$  AIR HUMIDITY =  $34\%$  TEMPERATURE =  $24$  DegCels

SOIL IS DRY & ITS DAYTIME: <'WATERING AFTER DARK'>

Time now is: 06:00:22 02/03/2018

SOIL MOISTURE LEVEL =  $49\%$  AIR HUMIDITY =  $32\%$  TEMPERATURE =  $27$  DegCels

SOIL IS DRY & ITS DAYTIME: <'WATERING AFTER DARK'>

Time now is: 06:00:37 03/03/2018

SOIL MOISTURE LEVEL =  $40\%$  AIR HUMIDITY =  $40\%$  TEMPERATURE = 29 DegCels SOIL IS DRY: <'WATER\_TANK&BOREHOLE PUMPS ON'> Time now is: 06:20:42 04/03/2018

SOIL MOISTURE LEVEL =  $52\%$  AIR HUMIDITY =  $40\%$  TEMPERATURE =  $26$  DegCels

SOIL IS DRY: <'WATERING AFTER DARK'>

Time now is: 06:20:47 05/03/2018

SOIL MOISTURE LEVEL = 56% AIR HUMIDITY = 36% TEMPERATURE = 24 DegCels

SOIL IS WET: <'WATER\_TANK&BOREHOLE PUMPS OFF'>

Time now is: 06:17:52 06/03/2018

SOIL MOISTURE LEVEL = 53% AIR HUMIDITY = 34% TEMPERATURE = 26 DegCels SOIL IS DRY & ITS DAYTIME: <'WATERING AFTER DARK'>

Time now is: 06:20:57 07/03/2018